**الجمهورية الجزائرية الديمقراطية الشعبية** République Algérienne Démocratique et Populaire وزارة التعليم العالي و البحث العلمي Ministère de l'enseignement supérieur et de la recherche scientifique

**Université Mohamed Khider – Biskra Faculté des Sciences et de la technologie Département de Génie Electrique**

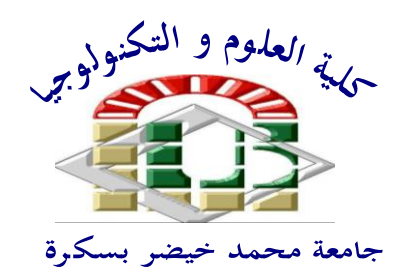

جامعة محمد خيضر بسكرة كلية العلوم و التكنولوجيا **قسم:الهندسة الكهربائية**

**.**

Thèse présentée en vue de l'obtention Du diplôme de

## **Doctorat en sciences**

**Spécialité :Génie Electrique**

# **Modélisation par la méthode des volumes finis modifiés 3D d'une machine électrique supraconductrice**

Présentée par :

# **BOUMARAF Rabia**

Soutenue publiquement le:15/10/2014

# **Devant le jury composé de :**

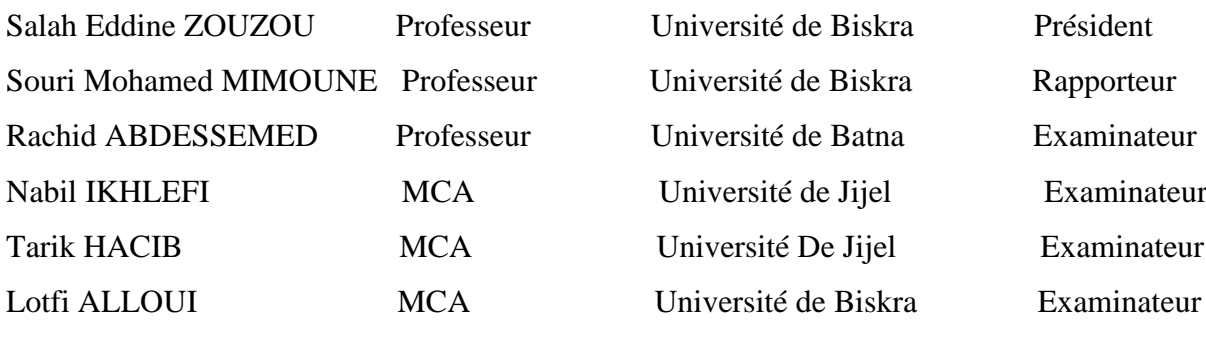

# **Remerciements**

Je tiens tout d'abord à remercier mon directeur de thèse Prof. *Souri Mohamed MIMOUNE* pour avoir dirigé ce travail avec beaucoup d'attention. Je suis profondément reconnaissante envers lui pour sa disponibilité, ses conseils, sa patience et sa rigueur scientifique tout au long des années de travail.

J'adresse mes sincères remerciements à Monsieur, *Salah Eddine ZOUZOU*, Professeur à l'université de Biskra et directeur du Laboratoire LGEB, pour l'honneur qui nous a fait en acceptant d'évaluer ce travail et présider le jury. Et aussi pour son soutien scientifique et d'avoir mis à notre disposition tous les moyens matériel et scientifique du laboratoire.

Mes vifs remerciements vont également aux membres du jury pour l'honneur qu'ils m'ont fait d'avoir acceptés de faire le déplacement, pour exprimer leurs avis sur le contenu de ce mémoire et permettre l'amélioration de sa qualité :

Je suis honoré par la présence au jury de monsieur *Rachid ABDESSEMED*, professeur de l'université de Batna, qui a voulu examiner ce travail.

Je suis très reconnaissant aux membres du jury: Monsieur *Tarik HACIB*, maître de conférence 'A' de l'université de Jijel et Monsieur *Nabil IKHLEF*, maître de conférence 'A' de l'université de Jijel, qui m'ont fait l'honneur d'accepter d'examiner et d'évaluer ce travail.

Je tiens à exprimer ma sincère gratitude à Monsieur *Lotfi ALLOUI*, maitre de Maitre de conférences 'A' de l'université de Biskra. pour ses nombreux conseils lors de la rédaction de cette thèse.

Je tiens à exprimer mes vifs remerciements à Monsieur *Mebarek BAHRI*, directeur du laboratoire de modélisation des systèmes énergétiques (LMSE) de l'université de Biskra de m'avoir accueilli au sein du laboratoire, et pour ses précieux conseils.

Mes remerciements sincères vont aussi à mes collègues du laboratoire LGEB et LMSE de Biskra pour leurs précieux conseils, et leurs encouragements incessants durant la réalisation de ce travail.

 Enfin, je ne peux oublier de remercier mes collègues du département de Génie électrique ainsi que les ingénieurs et techniciens des laboratoires pédagogiques du département de Génie électrique.

## *Dédicace*

 *Je dédie ce travail :*

*A la mémoire de mon cher père, A la lumière de ma vie, qui m'a donné le courage et le soutien, ma chère très mère, A mon fils.*

# **Table des matières**

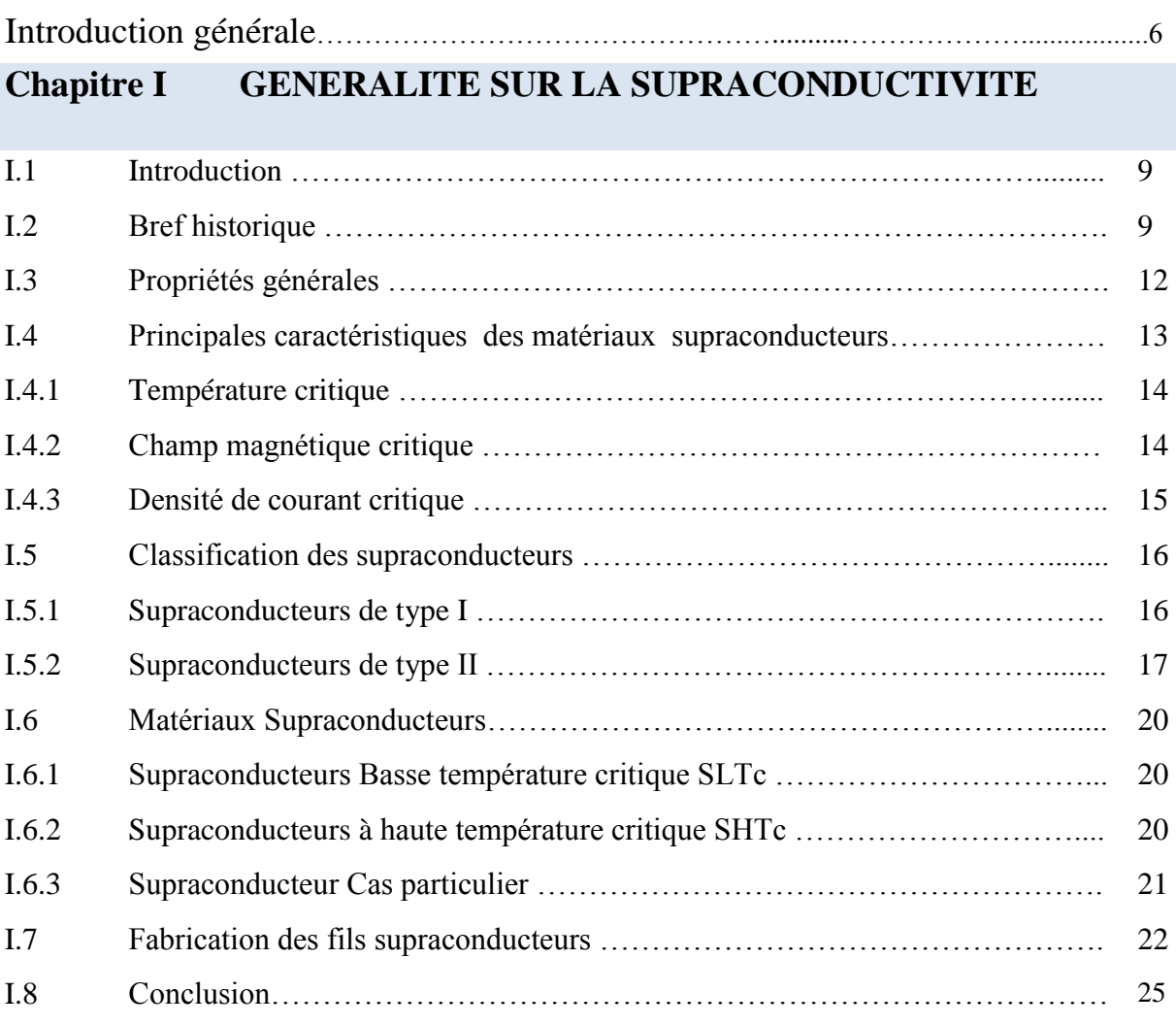

# **CHAPITRE 2 APPLICATIONS DES SUPRACONDUCTEURS EN**

### **ELECTROTECHNIQUE**

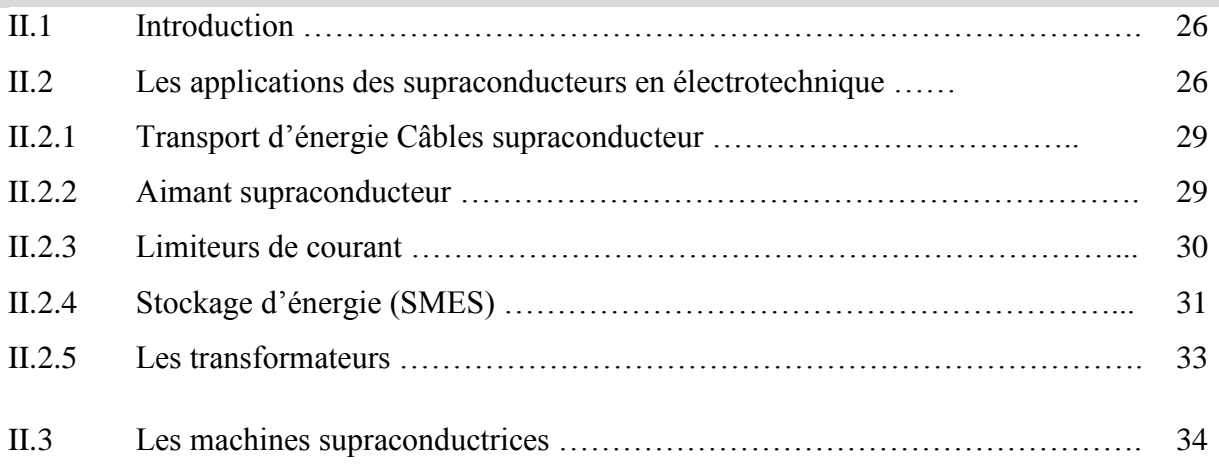

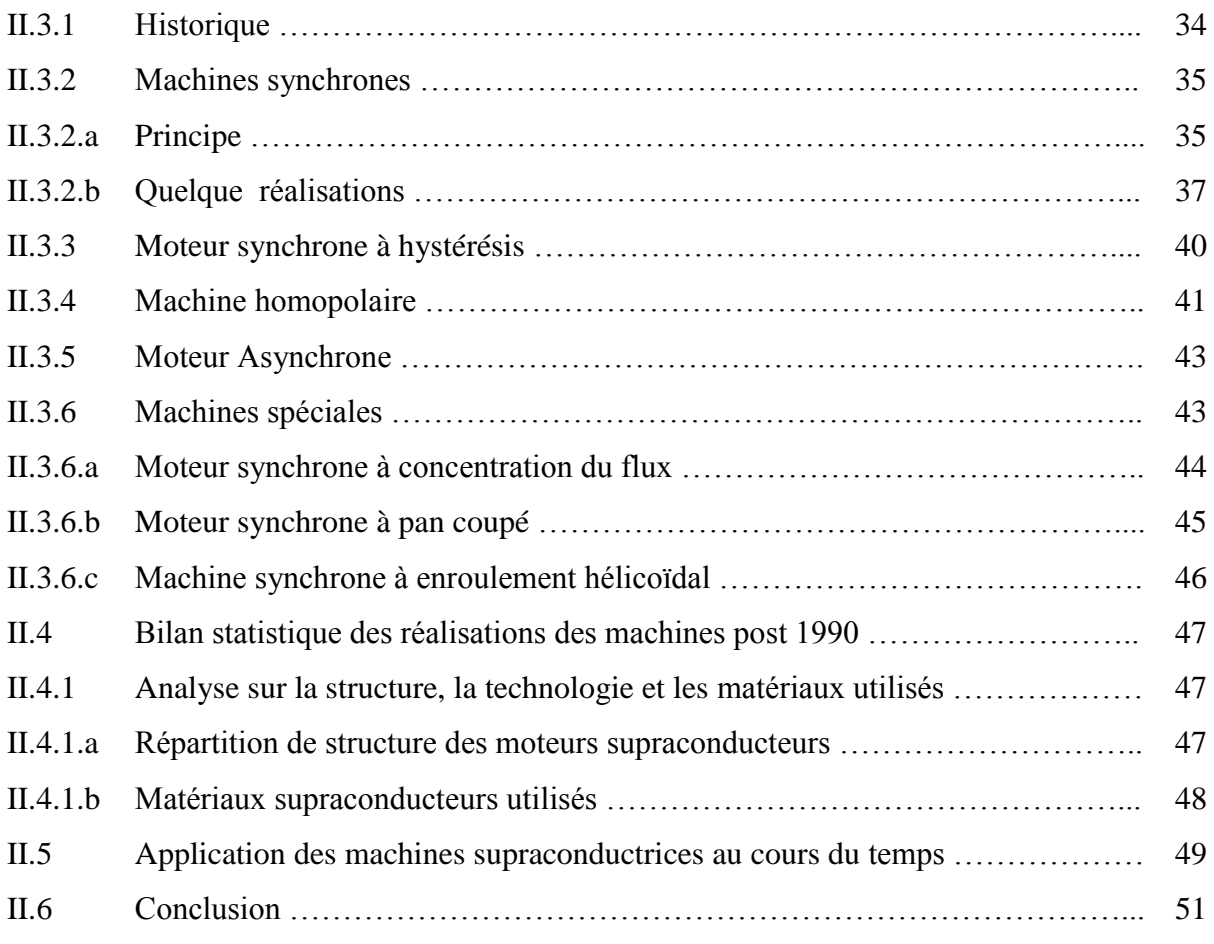

### **Chapitre 3 MODELES ET METHODE NUMERIQUE**

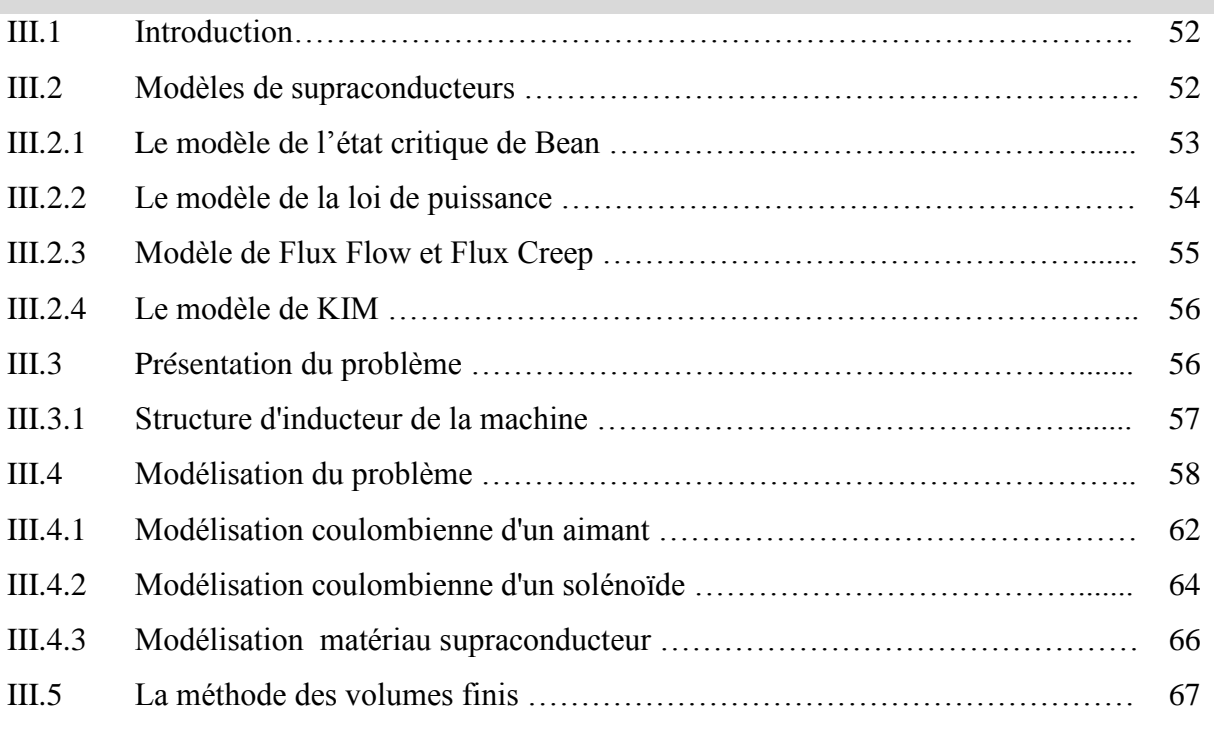

III.6 Méthode des volumes finis tridimensionnels avec un maillage non-structuré

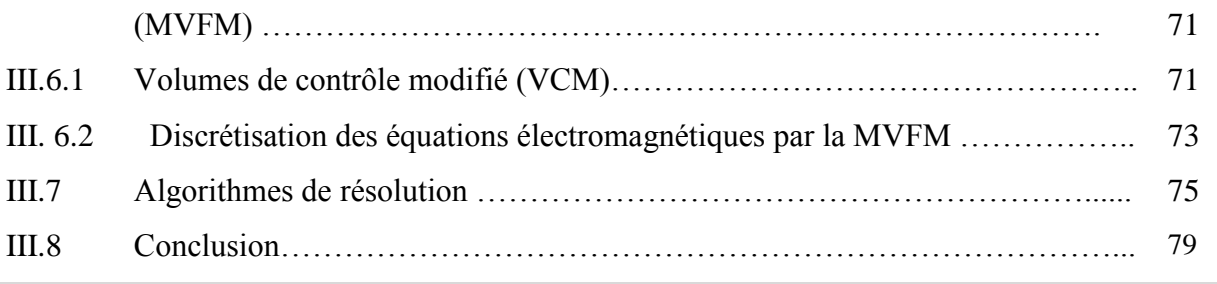

## **Chapitre 4 APPLICATIONS ET VALIDATIONS**

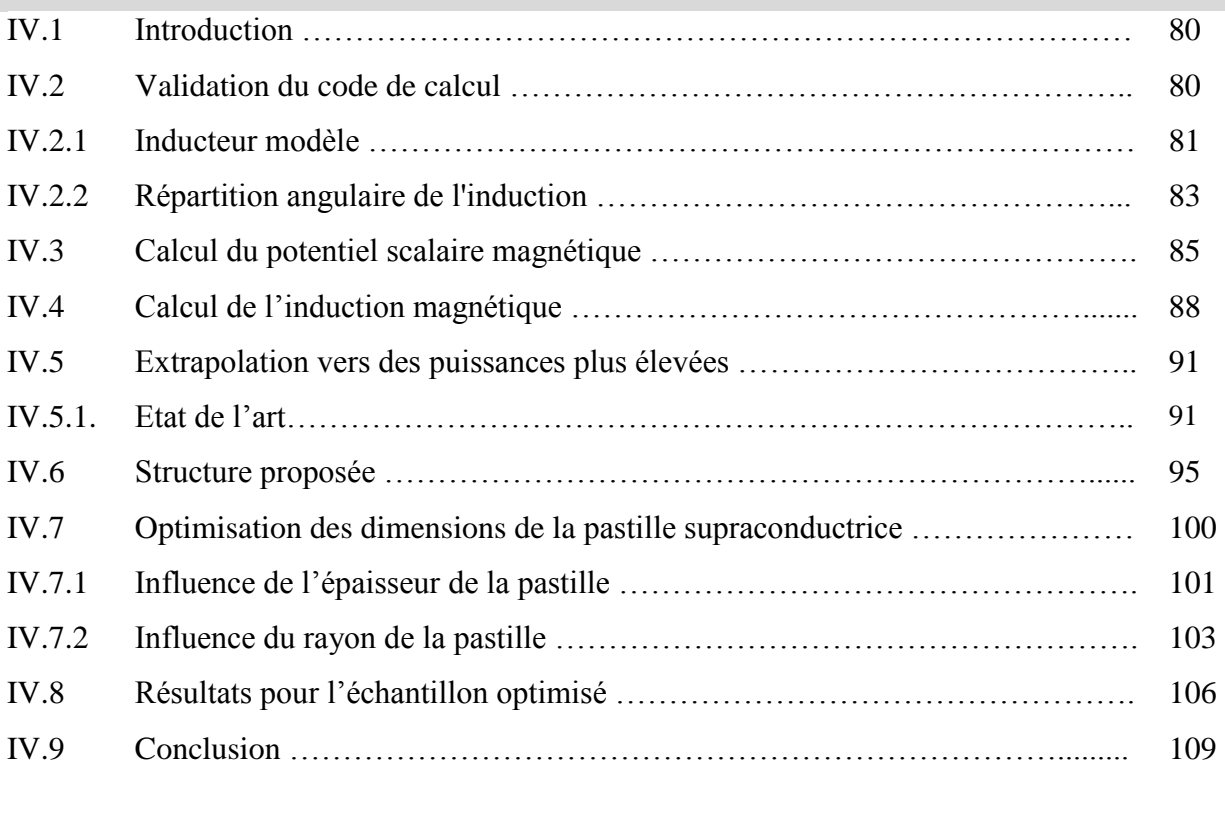

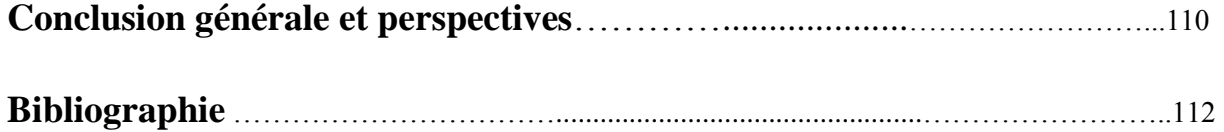

## **TABLE DES FIGURES**

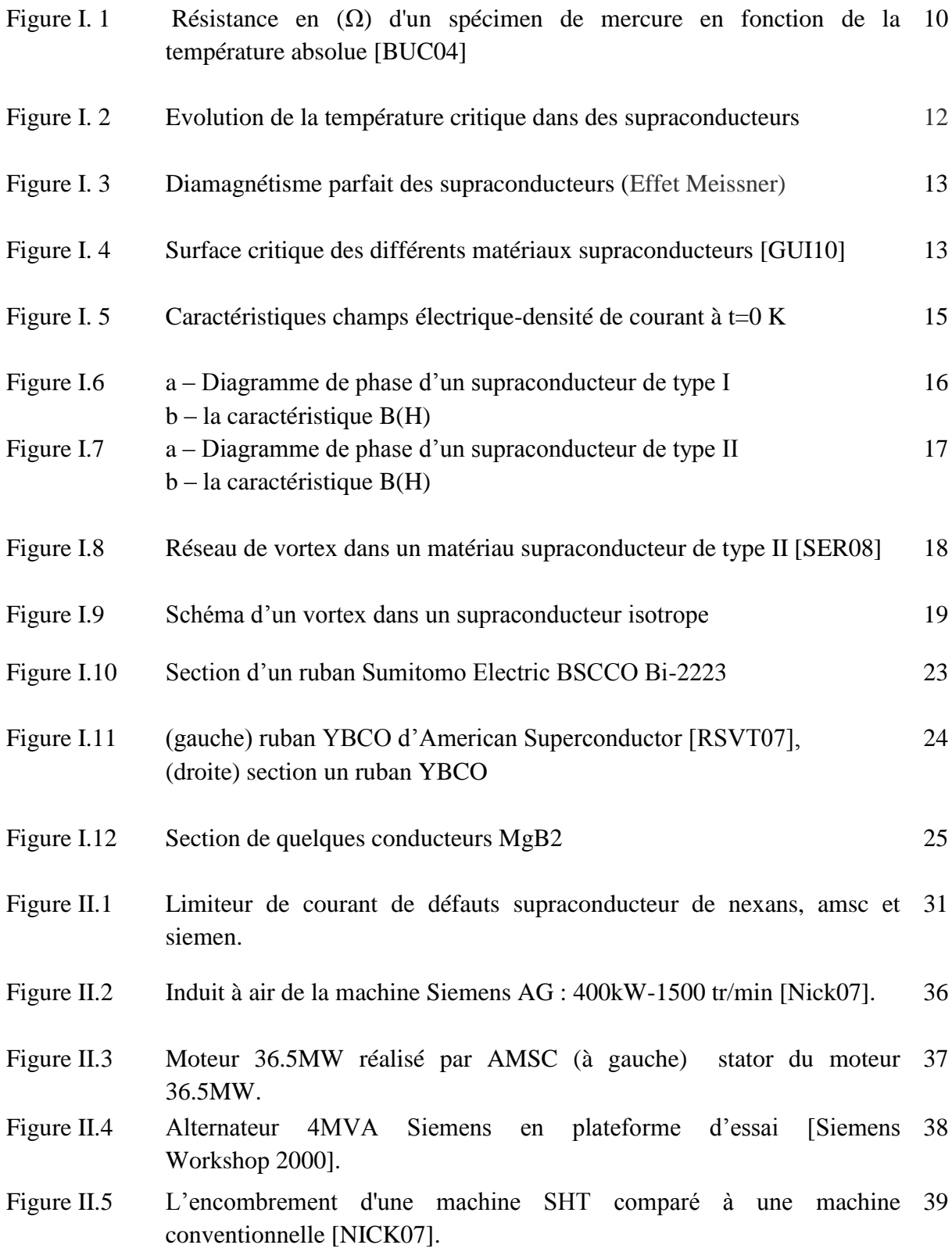

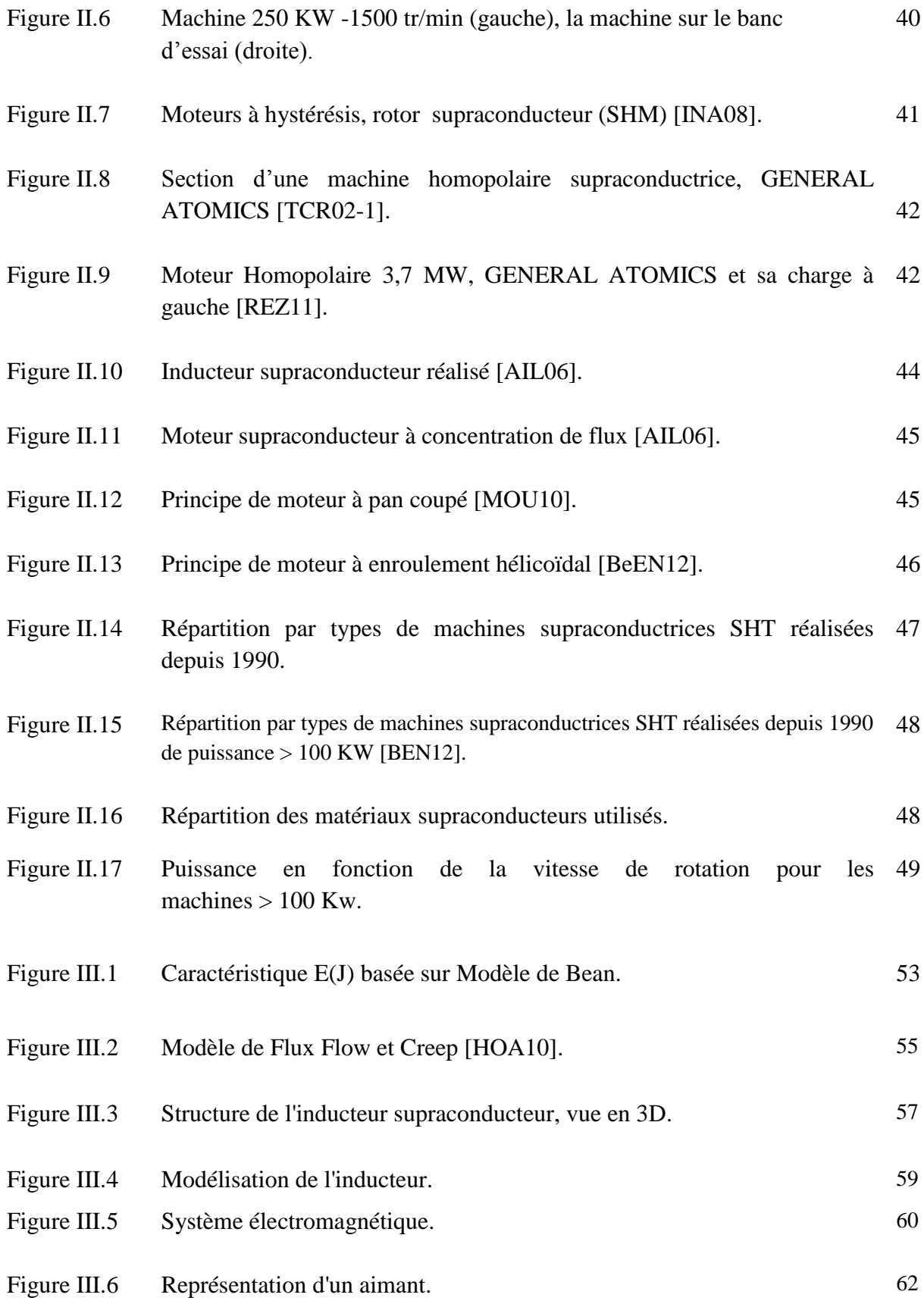

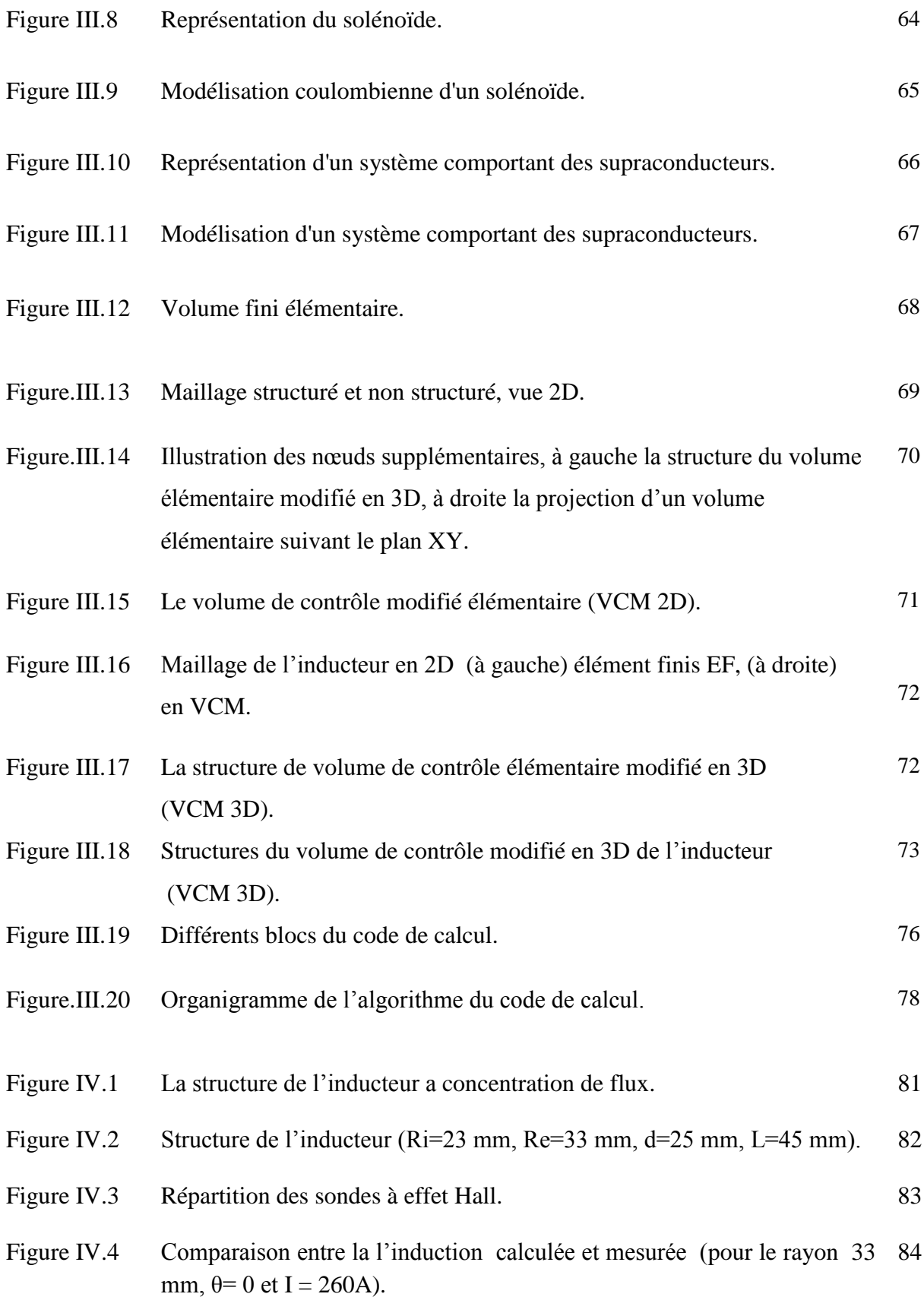

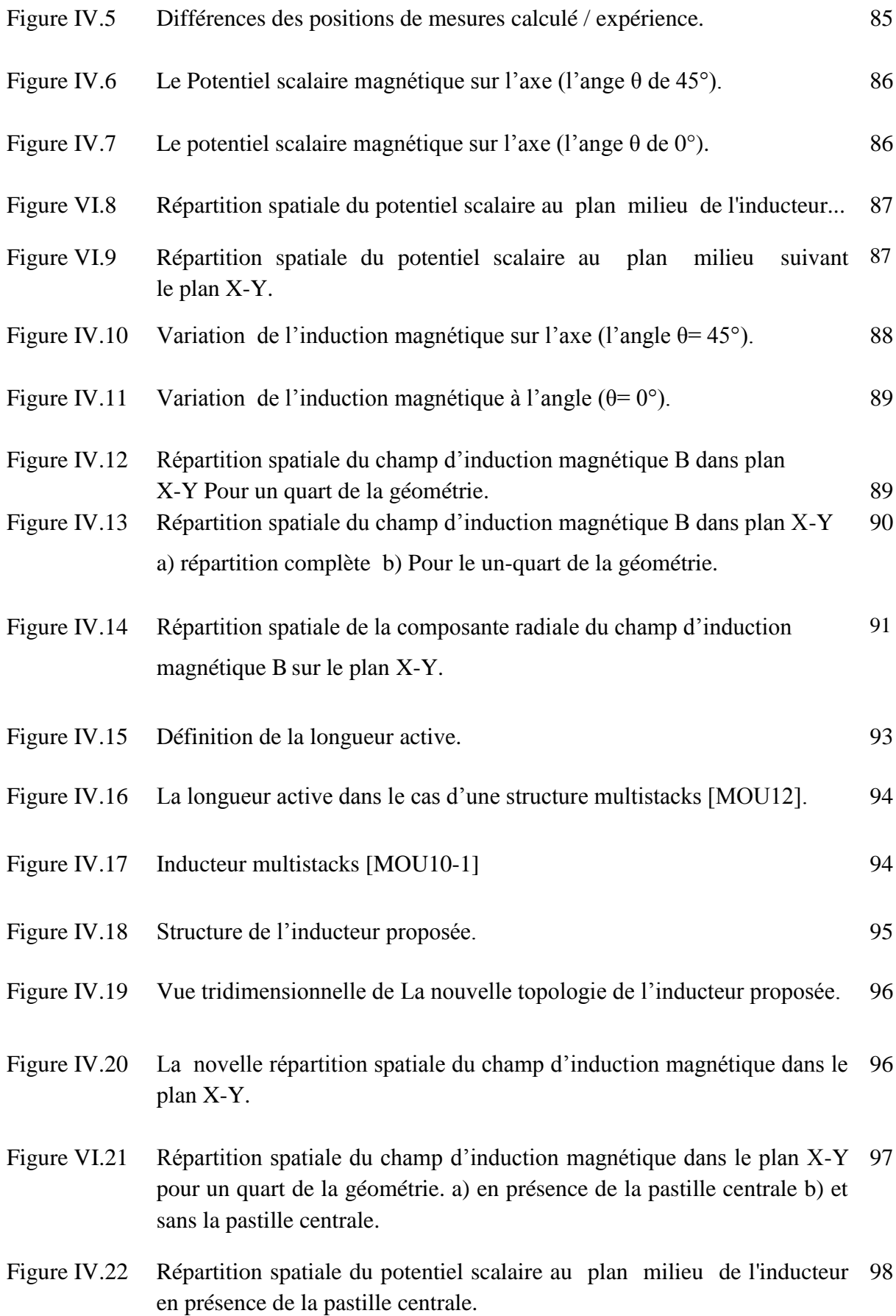

- Figure IV.23 Répartition spatiale du potentiel scalaire au plan milieu suivant le plan 98 X-Y de l'inducteur en présence de la pastille centrale.
- Figure IV.24 Répartition spatiale de la composante radiale du champ d'induction magnétique B au plan milieu de l'inducteur en présence de la pastille centrale. 99
- Figure IV.25 Répartition de la composante radiale du champ d'induction magnétique B au plan X-Y de l'inducteur en présence de la pastille centrale. 99
- Figure IV.26 L'écran et de la pastille centrale respectivement. 100
- Figure IV.27 Variation angulaire de l'induction magnétique dans l'entrefer pour différent rayons avec e =5mm. 101
- Figure IV.28 Variation angulaire de l'induction magnétique dans l'entrefer pour différent rayons avec e =10mm. 102
- Figure IV.29 Variation de l'induction magnétique pour différent rayons avec une épaisseur de la pastille e =5mm sur l'axe (l'angle θ= 45°). 103
- Figure IV.30 Variation de l'induction magnétique pour différent rayons avec une épaisseur de la pastille e =5mm sur l'axe (l'angle θ= 0°). 104
- Figure IV.31 Le Potentiel scalaire magnétique pour différent rayons avec une épaisseur de la pastille e =5mm sur l'axe (l'angle θ = 45°). 105
- Figure IV.32 Le Potentiel scalaire magnétique pour différent rayons avec une épaisseur de la pastille e =5mm sur l'axe (l'angle θ = 0°). 105
- Figure IV.33 Induction magnétique entre les deux écrans supraconducteurs pour l'échantillon optimisé E5R16 et le cas sans pastille à l'angle θ = 45 degré. 107
- Figure IV.34 Densité de l'induction magnétique pour l'échantillon optimisé E5R16 suivant l'axe  $(\theta=0)$ . 107
- Figure IV.35 Potentiel scalaire magnétique pour l'échantillon optimisé E5R16 suivant l'axe  $(\theta=0)$ . 108
- Figure IV.36 Potentiel scalaire magnétique entre les deux écrans supraconducteurs pour l'échantillon optimisé E5R16 et le cas sans pastille à l'angle θ= 45 degré. 108

# **LISTE DES TABLEAUX**

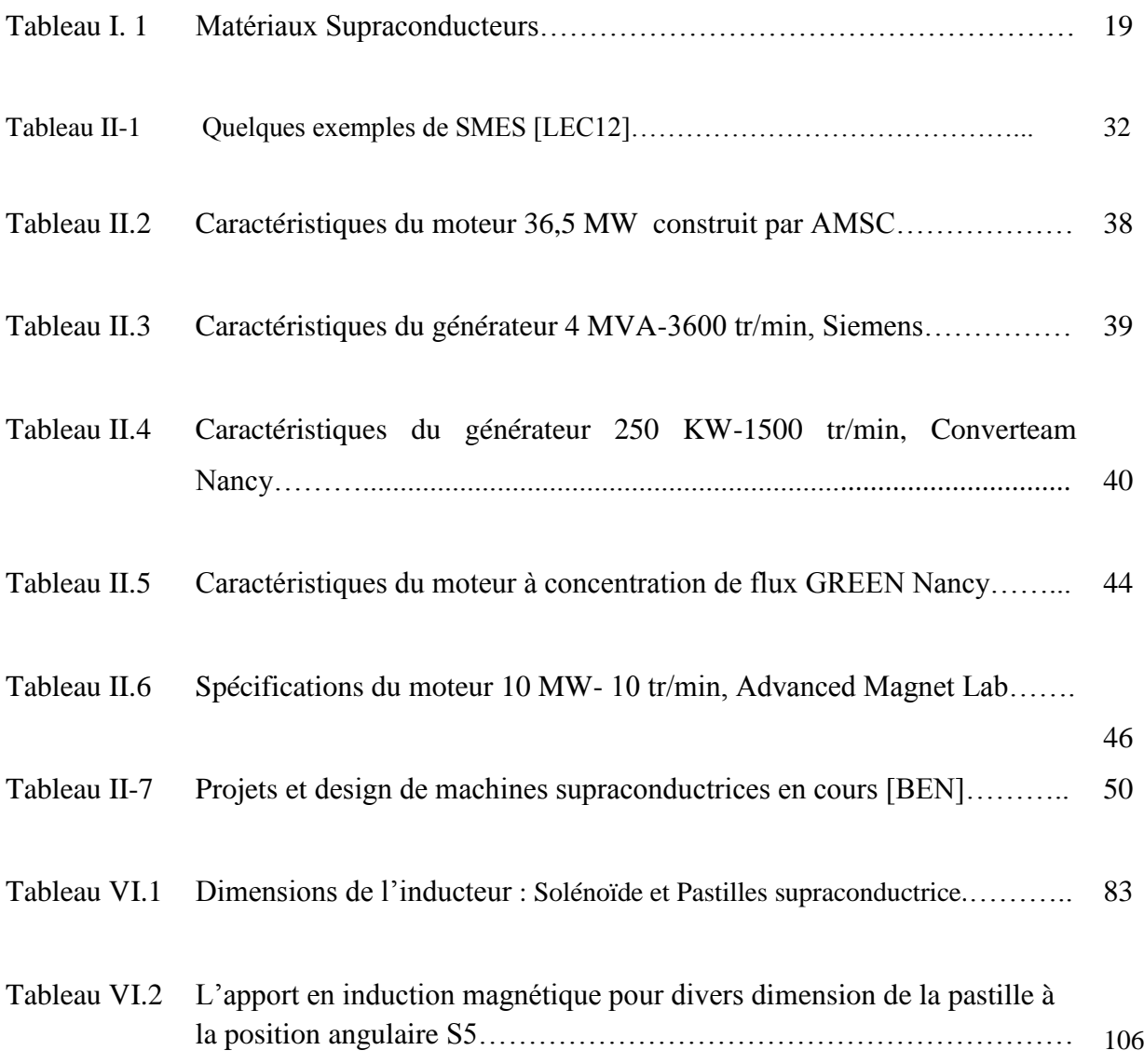

# **NOMENCLATURE**

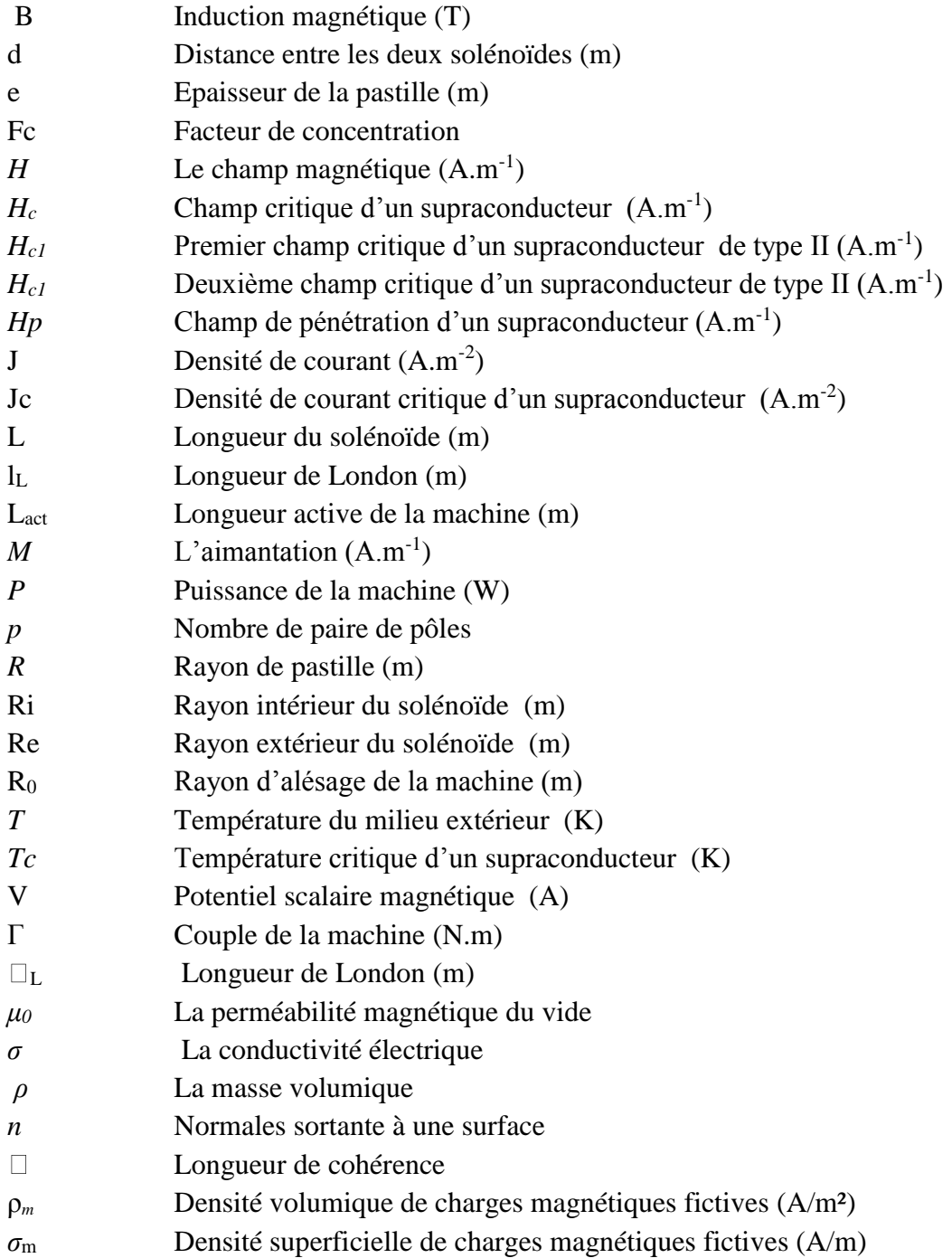

# **INTRODUCTION GENERALE**

#### **INTRODUCTION GENERALE**

Les applications des supraconducteurs sont de plus en plus présentes dans le monde industriel. Ils permettent de repousser toujours plus loin les performances des systèmes nécessitant un fort champ magnétique ou une forte puissance.

La mise en évidence en 1986, du premier matériau supraconducteur à haute température critique (SHTc) a redonné un élan formidable à la recherche et aux applications des supraconducteurs. Ces matériaux SHTc sont utilisés en électrotechnique pour leurs propriétés exceptionnelles. Ils peuvent transporter des courants électriques plus importants que dans le cas des conducteurs classiques et écranter ou piéger de forts champs magnétiques.

En effet, l'utilisation des supraconducteurs en électrotechnique est très intéressante pour les fortes puissances, et de nombreuses applications telles que les limiteurs de courant, le stockage d'énergie, les lignes de transport, les aimants, les transformateurs et les machines tournantes apportent des résultats encourageants en vue d'une généralisation future de tous ces systèmes. En particulier, les moteurs supraconducteurs ont connu, durant cette dernière décennie, un très fort développement. Ces dispositifs supraconducteurs permettent d'obtenir des puissances et des couples massiques et volumiques très élevés, et sont des alternatives intéressantes aux machines tournantes conventionnelles. L'évolution des matériaux et des systèmes de refroidissement (cryoréfrigérateur) pour les SHT, permettent d'envisager une réelle rupture technologique (en termes de rendement et de compacité) par rapport aux solutions classiques à base de cuivre et d'aimants permanents. Ce gain en compacité est fortement recherché pour des applications telles que la propulsion marine et la génération éolienne mais aussi pour l'aéronautique et les transports.

Les matériaux supraconducteurs sont à présent utilisés en électrotechnique et deux grandes familles peuvent être distinguées : « les câbles » d'une part et « les matériaux massifs » d'autre part. Les câbles SHTc sont utilisés dans la fabrication de dispositifs tels les transformateurs, les moteurs ou les électroaimants et leur intérêt principal est de pouvoir transporter de forts courants électriques à moindre perte. Les matériaux massifs permettent d'écranter ou de piéger de forts champs magnétiques. Ils interviennent déjà dans la réalisation de paliers magnétiques et commencent à être introduits dans la fabrication de moteurs à structure originale, Un des buts de la recherche, est de trouver de nouvelles structures de machine supraconductrice ou d'optimiser celles déjà existantes. De nombreux travaux de

#### **INTRODUCTION GENERALE**

recherche ont déjà porté sur le sujet. De notre part nous avons travaillé sur un moteur synchrone supraconducteur réalisé au laboratoire [GREEN][Aila06]. Notre étude porte essentiellement sur son inducteur à base de matériaux supraconducteurs et a topologie innovante. Cette structure repose sur la capacité des céramiques SHTc, notamment l'YBCO à écranté le champ magnétique produisant ainsi une concentration du champ magnétique généré par deux solénoïdes en opposition. Nous proposons une contribution à l'amélioration des performances de ce moteur synchrones via une nouvelle structure.

L'outil de calcul développé pour simuler le comportement magnétique du système étudié, ainsi que la validation de la proposition de la nouvelle topologie de la machine, repose sur la méthode des volumes finis, adoptée comme méthode de résolution des équations aux dérivées partielles caractéristiques aux phénomènes physiques à traiter. L'ensemble des modèles mathématiques et numériques développés, ont été implémenté dans un code de calcul tridimensionnel sous l'environnement Matlab. Ce code de calcul est dédié à la modélisation des systèmes électromagnétique dans le cas général, en particulier les systèmes ayant des SHTc.

Ce mémoire est structuré en 4 chapitres.

- dans un premier chapitre, une étude bibliographique dans laquelle nous évoquerons le phénomène de la supraconductivité d'une manière générale, notamment les grandeurs critiques qui caractérisent l'état supraconducteur. Ensuite nous présenterons les fils SHT, tels que : BSCCO, YBCO et MgB2. A la fin de ce chapitre et dans le but de montrer les limites des ces matériaux, nous détaillerons leurs processus de fabrication et nous ferons une comparaison de leurs coûts et de leurs caractéristiques intrinsèques.

- Le deuxième chapitre est décomposé en trois parties.
- Dans la première partie, on résume quelques applications des supraconducteurs en électrotechnique qui vont du réseau électrique (protection par des limiteurs de courants supraconducteurs, transport de courant par câbles supraconducteurs) aux convertisseurs électromécaniques (machines tournantes, sustentation magnétique de type Maglev, lanceurs électromagnétiques...) en passant par le stockage d'énergie (SMES, volant d'inertie,...).
- Dans la seconde partie, nous mettons l'accent sur de la conception et le développement des moteurs et des générateurs supraconducteurs depuis le début des années 1990. Nous commencerons par une description des réalisations remarquables de moteurs SHTc. Nous détaillerons les différentes topologies de machines réalisées et testées par différentes équipes de recherche de par le monde : machines synchrones, homopolaires, machines à flux axial et les machines à topologies originales.
- Dans la troisième partie, nous une analyse statistique sur les réalisations de machines SHT post $\Box$ présenterons 1990 qui inclue un comparatif, en termes de compacité, par rapport aux machines conventionnelles. Notre analyse commence par une classification du type de technologie utilisée : topologie, cryogénie et matériau. Enfin, nous présenterons aussi quelques projets de machines récentes dans le but d'analyser les tendances des projets futurs.

- Dans le troisième chapitre, les modèles mathématiques ont été exposés. Celles-ci permettent de modéliser les dispositifs ayant des SHTc. Il s'agit des équations de maxwell couplées aux modèles mathématiques qui décrivent le comportement électromagnétique des SHTc. Les modèles mathématiques développés sont régis par un système d'équations aux dérivées partielles. Généralement la résolution d'un tel système fait appel à l'utilisation d'une des méthodes numériques. Pour cela un code de calcul tridimensionnel a été développé pour résoudre le problème étudié. Ce code est une approche différente de la méthode des volumes finis MVF, basée sur un maillage non-structuré avec un volume de contrôle de type volume modifié (CMV) adapté pour modéliser les phénomènes électromagnétiques dans des dispositifs de formes géométriques complexes.

- Dans le quatrième chapitre, nous présentons les résultats de simulation obtenus à partir du code de calcul développé, dédié principalement à la modélisation des systèmes ayant des matériaux SHTc. Dans un premier temps, on s'intéresse à valider les modèles mathématiques et numériques. Pour cela nous avons utilisé des données expérimentales de la topologie initiale de l'inductance trouvées dans la littérature. , dans un second temps, nous abordons les performances de la nouvelle topologie proposée de l'inducteur.

Une conclusion générales et des perspectives viennent terminer ce manuscrit

# **CHAPITRE I**

# **GENERALITE SUR LA SUPRACONDUCTIVITE**

#### **I.1. Introduction**

Etant donné que cette thèse traite des matériaux supraconducteurs, il importe d'exposer les principes de base et le vocabulaire propres au phénomène de la supraconductivité. Ce chapitre ne reflète en aucun cas tous les aspects de la supraconductivité mais sert plutôt de support théorique. On présentera une revue historique sur le contexte du développement de la recherche des supraconducteurs, et un rappel de leurs principales propriétés sera exposé. Les différents types de supraconducteurs seront considérés, ainsi que les lois de comportement macroscopiques utilisées pour l'étude et la caractérisation de ces matériaux. Dans la dernière partie de ce chapitre, nous présenterons les fils supraconducteurs à haute température critique (SHT) : BSCCO, YBCO et MgB2 ainsi que leurs processus de fabrication et leurs caractéristiques intrinsèques.

#### **I.2. Bref historique**

La supraconductivité est la propriété qu'ont certains matériaux de devenir des conducteurs parfaits à très basse températures . Sa découverte est attribuée en 1911 à Heike Kammerlingh Onnes lors de ses travaux sur la résistivité des matériaux à très basse températures [BENK07]. D'abord, il s'est intéressé à la liquéfaction de l'hélium et fut le premier en 1908 à produire l'hélium liquide à 4,2K. Par la suite, avec un de ses étudiants, réalisa des mesures de résistivité sur un barreau de mercure. Il remarqua qu'en dessous de 4,15 K appelée température critique Tc, la résistivité du mercure s'annulait (Fig I.1.). Après avoir répété l'expérience méticuleusement plusieurs fois, Kammerlingh Onnes en déduisait que le mercure passait dans un nouvel état qu'il qualifia d'état supraconducteur du fait de ses propriétés de transport de courant électrique. Cette découverte lui valut en 1913 le prix Nobèl de physique. L'année suivante il découvrit que l'étain et le plomb (qui est un très mauvais conducteur à température ambiante), perdaient leur résistance respectivement à 3,7 K et 6 K.

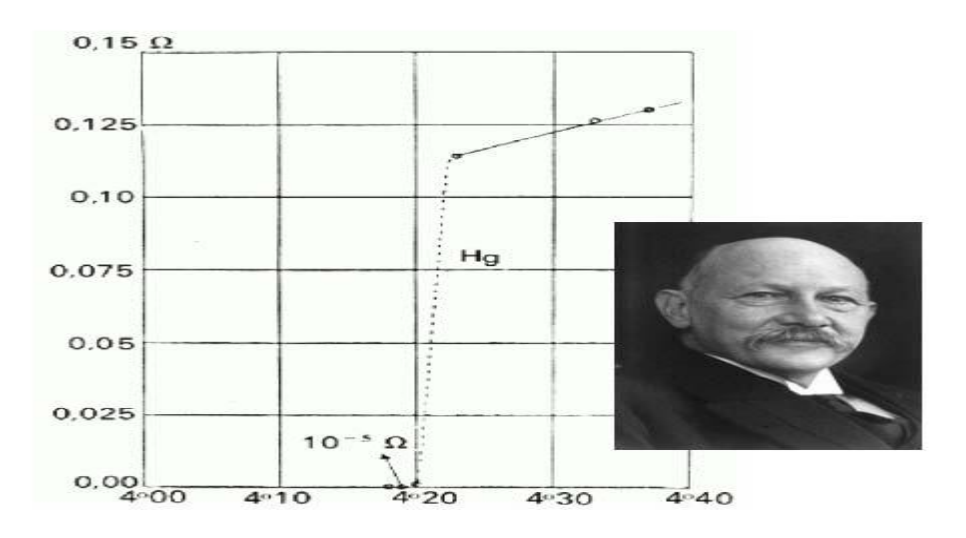

**Figure I.1.** Résistance en (Ω) d'un spécimen de mercure en fonction de la température absolue. [BUC04]

En 1933, les scientifiques Meissner et Ochsenfeld découvrirent que les matériaux supraconducteurs refroidis sous un champ magnétique externe expulsent les lignes de champ tant que ce dernier reste inférieur à un certain champ critique Hc. Pour expliquer ce phénomène spectaculaire, il faut un champ magnétique indépendant du temps. Donc, si le champ magnétique interne est nul avant l'application d'un champ externe, alors, une fois celui-ci appliqué, le champ interne doit rester nul. C'est l'effet Meissner. Cet effet est à l'origine des phénomènes de lévitation.

Au départ, aucune théorie n'était mise en place pour pouvoir expliquer la supraconductivité, les chercheurs se fiaient aux constations expérimentales et le tâtonnement était la règle. Les théories de Ginzburg et Landau, introduites respectivement en 1935 et 1950, proposèrent une description phénoménologique de la supraconductivité. Mais celles-ci avaient leurs limites de validité, car au cours du temps, certaines découvertes contredirent ces théories, et elles furent complétées par la théorie B .C.S (Bardeen, Cooper, Schrieffer).

En 1957, apparut la théorie B .C.S, qui décrivait en partie le principe fondamental de la supraconductivité. Cette théorie stipule qu'à basse température, les électrons se déplacent par paires, appelées paires de Cooper, sous la forme de phonons. C'est grâce à cette théorie de base que les chercheurs ont pu progresser dans leur recherche de matériaux supraconducteurs à « haute température ». Les alliages contenant du Niobium se révélant les plus efficaces, on l'utilisa donc dans la majorité des composés supraconducteurs. Malheureusement, tous les alliages testés ne dépassaient pas une température supérieure à 23 K et la théorie B.C.S semblait avoir trouvé ses limites.

Parallèlement à ces recherches, Brian Josephson prédit en 1962 les effets quantiques qui portent son nom et sont utilisés en détection ultrasensible des champs magnétiques. La découverte de Josephson, qui laissa pantois tous les chercheurs, explique qu'un courant électrique non nul pouvait circuler d'un bloc supraconducteur à un autre bloc supraconducteur séparé du premier par une mince couche isolante, en l'absence même de différence de potentiel entre les deux blocs. Cette théorie fut vérifiée expérimentalement quelques années plus tard, ce qui valut à Josephson et Giaver le prix Nobel en 1974.

En 1986, Berdnortz et Muller découvrent la supraconductivité au dessus de 30 K dans un oxyde à base de lanthane, baryum et cuivre et remettent ainsi en question de nombreux concepts bien établis de la physique. Cette découverte initie une nouvelle classe de matériaux, les supraconducteurs à haute température critique (SHTc). Un nombre très important de travaux a été développé depuis, tant pour la recherche de nouveaux matériaux à plus haute température critique que pour la compréhension des mécanismes responsables de ces hautes Tc. Neuf mois plus tard, à 92 K. Ainsi virent le jour de nouvelles générations de composés tels que Ba-La-Cu-O, Y-Ba-Cu-O et Ti-Sr-Ca-Cu-O, les deux derniers permettant de dépasser la température de l'azote liquide (77 K, soit -196 °C), coûtant dix fois moins cher que l'hélium liquide et refroidissant vingt fois mieux [BER06].

Cette découverte suscita l'engouement toute la communauté scientifique, qui repartit dans la course aux SHTc, espérant alors découvrir un supraconducteur à température ambiante. Le record de température critique reproductible fut atteint en 1995 avec une température de 164 K mais nécessitant de hautes pressions.

En 2001 est découverte la supraconductivité récente du diborure de magnésium MgB2. Avec sa température critique de 39 K, le diborure de magnésium n'est pas un supraconducteur à haute température critique, mais, contrairement aux supraconducteurs les plus connus, MgB2, permet d'envisager la supraconductivité pas chère. De plus, les derniers résultats de recherche montrent que le matériau peut être désormais utilisé pratiquement.

En 2008, la supraconductivité est découverte dans les pinictides, composés à base de fer et en grande partie d'arsenic, des températures de transition pouvant atteindre 58 K [YAN08].

Plus récemment, les recherches engagées dans ce domaine ont conduit à de nouvelles découvertes telle le composé cobalt hexahydraté NaxCoO2. yH2O (Tc  $\approx$  5 K) [MES06]-[BAR06].

La course aux Tc s'essoufflant faute de compréhension au niveau atomique, les recherches se sont donc orientées vers la compréhension des phénomènes physiques régissant la supraconductivité. Cette nouvelle recherche conduit à des théories qu'il est actuellement difficile de confirmer ou infirmer. Toutefois, les scientifiques ne désespèrent pas de trouver des matériaux supraconducteurs à température ambiante. La figure I.2 montre les progrès réalisés sur les températures critiques depuis le début du siècle dernier.

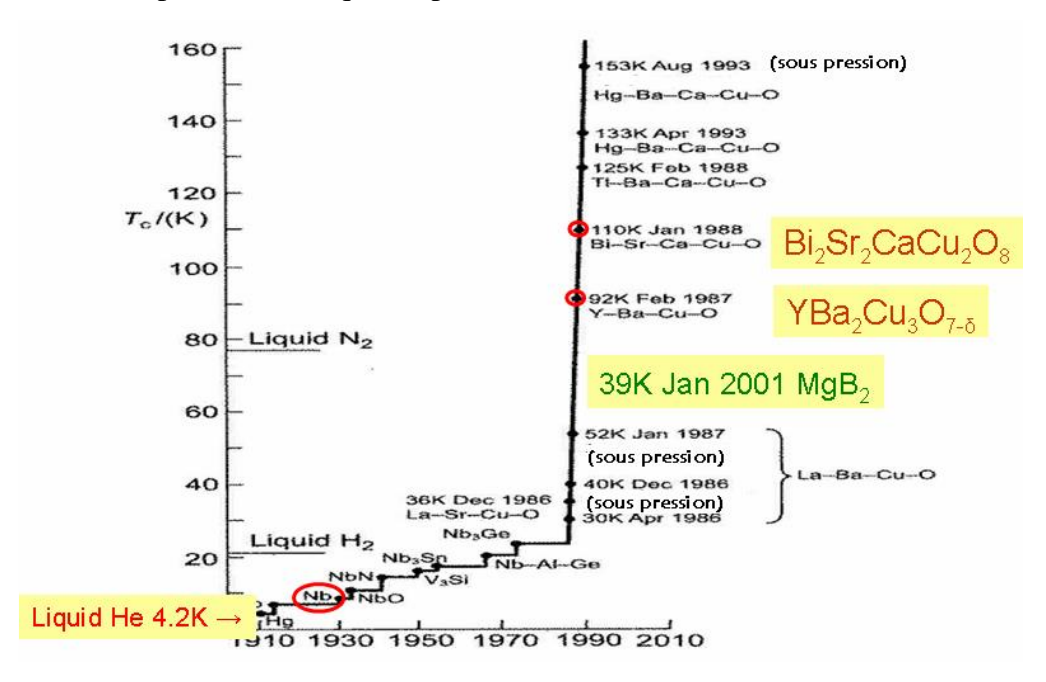

**Figure I.2.** Evolution de la température critique dans des supraconducteurs.

### **I.3. Propriétés générales**

Les matériaux supraconducteurs ont des propriétés spécifiques caractérisées par certains nombre de grandeurs. L'absence de résistivité en courant continu, au-dessous d'une certaine température, dite température critique est notée (Tc), est le phénomène le plus intéressant pour ce qui concerne le transport de l'énergie électrique. Souvent nous associons la supraconductivité seulement à la perte de la résistance électrique en dessous d'une température critique appelée Tc. Au-dessus de Tc le matériau est dans son état normal. L'absence de résistance électrique, cependant, ne définit pas complètement l'état supraconducteur. La deuxième caractéristique importante s'appelle l'effet de Meissner-Ochsenfeld. Quand un matériau fait la transition à partir de l'état normal vers l'état supraconducteur, il exclut les champs magnétiques de son intérieur ; c'est l'effet de Meissner

(Fig I.3). Cette contrainte de champ magnétique nul à l'intérieur d'un supraconducteur est distincte du diamagnétisme parfait qui résulterait de sa résistance électrique nulle.

La résistance nulle impliquerait que si vous essayez de magnétiser un supraconducteur, des courants d'écrantage en surface seraient formés pour annuler exactement la variation de champ imposé. Mais si le matériau avait déjà un champ magnétique lors de son refroidissement, on s'attend à ce que ce champ magnétique demeure, au contraire du corps supraconducteur.

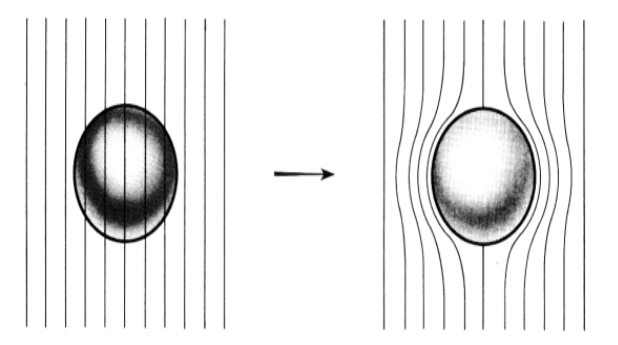

**Figure I.3.** Diamagnétisme parfait des supraconducteurs (Effet Meissner).

#### **I.4. Principales caractéristiques des matériaux supraconducteurs**

L'état supraconducteur non dissipatif est limité par trois grandeurs, appelées grandeurs critiques, au-delà desquelles le matériau passe dans un état fortement dissipatif. Il s'agit de la densité de courant critique Jc, de la température critique Tc, et du champ magnétique Hc. Ces trois grandeurs sont fonction les unes des autres et forment ainsi un volume critique définie sur la figure I.4 au-delà de quelle le matériau cesse d'être non dissipatif [GUI10].

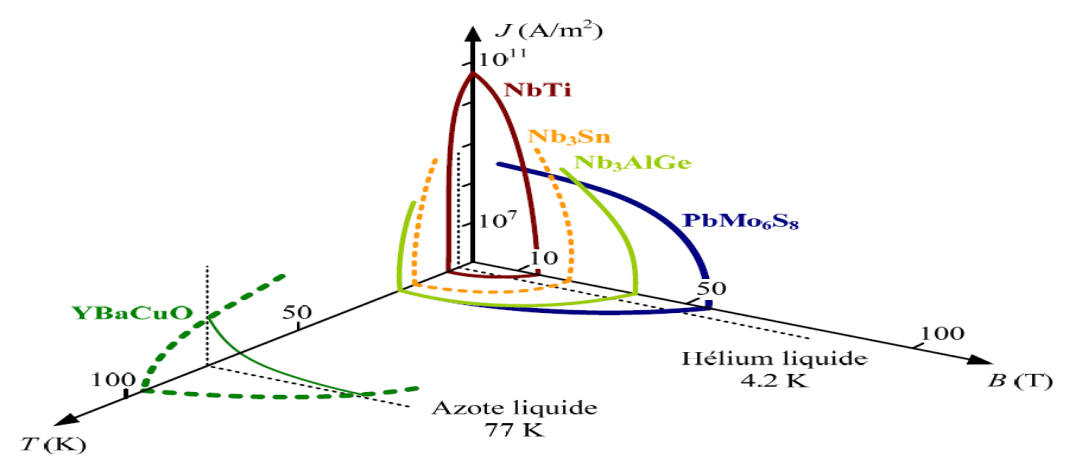

**Figure I.4.** Surface critique des différents matériaux supraconducteurs [GUI10].

#### **I.4.1. Température critique**

L'état de supraconductivité caractérise la plupart des métaux à condition que la température soit très proche de 0 K. La température en dessous de laquelle un matériau devient supraconducteur est nommée température critique (Tc). Tc est également la température de transition qui délimite l'état supraconducteur de l'état normal. La supraconductivité est obtenue aux températures Tc plus élevées pour les métaux mauvais conducteurs dans l'état normal, comme le mercure et le plomb. Si la température critique est inferieure à 23 K pour les matériaux à basse température critique (10 K pour NbTi), elle est de l'ordre de 100 K pour les supraconducteurs à haute température critique. La température a une influence importante sur les autres caractéristiques d'un matériau supraconducteur comme le champ magnétique, la résistivité ou la profondeur de pénétration. [KLU03].

#### **I.4.2 Champ magnétique critique**

L'état supraconducteur peut disparaître pour un champ magnétique extérieur d'une certaine intensité Hc dépendant de la température. La courbe  $Hc(T)$  divise le quadrant  $Hc > 0$ , T > 0 en deux régions : supraconducteur et normale. La température maximale à laquelle un matériau est supraconducteur est obtenue pour un champ extérieur nul. Le supraconducteur présente la propriété nommé effet Meissner, qui consiste à ce que les lignes de champ magnétique sont expulsées du matériau sauf sur une très fine épaisseur  $\delta_{\rm L}$ , à la surface du métal. δ<sub>L</sub> augmente avec la température de manière que pour T proche de Tc, δ<sub>L</sub> tend vers l'infini. Ainsi pour T supérieurs à Tc le comportement est non magnétique (aimantation nulle), par contre pour T inférieurs à Tc il est parfaitement diamagnétique (aimantation négative) si le champ magnétique extérieur n'est pas très élevé.

De manière générale, le champ magnétique critique correspond à la valeur du champ externe, qui fait transiter ce matériau à l'état normal, pour une densité de courant nulle et une température minimale [MOU10].

#### **I.4.3. Densité de courant critique**

La densité de courant critique correspond à la valeur maximale au delà de laquelle un champ électrique apparaît.

- Pour les supraconducteurs de *type I*, la répartition du courant n'est pas homogène. Le courant de transport circule uniquement à la surface, dans l'épaisseur de pénétration de London.
- Pour les supraconducteurs de *type II* la densité de courant critique est fortement dépendante de l'induction B donc de la présence de *vortex* dans la structure du matériau. Pour une induction transverse, dans l'état mixte, un supraconducteur idéal présente une densité de courant nulle. Le courant de transport réagit avec les *vortex* et ceux-ci se déplacent lorsque la force crée de Lorentz ( JcB) est supérieure aux forces d'ancrage (ou de *pinning*), entraînant une dissipation dans le matériau. Lorsque la densité de courant dépasse une valeur critique *Jc* les *vortex* sont arrachés. C'est le régime de flux-flow (Fig.I.5) Libérés, les vortex se déplacent, un champ électrique est créé, proportionnel à *J-Jc*. Dans le régime de flux flow une résistivité dépendante de l'induction magnétique apparaît*.*

Pour obtenir des grandes densités de courant critique les vortex doivent être solidement ancrés dans le matériau.

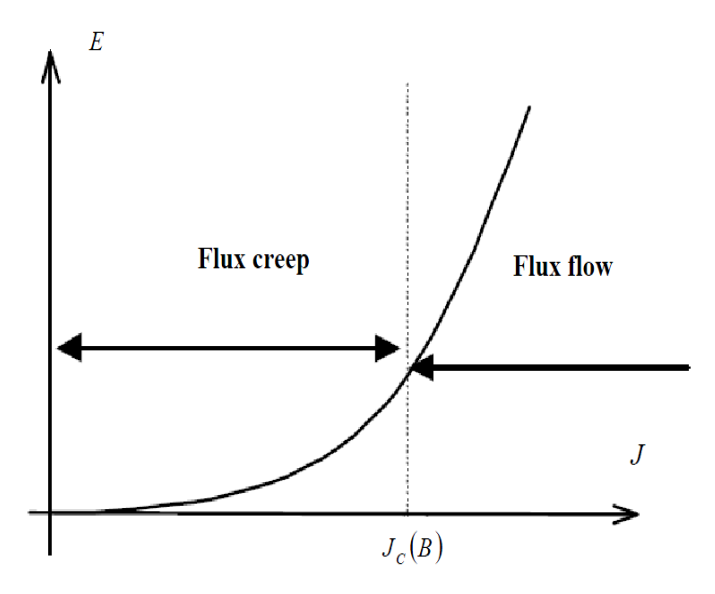

**Figure I.5.** Caractéristique champ électrique-densité de courant à t=0 K.

#### **I.5. Classification des supraconducteurs**

Selon la valeur du champ magnétique critique Hc, on distingue deux types de matériau supraconducteur. Les matériaux supraconducteurs de type I et les matériaux supraconducteurs de type II.

#### **I.5.1. Supraconducteurs de type I**

Cette classe de supraconducteurs est presque essentiellement composée des métaux purs. Ceux-ci transitent de l'état normal à l'état supraconducteur à des températures inférieures à 10K, ce qui rend très délicat leur utilisation.

Les supraconducteurs de type I sont caractérisées par un seul champ critique Hc (Fig I.6.b.) Le champ magnétique pénètre sur une épaisseur appelée Longueur de pénétration de London dans laquelle se développent des super-courants dits d'écrantage. Le comportement de ce type de supraconducteurs est simple car il n'existe que deux états. L'état normal correspond à une valeur élevée de la résistance du matériau et l'état supraconducteur correspond à un diamagnétisme parfait (Fig I.6.a.).

Du fait de leur faible valeur de champ critique, l'ordre de quelques mT, ces matériaux n'ont pas de grande application en électrotechnique.

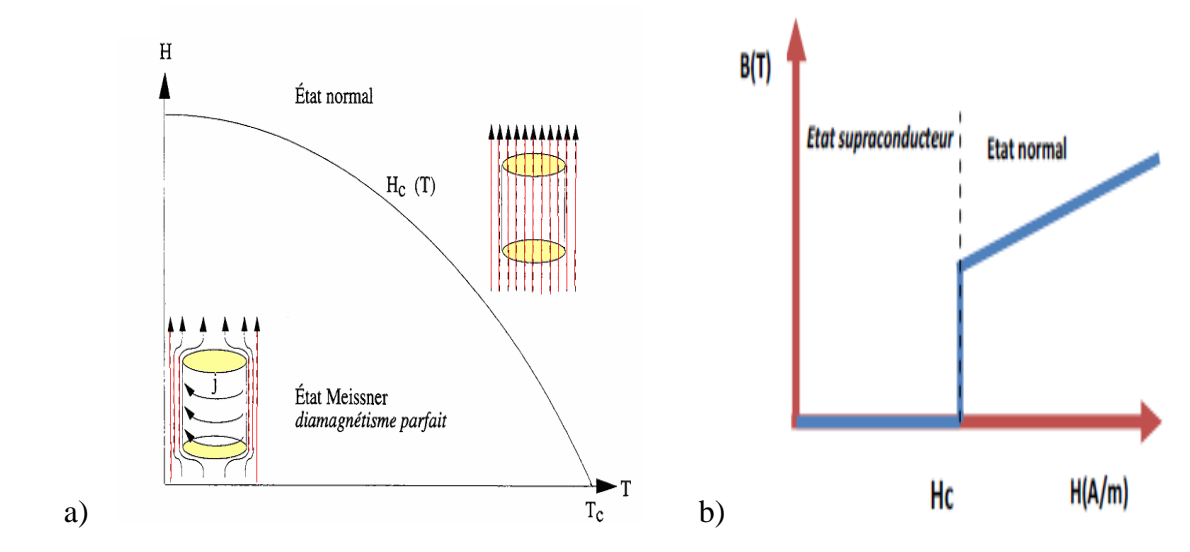

**Figure I.6**. a – Diagramme de phase d'un supraconducteur de type I b – la caractéristique B(H)

#### **I.5.2. Supraconducteurs de type II**

Excepte pour les éléments Vanadium, Technétium et niobium, la catégorie des supraconducteurs de Type II est faite de composés métalliques et d'alliages. C'est dans les années 30, avec la découverte de la supraconductivité dans les alliages que la différenciation des supraconducteurs a commencé. En dessous de la température critique, l'évolution de l'induction et de l'aimantation est différente que celle observée avec les métaux purs. Ces supraconducteurs possèdent deux champs critiques, le deuxième nettement plus grand que le premier (il peut atteindre des dizaines de Teslas [TIX03]). En outre, ceux-ci présentent des valeurs plus élevées de champ, de température et de courant critiques par rapport aux supraconducteurs du type I, ce qui les rend plus appropriés à des utilisations pratiques particulier dans le domaine du génie électrique. Le comportement d'un supraconducteur du type II en présence d'un champ magnétique est décrit sur la figure I.7. On distingue trois zones différentes [AIL06]:

- Zone 1 : Etat supraconducteur ou L'état Meissner, diamagnétisme parfait, pour des valeurs du champ inférieur à Hc<sup>1</sup> (en général petit).
- $\bullet$  Zone 2 : Etat mixte, diamagnétisme partiel, pour des valeurs du champ entre Hc<sub>1</sub> et Hc<sup>2</sup> ; bien que supraconducteur, le matériau est pénétré partiellement par le champ extérieur sous forme de vortex.
- Zone 3 : Etat normal avec une forte résistance électrique, pour des valeurs de champ supérieures à Hc<sub>2</sub>.

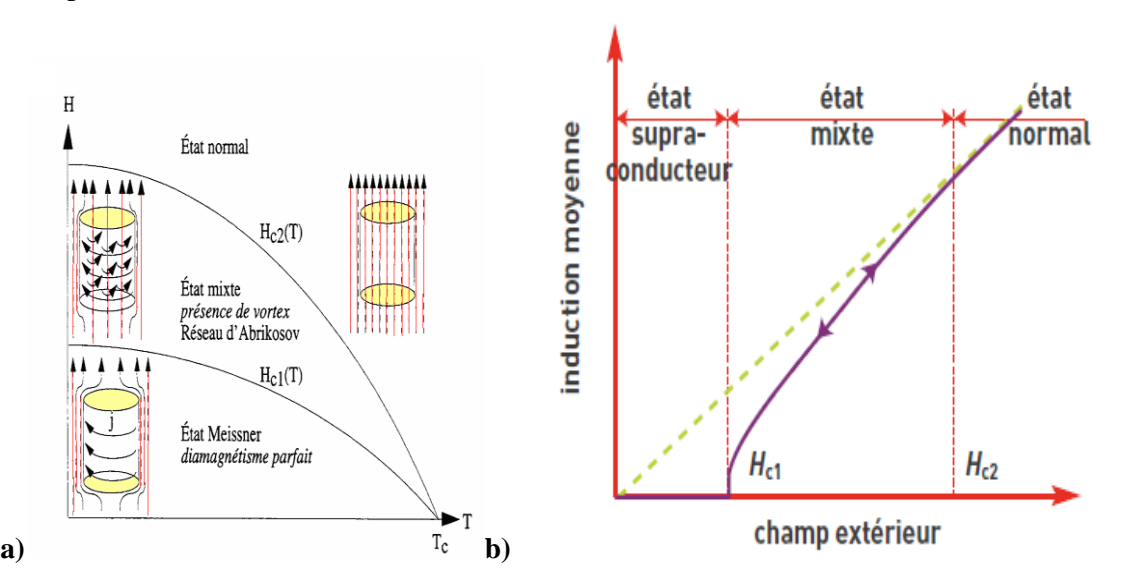

**Figure I.7.**a – Diagramme de phase d'un supraconducteur de type II b – la caractéristique B(H)

Les supraconducteurs de ce type sont principalement des alliages ou des métaux ayant une forte résistivité à l'état normal et des champs critiques Hc<sub>2</sub> élevés.

Entre les deux champs Hc<sub>1</sub> et Hc<sub>2</sub> le champ extérieur pénètre donc le matériau supraconducteur, cette pénétration du champ s'effectue sous la forme de fins tubes microscopiques dénommés vortex qui sont organisés en réseau triangulaire (ou réseau d'Abrikosov). Ils sont tous caractérisés par exactement le même flux magnétique [ROS78]. Un vortex consiste en un cœur à l'état normal qui véhicule le champ magnétique, entouré par une région supraconductrice au sein de laquelle circule un super-courant qui confine le champ dans le cœur du vortex [SER08]. Le cœur d'un vortex, étant à l'état normal, il contient des électrons normaux qui interagissent avec le milieu. En présence d'un champ magnétique extérieur, ceux-ci sont soumis à la force de Lorentz. Les électrons en mouvement entraînent les vortex. Cette force dissipe de l'énergie dans le matériau, et par conséquent participe au réchauffement du matériau [DEV02]. Le courant critique est défini comme le seuil au-delà duquel la force de Lorentz dépasse la force d'ancrage et les vortex commencent à se déplacer. La mobilité des vortex étant à l'origine de la transition des supraconducteurs de type II. Cette mobilité fait appel à deux types de mouvements appelés : flux flow et flux creep.

Le supraconducteur de type II le plus utilisé est le NbTi [DEV02]. Ce fil a été utilisé récemment pour réaliser les aimants du LHC, dont les densités de courant peuvent dépasser 2000 A/mm<sup>2</sup> , refroidis à 1,9 K, sous des inductions de 9 T [DEV02].

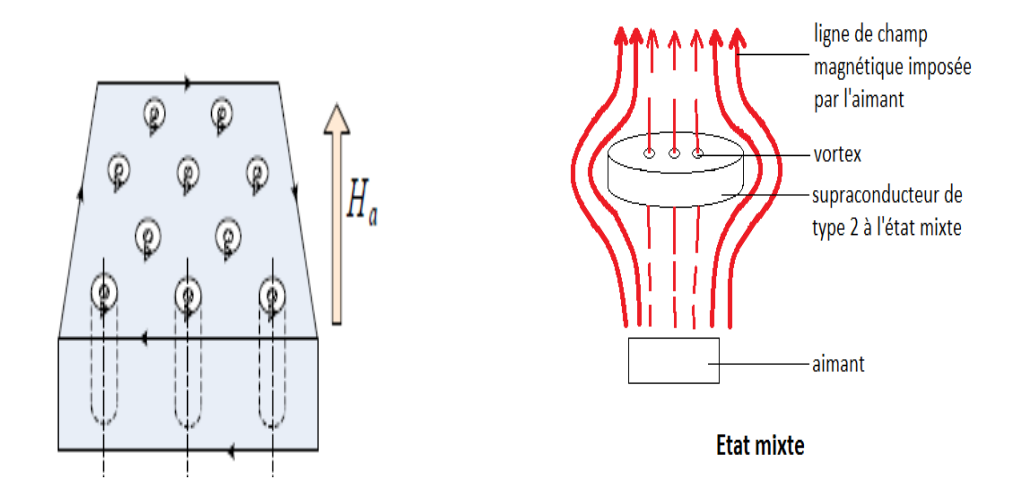

**Figure I.8.** Réseau de vortex dans un matériau supraconducteur de type II [SER08].

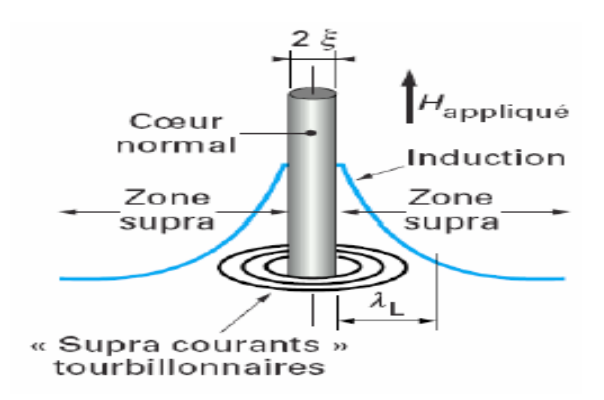

**Figure. I.9.** Schéma d'un vortex dans un supraconducteur isotrope.

Dans un supraconducteur il y a deux très importantes longueurs, profondeur de pénétration (λ) et longueur de cohérence (ξ) (Fig.I.9.). Les courants d'écrantages responsables du diamagnétisme du supraconducteur ne sont pas totalement confinés dans la surface du matériau, mais s'étendent de la surface vers l'intérieur sur une longueur caractéristique. En conséquence, le flux magnétique ne s'annule pas rigoureusement sur la surface mais décroit exponentiellement avec la distance à la surface. Cette longueur dans laquelle l'affaiblissement a lieu s'appelle profondeur de pénétration (λ). La longueur de cohérence (ξ) est la mesure de la séparation spatiale d'une paire d'électrons de Cooper [SER08]. A faible T, les paramètres λ et ξ ont des valeurs quasi constantes (λo, ξo), mais l'augmentation de la température leur fait augmenter rapidement λ jusqu'à devenu infinis pour T>Tc, et diminue ζ qui devient nulle en dessus de Tc. Le tableau I. 1 présente les différents paramètres magnétiques (température critique, champ magnétique d'irréversibilité et densité de courant critique) des matériaux SLTc et SHTc les plus utilisés [GUI10].

|            | Matériaux           | Tc              | Champs magnétiques Hc <sub>2</sub><br>(T) | Densité de courant Jc<br>$A/mm^2$ |
|------------|---------------------|-----------------|-------------------------------------------|-----------------------------------|
| <b>BTc</b> | NbTi 62% At         | 10 <sub>K</sub> | 12T(4,2K)                                 | 4000 (5T, 4.2K)                   |
|            | Nb <sub>3</sub> Sn  | 18K             | 27T(4,2K)                                 | 10000 (5T, 4.2K)                  |
|            | MgB <sub>2</sub>    | 39K             | 15T(4,2K)                                 | 10000 (5T, 4.2K)                  |
| <b>HTc</b> | $YBa2Cu3O7-x$       | 95K             | $>100$ T (20K)                            | 30000 (CP, 77K)                   |
|            | $Bi2Sr2CaCu2O8-x$   | 96 K            | $>100 \text{ T} (20 \text{K})$            | 1000 (20T, 20K)                   |
|            | $Bi2Sr2Ca2Cu3O10-x$ | 111 K           | $\approx$ 100 T (20K)                     | 500 (CP, 77K)                     |

Tableau I. 1. Différents paramètres magnétiques des matériaux supraconducteurs SLTc et SHTc [GUI10].

#### **I.6. Matériaux Supraconducteurs**

#### **I.6.1. Supraconducteurs Basse température critique (SLTc)**

Il s'agit des premiers supraconducteurs utilisés pour des applications réelles. Appartenant aux supraconducteurs de second type. Leur température critique est inférieure à 20K et on les utilise essentiellement avec de l'hélium liquide. Des matériaux tels que le NbTi ou le Nb3Sn sont majoritairement utilisés, ils présentent une grande facilité de mise en forme pour des bobines à fort champ magnétique. On les retrouve par exemple dans les appareils d'imagerie médicale, en quantité phénoménale pour une structure comme le LHC. Par la suite, tous les éléments simples furent étudiés, et notamment les métaux qui se présentaient comme les meilleurs candidats. Malheureusement, on s'aperçut que tous les éléments n'étaient pas supraconducteurs, et, plus étonnant encore, que les meilleurs métaux (cuivre, or, argent) ne présentaient aucune trace de supraconductivité. L'élément simple possédant la plus haute température critique étant le niobium (avec 9.2 K), on chercha à obtenir des alliages à base de niobium. De plus les composés au niobium semblaient présenter des facilités à devenir supraconducteurs: parmi les composants "classiques" aux plus hautes Tc, on trouve souvent des alliages contenant cet élément. On peut citer comme exemple le nitrure de niobium (NbTi) avec 17,3 K et Nb3Ge avec 23,3 K qui détint le record jusqu'en 1986 [DON11].

#### **I.6.2. Supraconducteurs à haute température critique (SHTc)**

En 1986, Muller et Bednorz montrent qu'un oxyde à base de lanthane, barium, cuivre et oxygène, La2-xBaxCuO4 devient supraconducteur à une température critique Tc ~ 35 K, c'est-à-dire à une température bien supérieure à la plus haute Tc atteinte jusque-là dans Nb3Ge (Tc = 23 K). Cette découverte de nouveaux matériaux supraconducteurs à haute température critique (SHTc) a révolutionné la physique de la matière condensée; elle vaudra d'ailleurs à ses auteurs le prix Nobel de physique en 1987. Dans les mois qui suivirent l'annonce de Bednorz et Muller, de nombreux groupes de part le monde ont synthétisé des oxydes supraconducteurs (contenant tous l'élément cuivre, d'où leur nom de cuprate), ayant des températures critiques de plus en plus élevées.

Le composé YBaCuO est jusqu'à présent le plus étudié des cuprates [NAG08]. C'est le premier dont la Tc ait dépassé la barrière symbolique de l'azote liquide (Tc=92K), et l'un des plus faciles à synthétiser (Wu, 1987). Actuellement le record de Tc atteint 164 K avec des composés au mercure sous hautes pressions, un facteur de 7 a été gagné en 10 ans et on espère toujours obtenir des supraconducteurs à la température ambiante. Un grand pas venait d'être franchi. La barrière de la température de liquéfaction de l'azote (77 K, -196°C) était largement dépassée. Cette découverte suscita un grand engouement dans le monde scientifique notamment pour toutes les applications industrielles potentielles qui étaient freinées jusqu'alors pour beaucoup, par le coût et la complexité de la réfrigération par l'hélium liquide. De plus cette, découverte remettait en cause la théorie BCS pour laquelle la limite théorique de température était largement dépassée.

Cependant, outre la remise en question de cette théorie, de nouveaux problèmes se présentaient. Ces oxydes supraconducteurs à "haute" température critique (SHTc) font partie de la famille des céramiques. Ils sont donc difficiles à mettre sous la forme de fil à l'image des conducteurs classiques en cuivre. De plus, leur courant critique à la température de l'azote liquide était plutôt décevant. Le gain en température ne se traduisait pas vraiment par un gain en performances. À l'heure actuelle, les conducteurs SHT de première génération (fil bismuth) commencent à être bien maîtrisés et leurs performances permettent leurs utilisations dans des dispositifs électrotechniques. Dans l'avenir, les supraconducteurs SHTc de seconde génération (dépôt d'YBaCuO sur substrat métallique) sont très prometteurs [DON11].

#### **I.6.3. Supraconducteur Cas particulier**

En 2002, un nouveau supraconducteur fait son apparition le diborure de magnésium (MgB2), caractérisé par un plusieurs segments dans une armature en cupro-nikel. Ce supraconducteur se trouve à mi chemin des SLTc et SHTc, avec une température critique de 39K. Utilisé sous des températures de 20K, il permet d'obtenir des résultats intéressants, même s'il est moins performant que les SHTc. mais, contrairement aux supraconducteurs les plus connus, MgB2, permet d'envisager la supraconductivité pas chère. De plus, sa base métallique en fait un fil facilement utilisable, par exemple pour la réalisation de bobines [MOU10].

#### **I.7. Fabrication des fils supraconducteurs**

La découverte des supraconducteurs à Haute Température Critique SHTc redonnait un nouvel élan à la supraconductivité et laissait présager la suppression du verrou constitué par le coût et la complexité de la réfrigération à 4,2 K. La barre de la température d'évaporation de l'azote liquide (77 K) est franchie. Cette découverte pose toutefois de nouveaux problèmes notamment quant à l'élaboration de conducteurs utilisables dans des applications électrotechniques. En effet, ces supraconducteurs sont des céramiques, très dures, cassantes et par conséquent difficiles à réaliser sous forme de fils. Nous verrons différents procédés de fabrication permettant de réaliser des fils SHTc. Il existe deux grandes familles de supraconducteurs SHTc :

- celle à base de Bismuth (BiSrCaCuO)
- celle à base d'Yttrium (YBaCuO).

#### **1ère génération : BSCCO**

Le BSCCO (*Bismuth Strontium Calcium Copper Oxide*) a été mis au point par une équipe japonaise en 1988 [MTFA88]. Les premières performances électriques étaient médiocres (Tc=105 Kelvin). Ensuite, d'autres équipes de recherche ont continué à développer ce matériau et les premiers fils multi filamentaires sont apparus au début des années 1990. Des supraconducteurs BSCCO sous forme massive ont été élaborés par un certain nombre de fabricants, les caractéristiques d'écrantage et de piégeage de ces pastilles mono-domaine sont médiocres. Par conséquent ce matériau est exploité principalement sous forme d'un conducteur multi filamentaire. Le traitement thermique complexe nécessaire à la réalisation de ces conducteurs rend le processus de fabrication coûteux. Aussi, la matrice d'Argent (Ag) qui constitue 70% des conducteurs 1G est l'inconvénient majeur de ces fils. De plus, les fluctuations de prix de cette matière première (Ag) représentent un frein pour leur développement commercial.

Généralement, ces conducteurs sont sous forme d'un ruban de 4 mm de largeur et de 0,2 mm d'épaisseur, le pourcentage de matériau supraconducteur dans le conducteur final est d'environ 30%. La Figure I-10 montre une section d'un ruban BSCCO, sur laquelle nous pouvons distinguer la matrice d'argent et les filaments.

Ce procédé débouche ainsi sur la réalisation d'un fil de section rectangulaire possédant une structure multi filamentaire (Fig.I.10). Cette structure est nécessaire dans un premier temps pour des raisons mécaniques. En effet les SHTc sont des matériaux céramiques, donc très cassants. Par conséquent, il n'est pas possible d'obtenir des fils à structure mono filamentaire de section suffisante pouvant êtres manipulés et bobinés comme des fils de cuivre classique.

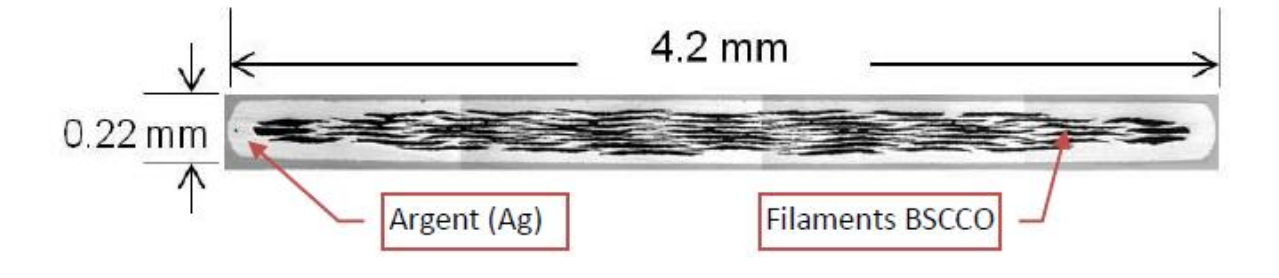

**Figure I.10.** Section d'un ruban Sumitomo Electric BSCCO Bi-2223.

Les caractéristiques de ces conducteurs 1G sont optimales aux alentours de 30 Kelvin, à cette température la densité de courant critique (Jc) sous 2 Tesla est équivalente à la densité de courant critique à 77 Kelvin sous champ propre ( $\approx 100 \text{ A/mm}^2$ ). Par ailleurs, ces conducteurs sont réputés robustes mécaniquement [DON11]. Le procédé de fabrication commence à être bien maîtrisé et des fils de plusieurs kilomètres avec des caractéristiques assez homogènes sont réalisés. A l'heure actuelle, les densités de courant critique de la zone filamentaire (Jc) obtenues par différentes sociétés pour un fil Bi<sup>2223</sup> ou Bi<sup>2212</sup> sous un champ magnétique nul, à 77 K ou 4,2 K avec certaines conditions permettent leur utilisation dans des applications électrotechniques.

#### **2ème génération : YBCO**

Les conducteurs de seconde génération sont à base YBa<sub>2</sub>Cu<sub>3</sub>Ox (Yttrium Barium Copper Oxide), ils ont été découverts au même moment que ceux de la première génération à base de BSCCO. Au début des années 2000, les fabricants ont orienté leur développement sur les conducteurs à base d'YBCO pour des raisons de coûts. La structure et la méthode de fabrication des fils SHTc 2G sont très différentes de celles des fils SHTc 1G, ces premiers

sont réalisés en déposant une couche mince d'YBCO (quelques micromètres) sur un substrat métallique par des techniques et des procédés physico-chimiques. Ce substrat est en général un alliage nickel tungstène, sur lequel vient s'ajouter une couche tampon sur laquelle est déposé le précurseur YBCO. Une couche extérieure de cuivre/argent est rajoutée pour stabilité du conducteur.

Les rubans obtenus ont une épaisseur comprise entre 0,1 et 0,2 mm et une largeur comprise entre 4 mm et 12 mm. Afin d'illustrer ces différentes couches une structure métallique simplifiée est montrée sur la figure I.11.

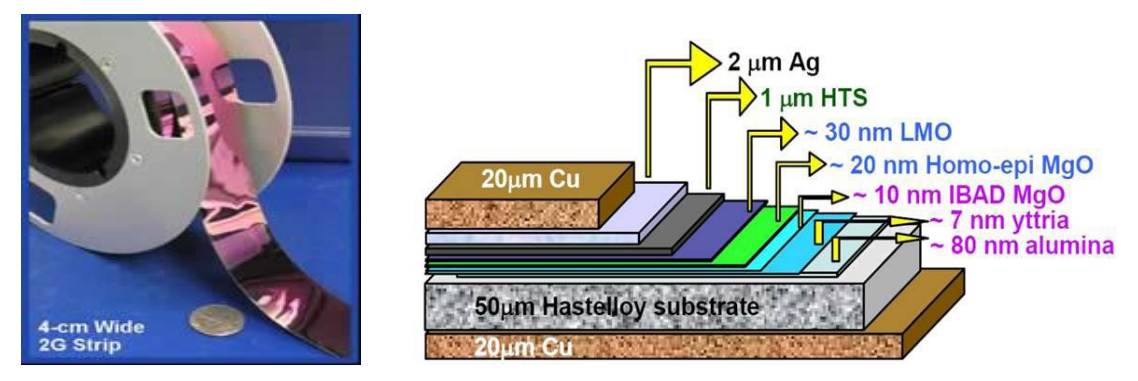

**Figure I.11.** (gauche) ruban YBCO d'American Superconductor [RSVT07], (droite) section d'un ruban YBCO.

Les performances des conducteurs de deuxième génération (YBCO) sont très supérieures à celles des conducteurs de première génération (BSCCO) en termes de densité de courant en fonction du champ sur fil ainsi qu'au regard des coûts de production qui sont théoriquement plus faibles. Cependant, les bobines YBCO présentent des courants critiques considérablement dégradés par rapport aux caractéristiques des fils YBCO non bobinés. Plusieurs études récentes [LEC07][THT10] montrent que le délaminage des couches de ces

conducteurs lors du refroidissement est à l'origine de cette dégradation. L'YBCO est considéré comme le matériau le plus prometteur pour la réalisation de conducteurs SHT. Un autre avantage des YBCO est leur très grande densité de courant, atteignant plus de 10 kA/mm² à 77 K pour certains conducteurs YBCO.

#### **Le MgB2**

La découverte de la propriété supraconductrice du Diborure de Magnésium (MgB2) est intervenue au Japon en 2001 [NMZ01]. Sa température critique de 39 Kelvin le situe entre les supraconducteurs basses températures SHTc et hautes températures critiques SLTc.

La structure de conducteurs MgB2 est multi filamentaire, il existe principalement deux processus de fabrication : CTFF (*Continuous Tube Forming and Filling* utilisé par HYPERTECH RESEARCH) technique de formage et de remplissage en continu, et PIT (*Powder-in-tube* utilisée par COLUMBUS SUPERCONDUCTORS SpA) qui repose sur la même technique utilisée pour la fabrication du BSCCO. Le traitement thermique nécessaire aux deux processus précédents est moins complexe que celui utilisé pour les conducteurs de première génération.

Ces techniques de fabrication permettent d'avoir des fils ronds, des méplats ou des rubans à des longueurs importantes (5 km) ainsi que des conducteurs robustes et économiques. La figure I.12 montre différentes formes de conducteurs à base de MgB2 du Columbus Superconductors SpA.

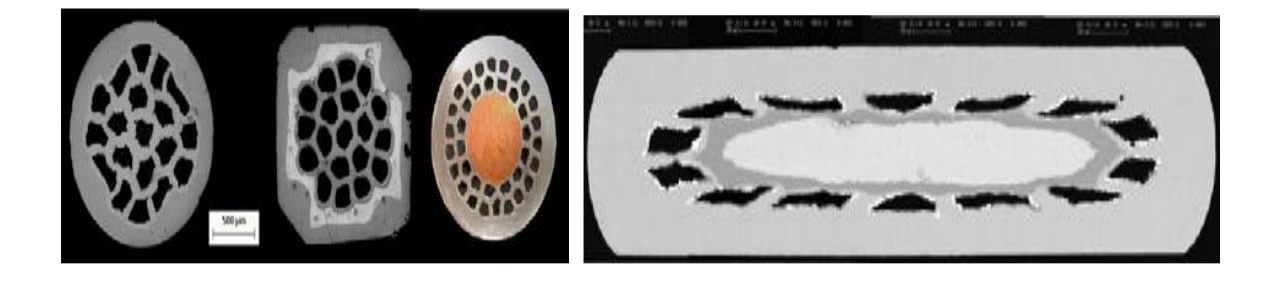

**Figure I.12.** Section de quelques conducteurs MgB2 [Colu12].

Malgré leurs températures critiques d'environ 40 Kelvin, il est plus opportun d'utiliser les conducteurs MgB2 à des températures inferieures à 20 Kelvin, ce qui permet d'avoir des caractéristiques satisfaisantes en termes de densité de courant en fonction du champ sur fil.

### **I.8. Conclusion**

Dans cette présentation nous avons revu l'historique de la supraconductivité et ses propriétés. Une analyse des différents substrats métalliques texturé et non texturé a été citée. Les méthodes de dépôts de différentes couches (céramiques) ont été mentionnées. Dans la dernière partie nous avons rappelé les différentes techniques de fabrication des fils supraconducteurs.

# **CHAPITRE II APPLICATION DES SUPRACONDUCTEURS EN ELECTROTECHNIQUE**
## **II.1. Introduction**

Les supraconducteurs prennent une place importante dans la recherche actuelle, des promesses extraordinaires que toute une communauté tente d'exploiter. Bien que l'utilisation des supraconducteurs soit pénalisée par la réfrigération, il n'en reste pas moins que les scientifiques leur ont trouvé des applications très diversifiées que ce soit dans les domaines de l'environnement, de la médecine, de l'ingénierie et de l'électrotechnique. Ce chapitre traite les applications des supraconducteurs en électrotechnique, est décomposé en trois parties :

La première partie, résume quelques applications des supraconducteurs en électrotechnique qui vont du réseau électrique (protection par des limiteurs de courants supraconducteurs, transport de courant par câbles supraconducteurs) aux convertisseurs électromécaniques (transformateur, sustentation magnétique, lanceurs électromagnétiques...) en passant par le stockage d'énergie (SMES, volant d'inertie,...).

Dans la deuxième partie de ce chapitre, nous métrons l'accent sur la conception et le développement des moteurs et générateurs supraconducteurs depuis le début des années 1990. Nous commencerons par une description des réalisations remarquables de moteurs supraconducteurs à haute température critique (SHTc). Nous détaillerons les différentes topologies des machines réalisées et testées par différentes travaux de recherche de par le monde: machines synchrones, homopolaires, machines à hystérésis et les machines à conceptions originales.

- Dans la troisième partie de ce chapitre, nous présenterons une analyse statistique sur les réalisations de moteurs supraconducteurs à haute température critique post 1990.

Nous commencerons notre analyse par une classification du type de technologie utilisée : topologie, cryogénie et matériau. Ensuite, nous analyserons les applications envisagées pour ces moteurs. Enfin, nous présenterons aussi quelques projets de machines récentes dans le but d'analyser les tendances des projets futurs.

# **II.2. Les applications des supraconducteurs en électrotechnique**

 Les applications des supraconducteurs dans le domaine de l'électrotechnique s'expliquent par les forts champs électromagnétiques, ainsi que par les densités de courant élevées qu'ils peuvent transporter, permettant une grande puissance massique. La découverte des supraconducteurs SHTc à partirde1986a donné un nouvel élan àla recherche dans

le domaine de la supraconductivité, ces nouveaux matériaux ne cessent d'évoluer et leur utilisation dans des appareillages électrotechniques est actuellement envisageable. Toutes les propriétés de l'état supraconducteur sont exploitées.

L'intérêt technologique des supraconducteurs est indéniable, des promesses extraordinaires que toute une communauté de chercheurs tente d'exploiter. En effet, les systèmes classiques actuels bien qu'ils remplissent leurs fonctions présentent des limites :

- Leurs conducteurs chauffent: phénomène incontournable dû aux pertes par effet Joule.
- L'induction magnétique créée par leurs circuits est limitée à quelques Tesla.
- Le couple, directement lié au courant et grandeur physique importante se trouve lui aussi limité dans les machines électriques classiques. Et, les pertes par effet Joule limitent fortement l'intensité du courant.
- De plus, les circuits magnétiques classiques sont contraignants de point de vu encombrements et poids.

On trouve tout d'abord les technologies de remplacement qui voient leur taille et leur poids diminuer avec l'utilisation des supraconducteurs. C'est le cas des moteurs qui peuvent avoir de forts couples massiques et d'excellents rendements [TIX97] [KAL03] [OSW05]. Ces derniers points les rendent attractifs pour des utilisations dans des systèmes embarqués où les critères de place et de poids sont primordiaux. Les supraconducteurs peuvent aussi être utilisés dans des transformateurs en lieu et place des enroulements classiques en cuivre ou en aluminium permettant des gains intéressants [HOS94]. Des câbles supraconducteurs sont aussi étudiés dans l'optique de développer dans l'avenir des lignes voir des réseaux entièrement supraconducteurs (alternateurs + câbles + transformateurs etc...)[MAG05].

On retrouve aussi des technologies propres à la supraconductivité. Une application très intéressante réside dans leur capacité à limiter un courant de défaut puisqu'il n'existe pas de dispositif traditionnel ayant cette fonctionnalité en haute tension. [POR02] [BOC04]. Une expérience classique et spectaculaire de la supraconductivité est la lévitation passive d'un aimant au-dessus d'une pastille supraconducteur, le principe est utilisé pour le stockage d'énergie par volant d'inertie (flywheels en anglais) [KIT05] [BEL06].

On distingue trois catégories d'applications des supraconducteurs en électrotechnique suivant la valeur utile de l'induction magnétique générée par le supraconducteur [AIL06] :

- Très forts champs magnétiques : Cette catégorie concerne les bobines de champs, les systèmes de stockage d'énergie.
- $\checkmark$  Forts champs magnétiques : Cette catégorie concerne les moteurs, les alternateurs, les transformateurs, les systèmes de stockage de l'énergie.
- $\checkmark$  Faible champ magnétique : Cette catégorie concerne les lignes du transport d'électricité, les transformateurs, les limiteurs de courant.

Nous présentons ci-dessous quelques applications majeures des supraconducteurs en électrotechnique. Pour les machines tournantes supraconductrices nous consacrerons un paragraphe plus important par la suite.

#### **II.2.1. Transport d'énergie**

C'est une des applications les plus prometteuses car elle permettrait de transporter la puissance en limitant les pertes et autorisant une tension plus faible. Certains sites industriels commencent déjà à s'équiper. L'intérêt principal des câbles supraconducteurs réside dans les fortes densités de courant admissibles dans les supraconducteurs, qui permettent d'augmenter nettement les puissances transmissibles à encombrement réduit. En tenant compte de la cryogénie, le gain est de trois à cinq suivant les configurations et les niveaux de puissance. Un des avantages est aussi la différence de poids du câble. Par exemple, un câble en cuivre de 8,2t a été remplacé par un câble SHTc de 113kg pour faire passer la même quantité d'énergie, ce qui se traduit par un rendement encombrement / puissance de plus de 7000% [GUI09]. Le câble supraconducteur est handicapé par la cryogénie (cryostat et réfrigérateurs) et par le coût des supraconducteurs SHTc.

Des câbles avec des supraconducteurs à basse température critique ( $Nb<sub>3</sub>Sn$ ) ont démontré dès les années 1980 leur faisabilité technique avec succès. Cependant, comme dans la plupart des applications, la cryogénie hélium avec son coût d'investissement ont été rédhibitoires. La découverte des supraconducteurs SHTc utilisables dans l'azote liquide a relancé les études. Même dans le cas d'une construction d'une nouvelle liaison souterraine, la réduction de l'encombrement de la solution supraconductrice entraîne un gain important en génie civil et justifie le coût d'investissement supérieur du cryocâble lui-même. Dans certaines configurations, un câble résistif nécessite à ses extrémités deux transformateurs pour un transport plus économique en haute tension. L'utilisation d'un câble supraconducteur peut les supprimer, renforçant l'économie d'espace et réduisant le coût global de la liaison.

Les SHTc permettent d'atteindre des densités de courant très importantes: environ 150 fois supérieures à celles observées dans le cuivre. Et ont une capacité à transmettre des courants très élevés (jusqu'à 5kA), fournissent une solution originale pour résoudre les problèmes de transport de puissance électrique, en augmentant l'intensité plutôt que la tension.

Les fortes densités de courant et les faibles pertes des supraconducteurs font qu'un câble supraconducteur de 69kV transporte autant de puissance qu'un câble conventionnel de 345KV [GUI09].

#### **II.2.2. Aimant supraconducteur**

Ils peuvent être dissociés en électroaimants (domaine médical) et aimants massifs. Les capacités de développement des électroaimants sont en partie liées à la longueur maximale du fil supraconducteur, tandis que pour les aimants supraconducteurs massifs s'attachent à piéger le maximum de champ magnétique dans le matériau, tout en le conservant le plus longtemps possible. En refroidissant à champ nul un supraconducteur SHTc, puis en l'exposant à une variation rapide du champ magnétique, il va piéger le champ magnétique. Le champ piégé dans le supraconducteur est lié à des courants induits par la loi de Lenz. Ces courants se développent comme dans un métal normal, à partir de la surface extérieure, mais contrairement aux matériaux résistifs, ils ne s'amortissent pas puisque la résistivité est nulle. Lorsque le champ extérieur diminue, la répartition des courants change pour s'opposer à cette nouvelle variation et tende à piéger l'induction magnétique. Pour que le supraconducteur piège efficacement le champ magnétique il faut que le champ extérieur atteigne une valeur appelée champ de pénétration Hp. Des études ont montré qu'on peut avoir des aimants permanents supraconducteurs avec des valeurs très élevées d'induction magnétique pouvant atteindre 11,4 T à 17 K pour un disque en YBaCuO de 26 mm de diamètre et de 12 mm d'épaisseur [MUL01].

A titre de comparaison, un aimant résistif de type Bitter générant une induction magnétique de 10 T dans un trou de champ de 500 mm nécessite une alimentation de 14 MW et un système de refroidissement par circulation d'eau d'une puissance de 200 kW. Un aimant supraconducteur générant 11 T dans le même trou de champ nécessite une alimentation de 5 kW et un refroidissement cryogénique consommant une puissance de 100 kW.

 Il y a quelques années, les aimants supraconducteurs étaient limités à des inductions magnétiques maximales de 12 T (NbTi) et 23,5 T (Nb3Sn). Ces limites sont celles des

matériaux. Les aimants très hauts champs (jusqu'à environ 15 T) entièrement supraconducteurs existent et sont toujours en développement. Des exemples d'aimants supraconducteurs générant jusqu'à 18 T (4,2 K) et 20 T (2,2 K) sont disponibles sur les sites internet des industriels comme Oxford Instrument et JASTEC [LEC12]. Des études sont néanmoins menées dans le laboratoire MIT (Massachusetts Institute of Technology) pour réaliser des aimants entièrement supraconducteurs permettant de générer 28 T (hybride SBTc et SHTc). Cette configuration est étudiée pour la réalisation d'un aimant de RMN (Résonnance Magnétique Nucléaire) 1,2 GHz [LEC12].

## **II.2.3. Limiteurs de courant**

Ils offrent une nouvelle solution aux systèmes de protection des installations électriques de forte puissance. Ils sont basés sur la transition du matériau supraconducteur, et permettent des temps de réponse plus courts. Les limiteurs de courant supraconducteurs SCFCL (Superconducting Fault Current Limiter) offrent des performances idéales, car en fonctionnement normal, le SCFCL est en l'état supraconducteur et a une impédance négligeable, tandis que dans le cas d'événement de défaut, la transition rapide vers l'état normal limite passivement les courants de défauts. Les SHTc sont d'excellents candidats pour la limitation de courant. Le fonctionnement répétitif et autonome confère également des atouts non négligeables. L'avantage des limiteurs supraconducteurs par rapport aux dispositifs conventionnels de protection est leur temps de réponse rapide et la possibilité d'être utilisés pour des niveaux de tensions très élevées [TIX95][AIL06].

Le développement récent des multi filamentaires supraconducteurs à très faibles pertes en alternatif a rendu possible la conception de limiteur de courant. Ils sont extrêmement efficaces, rapides, sans détecteur de défaut ni de donneur d'ordre, non limité en tension, et sans aucun équivalent classique [LEV93] [POR02].

Nexans, Siemens et American Superconductor Corporation (NASDAQ : AMSC) annoncent le test réussi SCFCL exploitant les propriétés de **fils supraconducteurs SHT (2011)** pour une tension de 138 kV et un courant nominal de 900A correspondant à un niveau de puissance rencontré sur un réseau de transport électrique figure II.1. Incorporé à une sous-station, le limiteur de courant agit comme une protection contre les surintensités pour le réseau électrique [TIX02][TIX06].

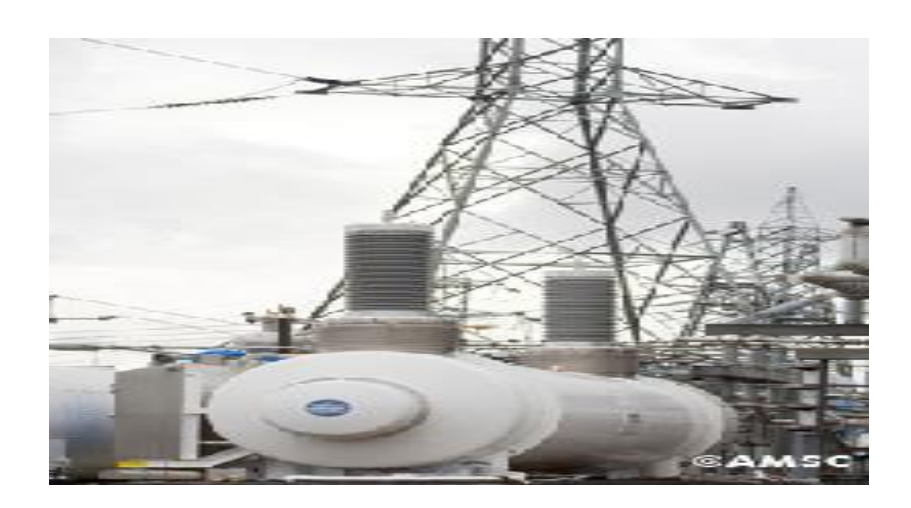

**Figure II.1.** Limiteur de courant de défauts supraconducteur de nexans, amsc et siemens.

# **II.2.4. Stockage d'énergie (SMES)**

Le stockage d'énergie est l'une des applications industrielles les plus mures des supraconducteurs. L'énergie est stockée sous forme magnétique dans une bobine supraconductrice. Cette énergie est le résultat de la circulation, pratiquement sans diminution dans le temps, du courant dans la bobine.

Les avantages de tels systèmes sont surtout le rendement très élevé en comparaison avec les systèmes conventionnels de stockage d'énergie et la rapidité à restituer de l'énergie. En effet, le rendement d'un système supraconducteur de stockage d'énergie peut atteindre 97% alors que ce rendement ne dépasse pas 70% pour un système de barrage à pompe [TIX95]. Parmi les propriétés très intéressantes des SMES on peut noter sa capacité à se décharger très rapidement (sur des durées inférieures à la seconde), et le nombre de cycles de charge/décharge très élevé [LEC12].

Les systèmes utilisés pour stocker de l'énergie peuvent êtres sous forme de solénoïdes, de tores ou de structures intermédiaires entre les deux (bobines à système des forces équilibrées).

L'utilisation de ce dernier type de bobines peut réduire jusqu'à 4 fois les dimensions de la bobine par rapport à un tore et à 2 fois par rapport à un solénoïde pour la même valeur d'énergie stockée [NOM05]. Ils ont des avantages significatifs sur l'équipement d'alimentation de qualité conventionnelle, tels que les alimentations sans coupure (UPS), des batteries et des génératrices diesel. Réduction de l'impact sur l'environnement, peu d'entretien et plus bas coûts d'exploitation, de plus petite taille et de poids, augmentation de la sécurité et la fiabilité.

Un SMES est davantage une source de courant impulsionnelle qu'un dispositif de stockage d'énergie. Un SMES (Superconducting Magnetic Energy Storage) est donc une excellente solution pour des alimentations non-interruptibles ou certains FACTS (Flexible AC Transmission System), équipements statiques pour améliorer le fonctionnement des réseaux électriques. La nécessité de sources impulsionnelles d'énergie pour des applications émergentes comme les lanceurs électromagnétiques à vocations militaire ou civile offre aussi d'autres opportunités aux SMES. Le SMES est alors une solution particulièrement bien adaptée et apporte des avantages nets par rapport aux solutions conventionnelles, en termes de rendement, mais aussi de légèreté et d'encombrement. Plusieurs SMES ont démontré leurs performances et capacités opérationnelles pour des puissances dans la gamme du mégawatt et des durées de l'ordre de la seconde. Le SMES comme FACTS a été la première application de la supraconductivité dans un réseau électrique dans les années 1980 pour améliorer les capacités d'un réseau en amortissant certaines oscillations. Plus récemment en 2000, six SMES (2,8 MVA, 2 MW, 6 MJ) ont très nettement corrigé un problème de forte chute de tension dans une partie du réseau du Wisconsin aux États Unis et ont augmenté la capacité du réseau de 15 % [TIX07].

| Origine   | Année | Conducteur          | Energie /Puissance | Application                 |
|-----------|-------|---------------------|--------------------|-----------------------------|
| Japon     | 2003  | SLTc (NbTi)         | 7,3 MJ/5MW         | Correction des instabilités |
|           |       |                     |                    | du réseau                   |
| Finlande  | 2003  | $SLTc(Nb_3Sn)$      | $0.2$ MJ           |                             |
| Allemagne | 2003  | SHTc (Bi-2212)      | 150 KJ/20KW        |                             |
| Japon     | 2004  | SHTc (Bi-2212)      | 1 MJ /1 MW         | Stabilité de la tension     |
| Corée     | 2005  | SLTc (NbTi)         | 3 MJ/0.75MW        |                             |
| Chine     | 2007  | SHTc $(Bi-2213/Ag)$ | $1$ MJ/ $0.5$ MW   |                             |
| France    | 2007  | SHTc (Bi-2212)      | 800 KJ /175KW      | Application pulsée,         |
|           |       |                     |                    | canon électrique            |
| Japon     | 2008  | SLTc (NbTi)         | 1 MJ /1 MW         |                             |
| Japon     | 2008  | SHTc (YBCO)         | 2 GJ / 100 MW      |                             |
| Corée     | 2011  | SHTc (YBCO)         | $2 \mathrm{MJ}$    | Qualité de la tension       |
| Japon     | 2012  | SHTc (YBCO)         | Classe MJ          | Stabilisation du réseau     |

Tableau II-1 : Quelques exemples de SMES [LEC12]

## **II.2.5. Les transformateurs**

L'une des applications des supraconducteurs en électrotechnique concerne les transformateurs. Pour cette application les pertes en régime alternatif des supraconducteurs restent un inconvénient majeur. Les études effectuées ont montré des performances remarquables de ce type de transformateurs. En effet, par rapport à un transformateur conventionnel, les pertes peuvent diminuer de 30%, le volume de 50% et le poids de 70% [CHE05]. La société Siemens a réalisé et testé avec succès un transformateur de 1 MVA [LEG02]. Dès 1960, avec la découverte des supraconducteurs SLT, comme le NbTi et Nb<sub>3</sub>Sn, disponibles sous forme de fils, un sérieux intérêt pour les transformateurs supraconducteurs grandit [DON11].

Cependant les motivations pour développer des transformateurs supraconducteurs ne sont pas seulement basées sur des considérations économiques, d'autres avantages liés à l'utilisation de supraconducteurs entrent en jeu. La demande toujours plus importante de puissance dans les zones urbaines~ associée au manque de place et à l'environnement à risque (sites à l'intérieur ou juste à coté d'immeubles) ne facilitent pas l'utilisation de transformateurs classiques. Bien que les transformateurs secs de moyenne puissance se développent, les dangers (feu) liés à l'huile qui subsistent encore dans de nombreux transformateurs classiques n'existent plus dans les transformateurs supraconducteurs. L'huile étant remplacée par le fluide cryogénique qui sert à la fois de réfrigérant et d'isolant. De plus, les transformateurs supraconducteurs sont beaucoup moins lourds et un peu moins volumineux ce qui les rend attractifs pour une utilisation dans des systèmes embarqués. La construction d'un transformateur SHTc (1 MVA) embarqué à l'intérieur d'une motrice de TGV a fait l'objet d'un projet en 2000 par Siemens en Allemagne [KUM00].

Parallèlement, avec la découverte des SHTc, l'intérêt des transformateurs supraconducteurs est relancé. En 1994, une étude [CHEN94] montre que pour des fortes puissances (au-dessus de 1,5 MVA), un transformateur HTc permet un gain économique de plus de 700% et est 400% moins lourd qu'un transformateur classique. Trois grands projets ont été réalisés aux États Unis, en Europe et au Japon [DON11].

• Au Japon, l'université de Kyushu rapporte la fabrication d'un transformateur monophasé de 500 kVA (6.6 kV / 3,3 kV) bobiné avec du fil supraconducteur Bi223 PIT et fonctionnant dans l'azote liquide à 77 K. Le circuit magnétique est à température ambiante.

• Par la suite, un transformateur monophasé de 1 MVA (22 kV / 6,9 kV) a été construit sur le même principe (circuit magnétique chaud, PIT Bi223, azote refroidit à 65 K) . La suite du programme est la construction d'une unité 3 MVA [DON11].

• Les Coréens ont construit un premier transformateur SHT monophasé de 3 kVA utilisant au primaire et au secondaire un fil PIT Bi2223 et un circuit magnétique traditionnel le tout étant plongé dans l'azote liquide ; En suite un deuxième transformateur monophasé d'une puissance de 10 kVA a été construit [DON11].

## **II.3. Les machines supraconductrices**

#### **II.3.1. Historique**

L'histoire des machines supraconductrices a commencé à la fin des 60 et au début des années 70, années durant lesquelles plusieurs travaux ont été menés notamment aux USA (Etats -Unis), en Allemagne, en URSS, en France et au Japon [KAL02]. Un alternateur de 12000tr/min entièrement supraconducteur a été conçu et réalisé en 1967 [BAR05].

Une des toutes premières machines supraconductrices avait été réalisée aux USA en 1969. Cette machine de 45 kVA avait un induit sans fer et un inducteur supraconducteur, avec la première levée des difficultés concernant les systèmes cryogéniques tournants. Les machines de cette première époque ont suscite des travaux sur les joints et les amenées de courant tournants, l'inducteur étant à 4,2 K. Si des topologies à cryostat fixe ont été envisagées, les efforts ont surtout porté sur des structures à inducteur supraconducteur tournant et à induit fixe en cuivre [REZ11].

Les différentes caractéristiques intrinsèques des matériaux supraconducteurs peuvent être mises à profit pour imaginer des machines dont le principe de fonctionnement diffère un peu ou prou largement de celui des machines classiques. Les machines étudiées à travers le monde sont pratiquement toute de type synchrone ou homopolaire [REZ11].

La complexité et le coût de la cryogénie hélium étaient rédhibitoires pour des développements industriels. Avec les supraconducteurs SHTc, la cryogénie, même si elle reste toujours pénalisante, n'est plus un obstacle. La raison essentielle des recherches et de l'intérêt de l'industrie pour ce type de machine réside dans le gain en termes de puissance massique et volumique.

De 1980 à 1995, des moteurs de plus en plus puissants sont proposés, l'ensemble fil supraconducteur SLTc – système cryogénique (fixe ou tournant) – machine électrique commence à être assimilé et des structures intéressantes sont proposées. En France, un des projets importants est mené par Pascal Tixador, la réalisation d'une machine hybride à rotor à aimants en NdFeB et induit en NbTi, de 150kW [TIX99].

Des projets concernant les machines électriques à matériaux SHTc commencent à voir le jour au début des années 90. Comme par exemple un moteur synchrone à pôles saillants de 750 kW en 1996 réalisé par American Superconductor. L'Allemagne reste également très présente dans ces recherches, avec des topologies de machines synchrones propose plusieurs machines, un premier prototype de 380kW [NIC02] et un alternateur de 4MVA [NEU06], respectivement en 2002 et 2007. L'année 2003, marque le point de départ de la première réalisation industrielle française d'un moteur à SHT, c'est un moteur synchrone à inducteur en BSCCO de 250Kw [GOL09]. En janvier 2009, American Superconductor propose une machine de 36MW destinée à la propulsion marine [MOU10]. Les 20 dernières années nous offrent ainsi un panel large de réalisations et projets de moteurs supraconducteurs.

## **II.3.2. Machines synchrones**

#### **II.3.2.a. Principe**

Les machines synchrones supraconductrices sont actuellement réalisées par des fils SHT de type BSCCO ou YBCO [HIR03]. L'induit de ses machines est généralement sans fer et fabriqué avec des conducteurs en cuivre et seul l'inducteur est supraconducteur [HOS94].

Un des avantages de la machine supraconductrice est de supprimer pratiquement les pertes de l'inducteur et par conséquence d'augmenter le rendement d'un à deux pour cent. Cette augmentation peut paraître marginale, mais dans certaines applications, comme l'exploitation pétrolière ou la compression du gaz, cela représente un gain cumulé en énergie susceptible d'intéresser les exploitants [REZ11]. Un autre avantage, lié à la densité du courant élevée, est la minimisation de la taille des moteurs et alternateurs [IWA07] [Syk06]. On espère augmenter le couple massique ou la puissance massique d'un facteur au moins égale à deux.

Les points cruciaux de la conception sont la transmission du couple et la réalisation du cryostat. En effet, il faut relier des parties froides, à une vingtaine de Kelvin dans les réalisations récentes, à des parties chaudes, à la température ambiante, en minimisant le flux de chaleur amené à l'intérieur de l'inducteur [REZ11].

#### **L'induit :**

Deux principes de conception différents existent pour l'enroulement non supraconducteur au stator. Un bobinage classique en cuivre avec des dents en fer est adopté pour les générateurs SHTc avec une induction d'entrefer de l'ordre 1,2 Tesla. Un autre type de bobinage appelé : « bobinage à air » est utilisé pour les différentes réalisations de moteur SHT de quelques mégawatts (moteurs fort couple et basse vitesse). L'usage des dents en fer n'est pas justifié à cause des inductions d'entrefer élevées. Ce stator est constitué de: dents amagnétiques en composite qui permettent de maintenir les conducteurs en cuivre, et une couronne magnétique de fermeture du flux extérieur [BEN12].

La figure I-2 montre le stator de la machine supraconductrice de Siemens: 400kW-1500 tr/min. Le bobinage est constitué de fil de Litz, fixé autour d'une structure à base de fibre de verre G10 [IWA10].

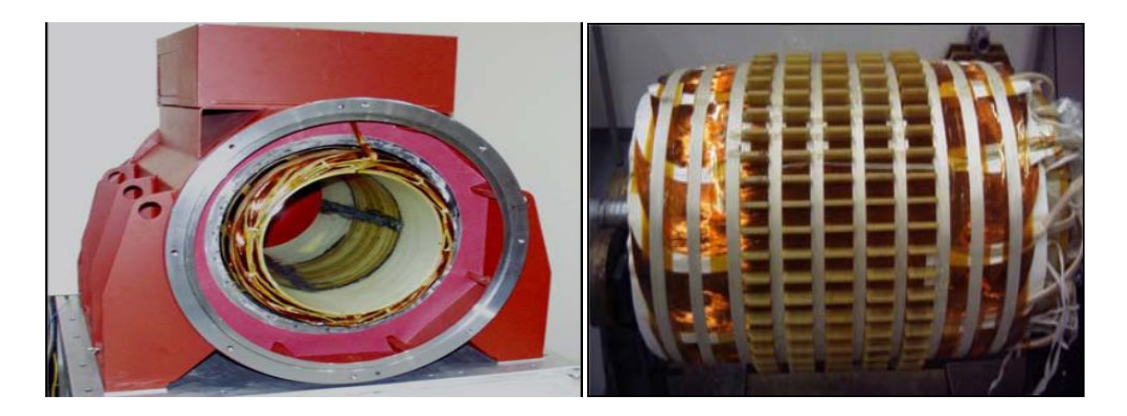

**Figure II.2.** Induit à air de la machine Siemens AG : 400kW-1500 tr/min [NIC07].

## **L'inducteur :**

L'inducteur supraconducteur constitue la partie froide du système, généralement refroidi aux environs de 25-30K. Afin d'atteindre cette température de fonctionnement on utilise un cryoréfrigérateur, couplé à un échangeur thermique et un système de circulation de gaz (Néon ou Hélium gazeux) [MOS08].

La conception du rotor diffère selon le choix d'utiliser ou non du fer dans la partie froide. Les rotors sans noyau ferromagnétique sont appelés rotors à air, « ironless rotor ». Ils sont constitués d'un matériau structurant amagnétique (de la fibre de verre généralement) à la place du fer utilisé comme support de maintien pour les bobines SHTc.

## **Transmission de couple « Torque Tube » :**

La plupart des machines électriques synchrones de forte puissance proposent un rotor supraconducteur avec une cryogénie tournante. Afin de transmettre le couple entre la partie froide à 30K et l'arbre à température ambiante, des « torques tubes » sous différentes formes ont été développés. Ces pièces, en composite de fibre de verre, sont placées dans le vide d'isolement et permettent donc de réduire les pertes par conduction.

#### **II.3.2.b. Quelques réalisations de machine synchrone**

Nous pouvons citer trois exemples caractéristiques de machines synchrone supraconductrices de forte puissance réalisées et testées. Leur topologie et principe de fonctionnement sont proches de ceux d'une machine synchrone classique.

Le premier concerne le moteur réalisé par American Superconductor et General Electrique, pour la propulsion marine de 36,5 MW à 120 tr/min [GSM11] et il a été testé en pleine charge avec succès, Par rapport aux moteurs classiques, ce moteur présente un bon rendement, et le gain en termes de compacité (poids et volume) est de plus de 50 %. Les principales caractéristiques du moteur sont données dans le Tableau II.2. Ce moteur est présenté sur la figure II.3.

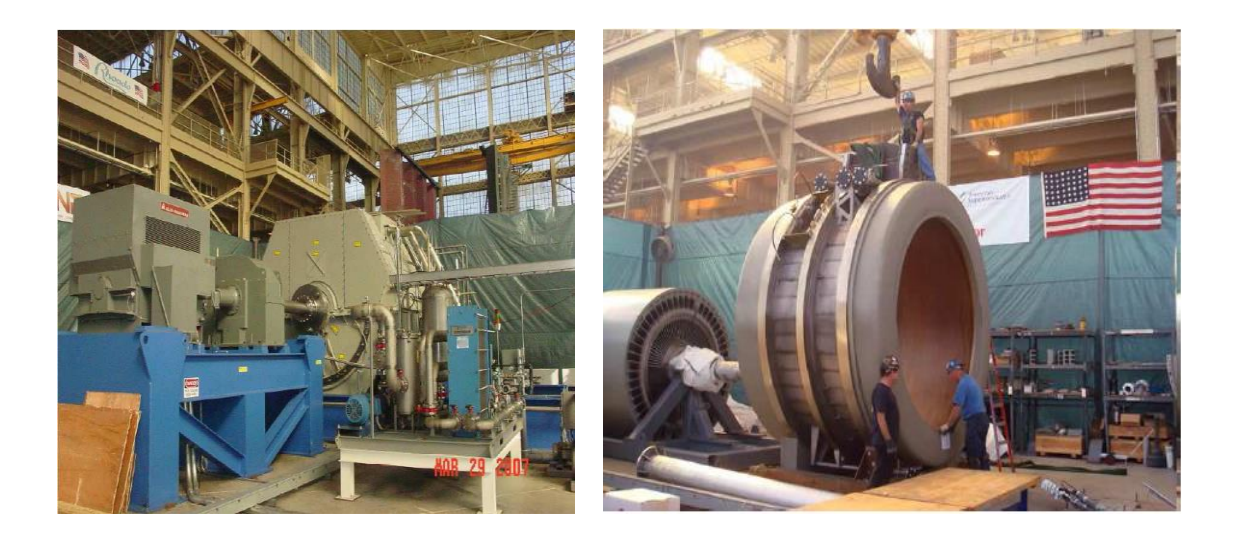

**Figure II.3.** Moteur 36.5MW réalisé par AMSC (à gauche) stator du moteur 36.5MW (à droite) [www.amsc.com].

| Puissance            | 36.5 MW      | Fréquence                      | $60$ Hz                                       |
|----------------------|--------------|--------------------------------|-----------------------------------------------|
| <b>Vitesse</b>       | $120$ tr/min | Poids                          | 75 tonnes                                     |
| Rendement            | 97%          | Dimensions $(L \ W \ H)$ :     | $3.4m \times 4.6m \times$<br>4.1 <sub>m</sub> |
| Paire de pôles       | 8            | Puissance volumique            | 570 kW/m3                                     |
| Tension nominale     | 6kV          | Fil HTc                        | <b>BSCCO-2223</b>                             |
| Courant nominal      | 1270 A rms   | Cryogénie                      | 30 K - Helium Gas                             |
| Couple massique      | $29$ N.m/kg  | Refroidissement de<br>l'induit | Liquide (huile)                               |
| Facteur de puissance |              | Application                    | Marine                                        |

Tableau II.2 : Caractéristiques du moteur 36,5 MW construit par AMSC.

American Superconductor a construit d'autres moteurs d'une puissance comprise entre 0,75 à 5 MW [PGRS97] [SGK05] utilisant le ruban BSCCO. Différents tests dans des conditions réelles de fonctionnement ont été menés sur ces machines afin de démontrer leur robustesse et leur viabilité commerciale [JO04].

SIEMENS, autre acteur d'importance dans le domaine des machines supraconductrices, a réalisé une machine de 400kW. Cette machine a pu fonctionner jusqu'à 700% de sa capacité nominale contre 130% seulement pour une machine classique [KUM05][NNF06]. La machine, en fonctionnement alternateur [BAI00], a pu produire 600kW pendant 15 minutes ce qui représente un pic de production 150% de sa puissance nominale. Les performances ayant montré la validité du concept ont conduit à la réalisation de machine à 4MVA et 3600 tr/min [NEU06] dont les caractéristiques sont résumées dans le tableau II-3 et dont une prise de vue fait l'objet de la figure II.4.

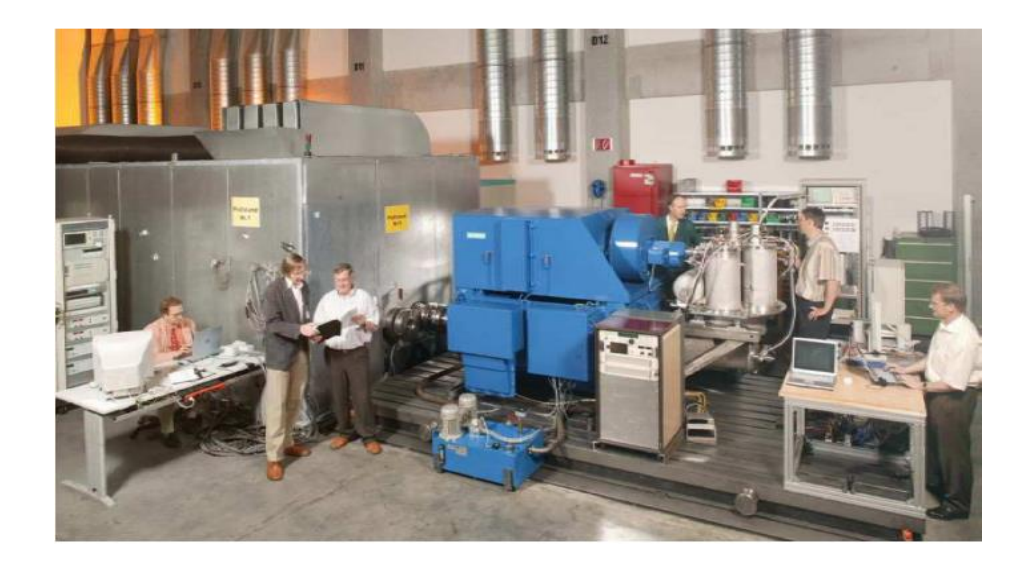

**Figure II.4.** Alternateur 4MVA Siemens en plateforme d'essai [Siemens Workshop 2000].

| Puissance           | 4 MVA       | Fréquence                         | $60$ Hz                                       |
|---------------------|-------------|-----------------------------------|-----------------------------------------------|
| Vitesse             | 3600 tr/min | Poids                             | 6,9 tonnes                                    |
| Rendement           | 98,7%       | Dimensions $(L x W x H)$          | $3.7m \times 2.5m \times$<br>1.8 <sub>m</sub> |
| Paire de pôles      |             | Puissance volumique               | 400kW/m3                                      |
| Tension nominale    | $6.6$ Ky    | Refroidissement de<br>l'inducteur | $30 K - N$ éon                                |
| Courant nominal     | 350 A rms   | Fil SHTc                          | 1G BSCCO-2223                                 |
| Nombre de<br>phases | 3           | Application                       | Marine                                        |

Tableau II.3 : Caractéristiques du générateur 4 MVA-3600 tr/min, Siemens.

La figure I.5 montre une comparaison de l'encombrement de la machine SHT 4MVA-3600 tr/min du Siemens [NFKF07], avec une machine conventionnelle de même puissance. Le poids passe de 11 tonnes pour la machine conventionnelle à 7 tonnes pour la machine SHTc.

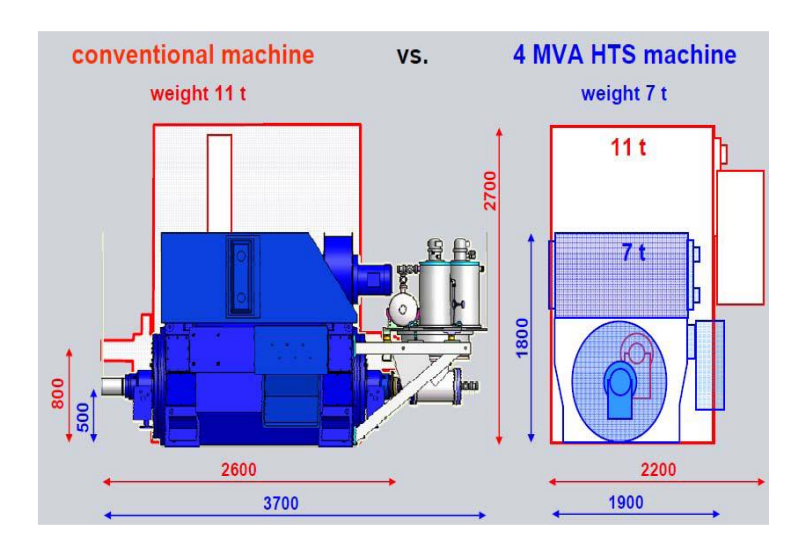

**Figure II.5.** L'encombrement d'une machine SHTc comparé à une machine conventionnelle

#### [NICK07].

Le rendement de cette machine est nettement plus important que celui d'une machine synchrone classique, 98,4% à 98,7% contre 96% à 97% suivant la valeur du facteur de puissance. Le succès de ces différentes réalisations a conduit AMSC à s'intéresser au marché de l'éolien, a financé une étude afin de mettre au point un générateur à entraînement direct pour des applications éoliennes, en utilisant le ruban 2G YBCO [SGK11]. Cette éolienne est dimensionnée pour une puissance de 10 MW à 10 tr/min,

En France, la première machine SHTc est fabriquée par Converteam Nancy en 2008. Ce démonstrateur 250 kW-1500 tr/min (Fig.II.6) a été réalisé dans le cadre du projet européen ULCOMAP (ULtra-COmpact MArine Propulsion), Ce projet vise à montrer le gain en compacité des moteurs SHTc par rapport aux machines conventionnelles, pour une utilisation dans les applications marines. Cette machine a été réalisée et testée en pleine charge [MOU10]. Les caractéristiques principales du moteur sont données sur le Tableau II.4.

| Puissance      | 250 kW        | Nombre de phases     | 3              |
|----------------|---------------|----------------------|----------------|
| Vitesse        | $1500$ tr/min | Fil HTc              | 1G Bi-2223     |
| Paire de pôles |               | Refroidissement de   | 30 K - Néon    |
|                |               | l'inducteur          |                |
| Fréquence      | 50 Hz         | Courant d'excitation | 30A            |
| Tension        | 400V          | Réactance directe    | $Xd = 0.22$ pu |
| nominale       |               |                      |                |
| Courant        | 360A rms      | Quadrature axis      | $Xq = 0.1$ pu  |
| nominal        |               | réactance            |                |

Tableau II.4: Caractéristiques du générateur 250 KW-1500 tr/min, Converteam Nancy.

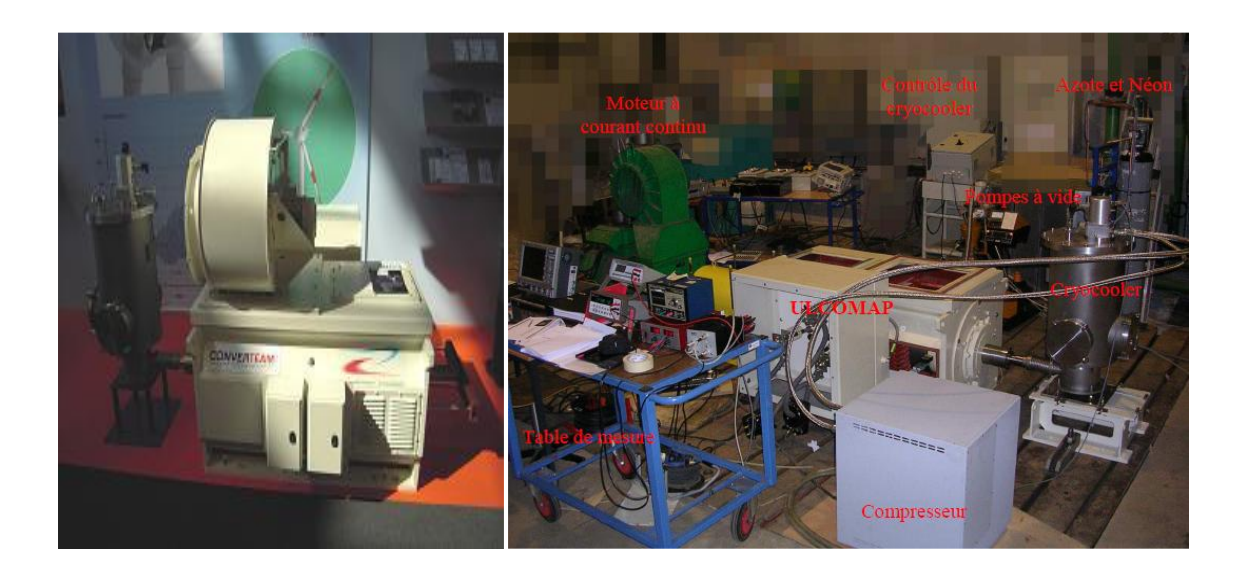

**Figure II.6.** Machine 250 KW -1500 tr/min (gauche), la machine sur le banc d'essai (droite), Converteam Nancy.

#### **II.3.3. Moteur synchrone à hystérésis**

L'utilisation des supraconducteurs pour des machines à hystérésis a débuté avec l'apparition des supraconducteurs massifs SHT, au début des années 90. Des machines de puissance de quelques centaines de Watt ont été étudiées [KOV98] et une machine de 4Kw a fait l'objet d'une publication en 2008 [INA08] par une équipe de Lisbonne.

Le problème de réalisation d'une telle machine réside dans la difficulté de fabrication des blocs supraconducteurs mono-domaine [NAG08] de grande dimension et de forme voulue. Le problème est contourné par la réalisation des «tuiles» d'YBCO assemblées à l'aide d'une résine époxyde pour faire un tube cylindrique (Fig.II.7).

Le stator en cuivre créé un champ magnétique tournant radial dans l'entrefer, le cylindre supraconducteur est à l'intérieur de ce champ magnétique variable. Il est dans un état mixte, les vortex vont essayer de s'ancrer en un nouvel état d'équilibre. Les mouvements de ces vortex induisent des « supercourants » entre grains dans le supraconducteur massif, ce qui a pour effet de le magnétiser. L'interaction des deux champs magnétiques est à l'origine du couple moteur, il y a un rapport 4 sur la valeur du couple [INA08], il est proportionnel aux pertes par hystérésis dans le matériau supraconducteur. Le choix du matériau supraconducteur pour ce type de moteur est essentiel, puisque sensible à la pénétration du champ magnétique, ainsi les matériaux de type I, caractérisé par un comportement de type Meissner et qui expulsent le champ magnétique ne sont pas adaptés.

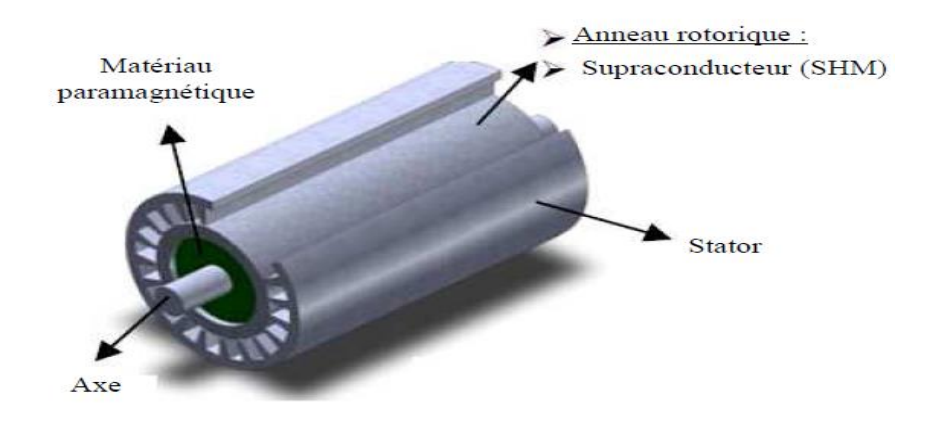

**Figure II.7.** Moteurs à hystérésis, rotor supraconducteur (SHM) [INA08].

#### **II.3.4. Machine homopolaire**

L'utilisation des enroulements supraconducteurs sous forme de solénoïdes, permet de produire des champs magnétiques de plusieurs Tesla, ce qui permet d'obtenir des machines compactes. Ceci confère à cette structure un regain d'intérêt. Deux bobines supraconductrices mises en opposition créent champs homopolaire à forte composante radiale dans l'espace qui les sépare. Un conducteur cylindrique, de même axe que les bobines, alimenté avec un courant élevé est alors soumis à des force de Laplace qui les mis en rotation. Cependant, l'alimentation de cette machine par des systèmes collecteurs balais est un inconvénient majeur pour son essor. La figure II.8 présente une coupe de ce type de machine.

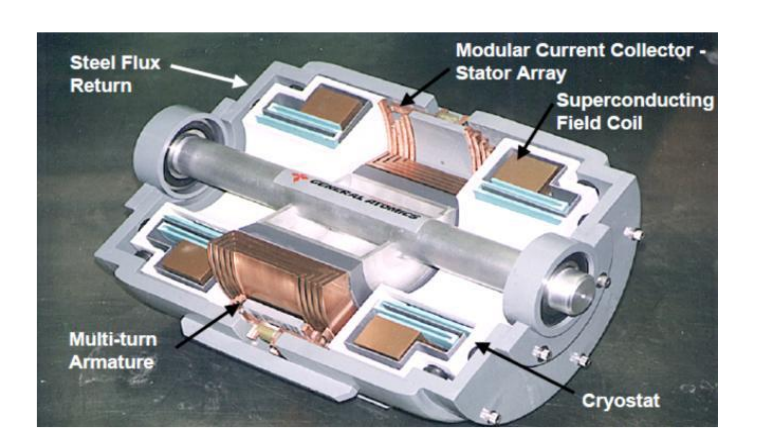

**Figure II.8**. Section d'une machine homopolaire supraconductrice, GENERAL ATOMICS [TCR02-1].

Le véritable propulseur de cette technologie est l'entreprise américaine GENERAL ATOMICS qui possède un programme de recherche qui vise à promouvoir cette structure pour la propulsion marine. Après avoir étudié des prototypes de faible puissance, GENERAL ATOMICS a construit le plus gros démonstrateur homopolaire SHTc connu actuellement [TCR02-2], Cette machine a une puissance de 3,7 MW (Fig.II.9). D'autres projets sont à l'étude, notamment un moteur de 36,5 MW, 120 tr/min.

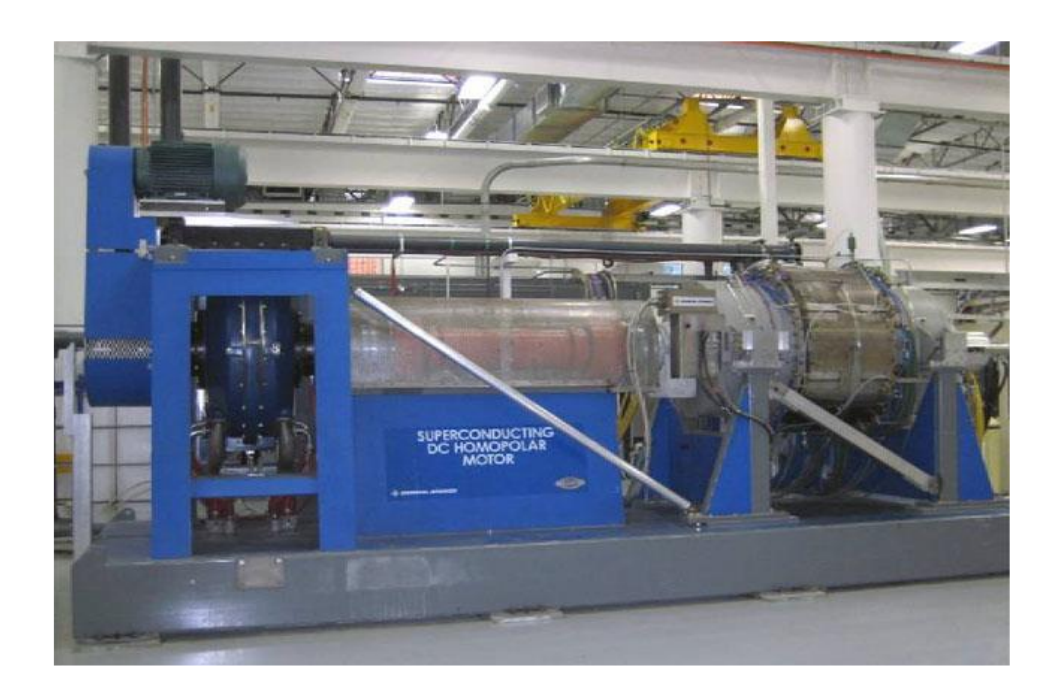

**Figure II.9.** Moteur Homopolaire 3,7 MW, GENERAL ATOMICS et sa charge à gauche [REZ11].

#### **II.3.5. Moteur Asynchrone**

Plusieurs solutions de moteurs asynchrones à cage à supraconducteurs ont été envisagées, la structure imaginée proposant une cage d'écureuil SHT. Korea Electric Power Research Institute a conçu le premier rotor type de machine asynchrone supraconductrice, en assemblant deux couronnes d'un alliage aluminium cuivre par des barres en BSCCO [SIM04], ils ont ainsi développé un moteur de 750W à 1710tr/min. Les moteurs asynchrones fonctionnant grâce aux pertes rotoriques, dues à sa résistance, au démarrage les barres supraconductrices transitent à l'état normal, ce qui créé un fort couple (grande variation de résistance du BSCCO). Une fois l'état supraconducteur recouvré, l'avantage principal de ce moteur est de permettre de fort courant induit dans les barres supraconductrices. On a ainsi un démarrage en deux temps, dépendant de la valeur de la résistance de la partie supraconductrice.

L'université de Fukui a également proposé un moteur asynchrone supraconducteur avec une cage entièrement supraconductrice. Deux structures ont été réalisées : une à gage d'écureuil entièrement en BSCCO [MOR06] [NAK07], puis un second rotor à barres massives en YBCO et deux solénoïdes en BSCCO dans le rôle des couronnes de court circuit (figure II.38.). Afin d'éviter un emballement thermique lors du démarrage du moteur et de l'apparition de « quench », ils proposent de contrôler la température jusqu'au point de fonctionnement nominal. Ces deux prototypes sont utilisés dans un environnement entre 65K et 77K, à l'azote liquide et offre des caractéristiques respectives de 1.5kW-1720tr/min et 1.3kW-1800tr/min [MOU10].

#### **II.3.6. Machines spéciales**

Afin d'explorer les différentes possibilités d'utilisation des matériaux supraconducteurs dans les machines électriques, plusieurs laboratoires de part le monde consacrent des efforts conséquents à la recherche de nouvelles structures de machines électriques. Parmi ces structures, le moteur synchrone à concentration de flux que nous avons choisis pour notre étude.

#### **CHAPITRE II APPLICATION DES SUPRACONDUCTEURS EN ELECTROTECHNIQUE**

#### **II.3.6.a. Moteur synchrone à concentration du flux**

Cette machine se distingue d'une machine synchrone classique par son inducteur dont la structure particulièrement originale est basée sur le principe de concentration de flux. L'inducteur [MAS03-2] (Fig.II.10) est constitué des éléments suivant :

- Deux solénoïdes supraconducteurs en opposition permettent de créer une induction magnétique présentant une forte composante radiale entre les deux bobines.

- Quatre pastilles supraconductrices qui, par leur propriété d'écrantage du champ magnétique, canalisent les lignes du champ. Derrière une pastille l'induction magnétique est presque nulle et entres les pastilles elle est maximale. Cette variation spéciale de l'induction permet d'obtenir une répartition alternative de l'induction dans l'entrefer.

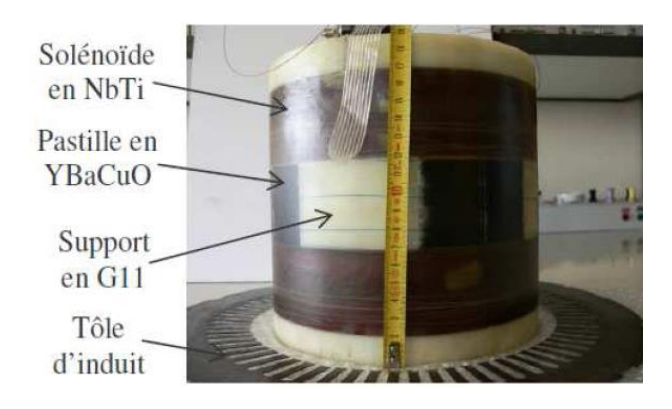

**Figure II.10.** Inducteur supraconducteur réalisé [AIL07].

Un moteur synchrone de démonstration (Fig.II.11) basé sur ce principe de concentration de flux magnétique a été construit et testé [AIL06] au laboratoire GREEN Nancy, ses caractéristiques sont données dans le tableau II.5.

| Rayon de l'inducteur         | 105 mm           |
|------------------------------|------------------|
| Rayon de l'induit            | $120 \text{ mm}$ |
| Iex                          | 70 A             |
| Caractéristiques électriques | 380 V; 40 A      |
| Vitesse                      | $750$ tr / min   |
| Puissance massique           | 460 W/kg         |
| Couple massique              | 6N/kg            |
|                              |                  |

Tableau II.5: Caractéristiques de la machine concentration de flux GREEN Nancy

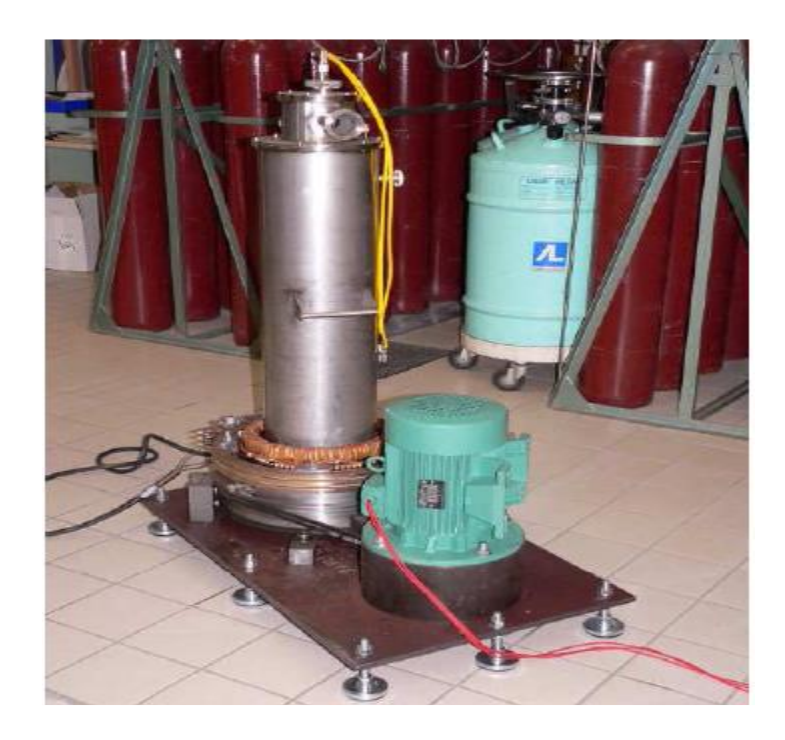

**Figure II.11.** Moteur supraconducteur à concentration de flux, 20kW-750tr/min [AIL06].

## **II.3.6.b. Moteur synchrone à pan coupé**

Une autre structure originale est étudiée au laboratoire (GREEN) basée sur le même principe que l'inducteur précédent. Deux solénoïdes supraconducteurs à basse température (NbTi) créent un champ magnétique élevé. Ce champ est ensuite dévié par un écran de pastilles supraconductrices YBCO « Bulk », et orienté dans la direction radiale. La figure II.12 illustre le principe de fonctionnement. Un brevet a été déposé et une réalisation est en cours.

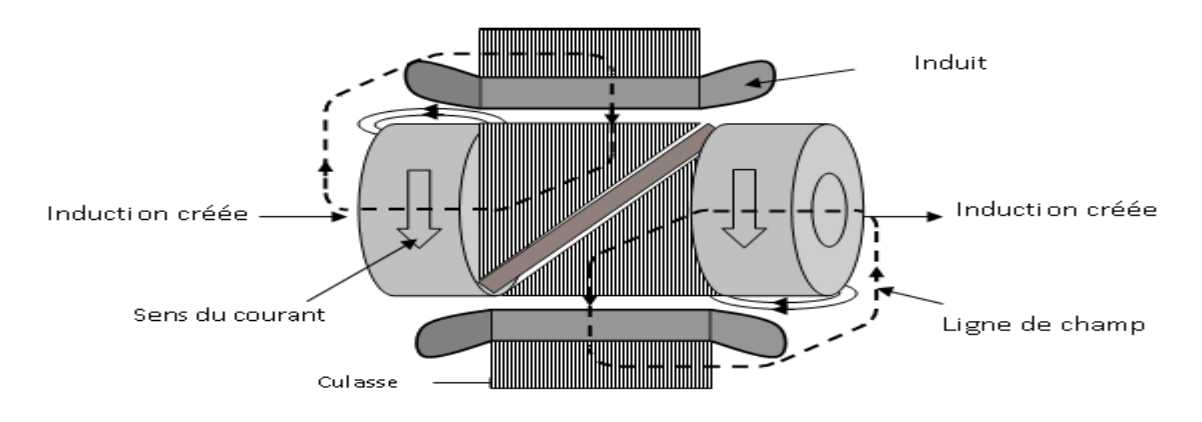

**Figure II.12.** Principe de moteur à pan coupé [MOU10].

#### **II.3.6.c. Machine synchrone à enroulement hélicoïdal**

AML (Advanced Magnet Lab3) aux États-Unis travaille sur un concept orignal de machine entièrement supraconductrice. La forme hélicoïdale des enroulements est inspirée des électroaimants d'accélérateur de particule. Leur disposition créé deux champs magnétiques dans deux directions perpendiculaires, ce qui conduit à un champ radial dans l'entrefer. Le même principe est appliqué à l'inducteur et l'induit, (Fig.II.13). Le choix du fil est porté sur le MgB2, ce fil offre une ductilité et des rayons de courbures adaptés à la forme des bobinages.

Pour les applications éoliennes, une étude et un design complet de moteur sont proposés par

AML. Cette structure permet d'avoir des machines très légères et un bon couple massique, donc un avantage pour le domaine de l'éolien. Les spécifications du moteur sont présentées sur le Tableau II-6 [BEN12].

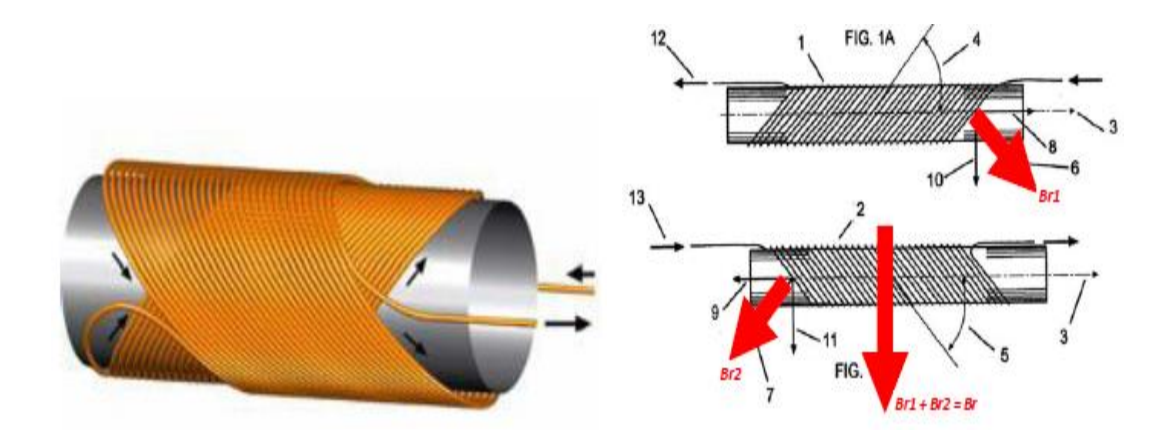

**Figure II.13.** Principe de moteur à enroulement hélicoïdal [BEN12].

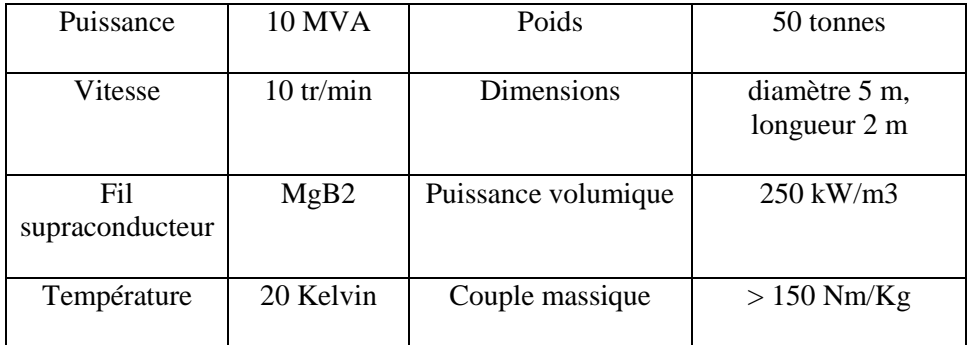

Tableau II.6 : Spécifications du moteur 10 MW- 10 tr/min, Advanced Magnet Lab [BEN12].

#### **II.4. Bilan statistique des réalisations des machines post 1990**

#### **II.4.1. Analyse sur la structure, la technologie et les matériaux utilisés**

Plusieurs études bibliographique ont permis d'évaluer les tendances en termes de machines SHT : type de machines, géométrie ; mais également de faire ressortir l'évolution et les choix effectués en terme de matériaux supraconducteur, de fluide et système cryogénique.

#### **II.4.1.a. Répartition de structure des moteurs supraconducteurs**

Quasiment toutes les machines supraconductrices réalisées reposent sur les structures existantes conventionnelles des machines électriques, soit en remplaçant les enroulements en cuivre par des enroulements supraconducteurs, ou les aimants permanents par des supraconducteurs massifs « bulk » aimantés. Toutefois, des conceptions originales qui reposent sur les propriétés non conventionnelles des matériaux supraconducteurs ont été inventés par diverses équipes de recherche. La figure II.14 montre la répartition par type de structure des machines supraconductrices SHT réalisées depuis 1990. La structure synchrone à pôles saillants représente la majorité des réalisations, suivie par les structures à réluctance et à hystérésis [BEN12].

Ce constat est plus marquant sur la figure II.15, qui montre la répartition des machines réalisées avec des puissances supérieures à 100 kW. En effet, 71 % des réalisations sont de type synchrone à pôle saillants. Ceci s'explique par une simplicité de réalisation et de mise en œuvre des matériaux supraconducteurs, mais également une facilité de conception qu'on peut caractériser de « cryo-copies » [Bend12].

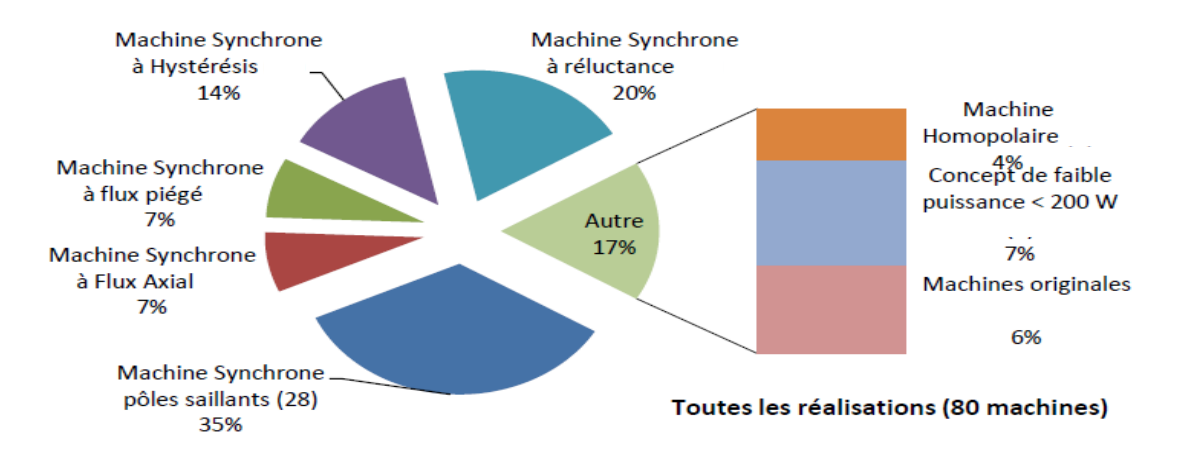

**Figure II.14.** Répartition par types de machines SHTc réalisées depuis 1990 [BEN12].

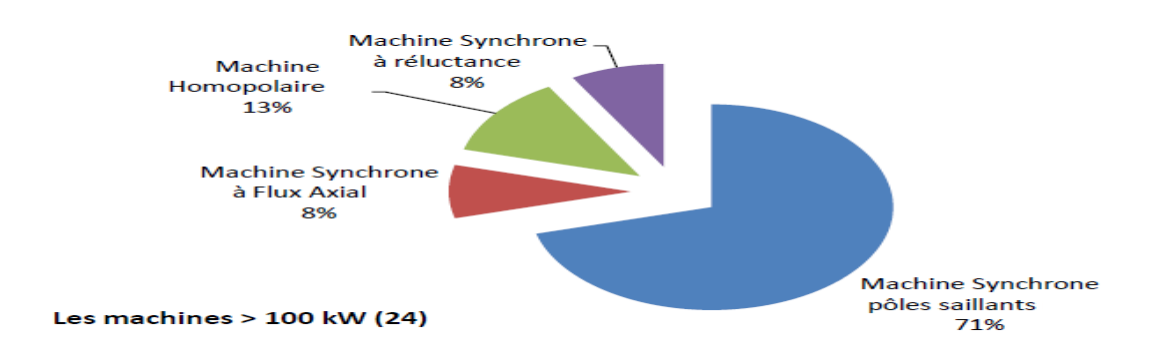

**Figure II.15.** Répartition par types de machines supraconductrices SHT réalisées depuis 1990 de puissance > 100 KW [BEN12].

#### **II.4.1.b. Matériaux supraconducteurs utilisés**

Les matériaux supraconducteurs SHT sont utilisés dans les machines électriques soit sous forme filaire, généralement des conducteurs ayant la forme d'un ruban, soit en bloc massif « bulk », sous forme d'une pastille, un bloc carré, ou d'un cylindre.

La figure II.16 montre la répartition par type de matériaux supraconducteurs utilisés dans les machines construites. Nous remarquons que la proportion des machines utilisant l'YBCO sous forme massive est la plus importante, ceci s'explique par ses propriétés d'écrantage et d'aimantation qui sont utilisées dans les machines à réluctance et à hystérésis, ainsi que dans les machines à flux piégé. Au second rang, nous retrouvons le fil BSCCO, qui est utilisé dans les machines synchrones à pôles saillants. En ce qui concerne les puissances des machines électriques, on constate que les gammes de fortes puissances sont réalisées avec du NbTi (gros alternateur SuperGM) ou en BSCCO, représenté dans la majorité des machines synchrones pour la propulsion marine [BEN12].

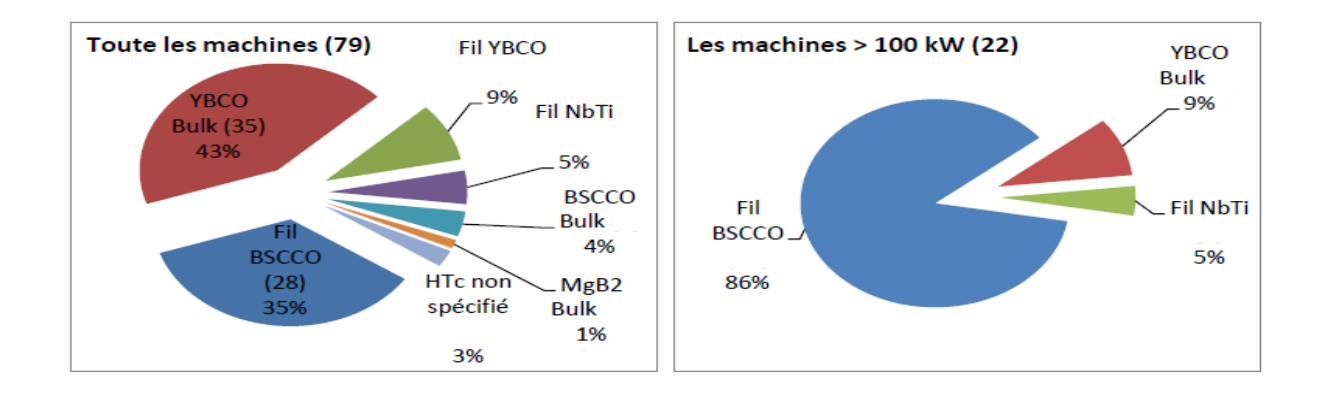

**Figure II.16.** Répartition des matériaux supraconducteurs utilisés

#### **Emplacement du matériau supraconducteur**

Nous constatons que la technologie supraconductrice est généralement utilisée au niveau de l'inducteur à 90% dans les machines électriques qui ont une puissance supérieure à 100Kw. Cette répartition s'explique par la simplicité de conception des enroulements d'excitation « pancake », et leur alimentation en courant continu. Par contre les induits supraconducteurs qui sont alimentés en courant alternatif sont peu nombreux en raison des pertes importantes à dissiper et du non disponibilité de fils performants pour un fonctionnement AC [BEN12].

#### **II.5. Application des machines supraconductrices au cours du temps**

Afin de mettre en évidence les différentes applications visées par les constructeurs de machines SHT, la figure II.17 présente, des points représentant la puissance en fonction de la vitesse de rotation pour des moteurs d'une puissance supérieure à 100 kW, ce graphique est accompagné d'une illustration des zones d'utilisations possibles.

Tout d'abord, on constate que la plus forte concentration de points concerne les applications industrielles : alternateurs de génération d'énergie et moteurs de type moteur synchrone à pôles saillants (MSPS). La propulsion marine à attaque directe arrive en deuxième position (moteurs lents et fort couple), qui sont essentiellement des machines de type MSPS ou à flux axial. Enfin, le graphique présente deux moteurs homopolaires dans la catégorie des machines rapides, qui sont destinés notamment aux applications aéronautiques.

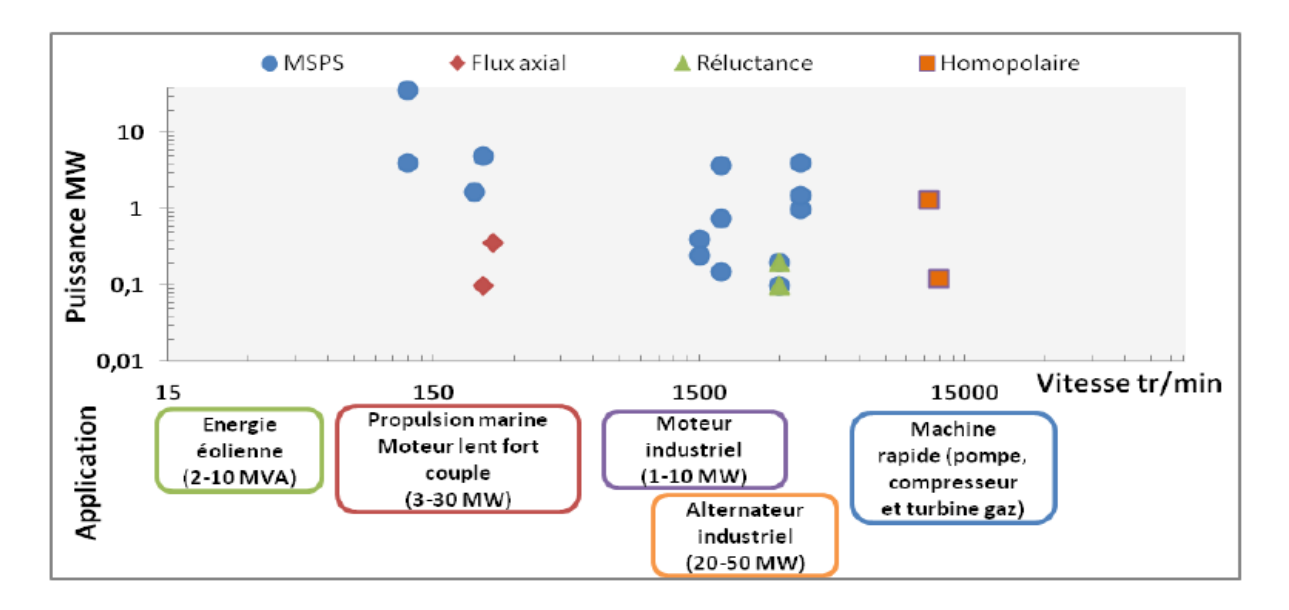

**Figure II.17.** Puissance en fonction de la vitesse de rotation pour les machines > 100 Kw[BEN12].

## **Projets récents et tendances**

Afin de faire ressortir les tendances concernant le développement futur des moteurs SHT, un référencement des différents projets et design de machines est réalisé en se basant principalement sur les publications des différents constructeurs, ces machines sont listées sur Le Tableau I-7. Cette liste ne concerne que les projets de fortes puissances (> 1 MW), et elle n'est pas exhaustive.

Tout d'abord, nous remarquons que la topologie MSPS est adoptée pour la majorité des futurs projets, et le fil YBCO est choisi pour ces projets. Néanmoins, nous notons deux projets avec le fil MgB2. Cette tendance s'explique par les récents développements de fil SHT ; un effort important est consacré pour le fil YBCO et le fil MgB2. Enfin, tous ces designs de moteurs visent deux applications : la propulsion marine et la production d'énergie éolienne à attaque directe.

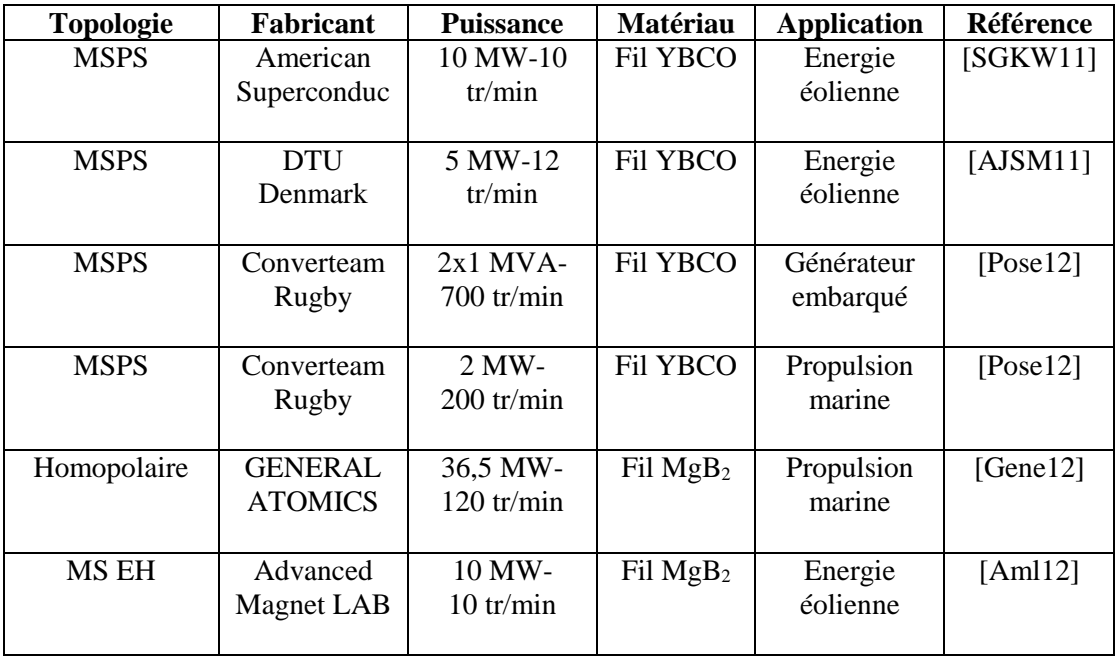

Tableau II.7 : Projets et design de machines supraconductrices en cours ; MSPS : Moteur Synchrone à pôles saillants ; MSEH : Moteur Synchrone à enroulement hélicoïdal [BEN12].

#### **II.6. Conclusion**

Le travail accompli par les équipes de recherche universitaires et les équipes de développements industriels mondiales est conséquent et le panel des réalisations est très varié.

Les machines synchrones à pôles saillants à flux radial demeurent les plus répandues pour les fortes puissances. Pour ces moteurs, les applications embarquées et industrielles sont principalement les plus visées. Aussi, la faisabilité ainsi que la fiabilité de ces machines est démontrée, des études sur leur comportement et leurs performances à long terme ont été menées avec succès.

Concernant la tendance des projets en cours de réalisation, deux applications sont particulièrement visées: la propulsion marine et la production d'énergie éolienne à attaque directe. Nous constatons aussi, l'existence des projets de machines à base de conducteur MgB2. Les progrès obtenus par les différents fabricants de fil SHTc permettront dans le futur de renforcer et de faire émerger des moteurs industriels encore plus compacts et plus robustes, même si les matériaux utilisés restent encore chers.

# **CHAPITRE III MODELS ET METHODE NUMERIQUE**

## **III.1. Introduction**

La description de la supraconductivité est un axe de recherche pluridisciplinaire. Le comportement magnétique des supraconducteurs est régi par le système des équations de Maxwell, dont l'étude est un sujet majeur de l'électromagnétisme moderne et des mathématiques appliquées. Ce dernier est associé à des modèles de comportement théorique ou expérimental pour fournir l'ensemble des problèmes d'évolution électromagnétiques dans ces matériaux.

Les modèles mathématiques développés sont régit par un système d'équations aux dérivées partielles. Généralement la résolution d'un tel système fait appel à l'utilisation d'une des méthodes numérique. Notre travail s'articule sur le développement d'un code de calcul tridimensionnel sous l'environnement Matlab pour la résolution du problème à traiter. Ce code présente une approche de la méthode des volumes finis MVF. Celle-ci basée sur un maillage non-structuré avec un volume de contrôle de type volume modifié (CMV) adapté pour modéliser les phénomènes électromagnétiques dans des dispositifs de formes géométriques complexes ayant des matériaux supraconducteurs.

Ce code a pour objectif dans le cas général d'aider à améliorer la caractérisation, la modélisation des dispositifs à matériaux supraconducteurs. Dans le cadre de cette thèse, ce dernier sera utilisé pour modéliser un inducteur supraconducteur utilisé dans la conception d'une machine synchrone, dans le but de proposer une nouvelle topologie de la machine ayant un meilleur rendement.

## **III.2 Modèles des supraconducteurs**

Précédemment (chapitre I), on a présenté une vue d'ensemble du comportement des supraconducteurs à haute température critique (SHTc) où il y a une forte dépendance entre les grandeurs caractéristiques. Il y a plusieurs régimes de fonctionnement pour les SHTc et il est difficile d'avoir un modèle analytique qui peut caractériser tous ces régimes, en particulier pour la résolution des problèmes bidimensionnel ou tridimensionnel. Cependant, quelques-uns ont été mis au point pour modéliser l'état supraconducteur dans certaines conditions et hypothèses. Le modèle macroscopique le plus utilisé est le modèle de l'état critique avec sa version simplifiée, appelé aussi modèle de Bean.

Ces modèles représentent assez bien la réalité physique et permettent de mener complètement les calculs analytiques dans le cas de géométries simples. Pour la dépendance de Jc en fonction de l'induction magnétique, les modèles de Kim ou exponentiel peuvent être utilisés si le supraconducteur fonctionne autour de sa densité de courant critique [KLU03].

# **III.2.1. Le modèle de l'état critique (Bean)**

Plusieurs modèles existent pour calculer les distributions de courant, de champ et évaluer les pertes AC des supraconducteurs sous différentes conditions. Le plus connu est certainement le modèle de l'état critique, également appelé modèle de Bean.

C'est au début des années 60 que C. Bean introduit ce nouveau modèle basé sur l'existence d'une densité de courant macroscopique limite, notée J<sub>c</sub> et indépendante du champ magnétique, que le supraconducteur peut transporter.

Dans le modèle de Bean, il existe seulement deux états possibles du supraconducteur : une densité de courant nulle pour les régions où le champ magnétique ne varie pas, et une densité de courant ± *J c*  dans les régions qui s'opposent aux variations du champ magnétique.

Le modèle de Bean connaît un grand succès auprès des supraconducteurs à basse température et l'on y fait souvent référence dans la littérature.

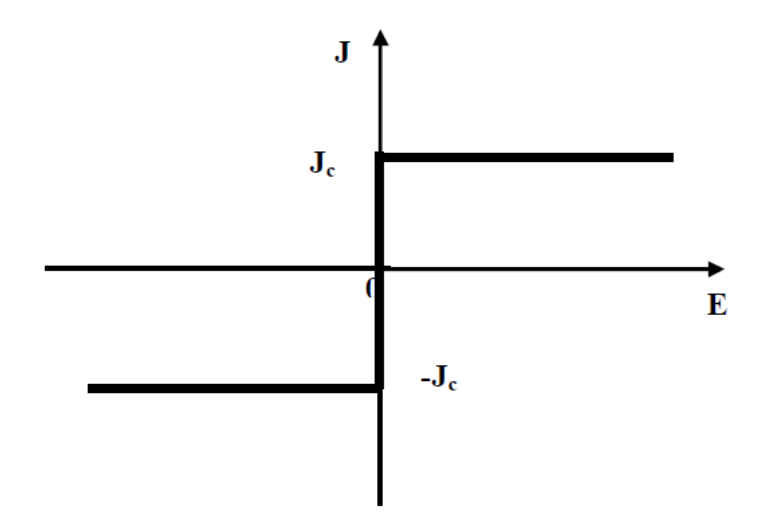

**Figure III.1.** Caractéristique E(J) basée sur Modèle de Bean.

## **III.2.2. Le modèle de la loi de puissance**

La relation qui lie la densité de courant et le champ électrique est souvent écrite sous la forme de la loi d'Ohm, c'est-à-dire E= ρJ, où ρ est la résistivité du matériau. Le principal problème dans la modélisation des SHTc est la définition de la résistivité, qui n'est pas constante et engendre une loi d'Ohm non linéaire.

Le modèle de Bean et toutes ses variantes ne correspondent pas parfaitement aux caractéristiques expérimentales E(J) des matériaux SHTc, qui sont mieux décrites par des relations du type loi en puissance.

Dans ce modèle de loi en puissance, le champ électrique E est proportionnel à la densité de courant J élevée à la puissance *n* de la façon suivante [Ma 09].

$$
E = E_c \left(\frac{|J|}{J_c}\right)^n \frac{J}{|J|} \tag{III.1}
$$

#### n : Raideur de transition (varie enter n = 1et n*→ ∞)*.

C'est un modèle qui modélise bien le comportement des SHTc autour de Jc [KLU03]. Les paramètres de variation de cette loi sont la densité de courant critique, *Jc* et l'exposant n. Avec ce modèle on peut faire varier les courbes *E(*J*)* de sorte qu'on peut modéliser un conducteur normal pour n = 1 (loi de comportement linéaire) jusqu'à avoir une courbe raide comme dans le modèle de l'état critique pour un  $n > 100$  [KLU03].

Il faut rappeler que dans le cas des applications du génie électrique, les matériaux supraconducteurs utilisés sont caractérisés par des densités de courant critique Jc élevées, alors il s'agit du régime flux creep. Dans ce cas, on a tendance à utiliser ce modèle qui décrit bien ce régime, d'ailleurs c'est la confrontation de ce modèle avec des relevés expérimentaux de la caractéristique *E-J*  des SHTc qui a confirmé l'exactitude de ce modèle. De plus, ce modèle peut prendre en compte l'effet thermique sur le comportement magnétique des SHTc par la dépendance en température des diverses grandeurs caractéristiques du SHTc, tels que, la densité de courant critique *Jc* et l'exposant en puissance n [BAL13].

# **III.2.3. Modèle de Flux Flow et Flux Creep**

Nous pouvons définir deux modes de fonctionnement pour le supraconducteur, selon la valeur de la densité de courant critique *Jc* :

 Si │J│≤ Jc, le réseau de vortex est ancré, néanmoins, des vortex passent d'un site d'ancrage à un autre sous l'action de l'agitation thermique. Ce phénomène dissipatif est appelé régime de « flux Creep » [BALI13].

$$
E = 2\rho_c J_c \sin h \left(\frac{U_0}{k\theta} \frac{J}{J_c}\right) \exp\left(-\frac{U_0}{k\theta}\right) \tag{III-2}
$$

k : Constant de Boltzmann.

θ : Température.

ρ<sup>c</sup> : Résistivité de Flux Creep.

U<sup>0</sup> : Potentiel de profondeur.

 $\checkmark$  Si | J | > J<sub>c</sub>, le réseau de vortex se déplace et génère des pertes faisant apparaître une résistance électrique dans le matériau supraconducteur. Ce phénomène est appelé régime de «flux flow ».

$$
E = \pm \left( E_c + \rho_f J_c \left( \frac{JJ}{J_c} - 1 \right) \right) \tag{III-3}
$$

#### ρ<sup>f</sup> : Résistivité de Flux Flow

La densité de courant critique peut alors être définie comme étant la limite entre le régime de flux creep et le régime de flux flow. Cette limite étant très floue, la densité critique de courant est souvent déterminée par la valeur d'un champ électrique critique Ec.

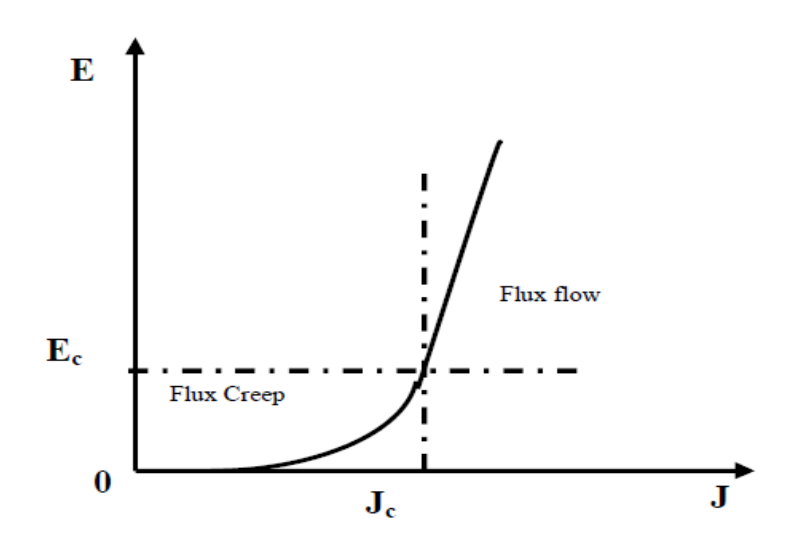

**Figure III.2.** Modèle de Flux Flow et Creep [HOA10].

# **III.2.4. Le modèle de KIM**

 Le modèle de Bean ainsi que la loi en puissance considèrent le matériau supraconducteur isotrope et isotherme. Ils ne tiennent pas compte de l'échauffement éventuel du conducteur sous l'effet des pertes qui entraînerait une diminution du courant critique. Dans le modèle de Bean, la densité de courant critique est supposée constante quel que soit le champ magnétique extérieur. Dans la réalité la densité de courant dépend fortement de son orientation par rapport au champ et de l'induction magnétique, B. Une expression de Jc(B) dans le cas isotrope a été donnée par Kim et al :

$$
(U_C|B|) = \frac{J_{\rm COB_0}}{|B| + B_0} \tag{III-4}
$$

Où B est le module de l'induction magnétique,  $B_0$  est une constante et  $J_{cB0}$  est la densité de courant critique sous champ nul. Ce modèle basé sur des données expérimentales.

C'est le modèle le plus utilisé pour la modélisation de la dépendance de la densité de courant critique avec l'induction magnétique [KLU03].

# **III.3. Présentation du problème**

Nous avons vu précédemment qu'il existe de nombreuses structures innovantes de machines supraconductrices qui exploitent les deux propriétés remarquables des matériaux SHTc qu'il s'agit de la forte intensité du courant d'une part et de l'effet diamagnétique d'autre part.

Notre travail de thèse est dédie à l'étude d'un moteur synchrone à concentration de flux, utilisant un inducteur à structure originale [MAS03] conçu à partir des matériaux supraconducteurs utilisés sous deux formes différentes. La première sous forme filaire utilisé comme bobine inductrice pour générer un fort champ magnétique créé par les densités de courant très élevé, la seconde sous forme de pastille supraconductrice massive utilisé pour orienter et concentrer le champ magnétique dans un chemin bien définit.

## **III. 3.1. Structure d'inducteur de la machine**

Le choix de la structure devait être compatible avec un induit classique de machine synchrone à flux radiale, pour permettre une variation de champ magnétique grâce à une répartition spatiale sinusoïdale de l'induction magnétique dans l'entrefer. Deux solénoïdes coaxiaux supraconducteurs à basse température (NbTi) alimentés par des courants en opposition créent un champ magnétique élevé. Ce champ est ensuite modulé par quatre pastilles supraconductrices YBCO « Bulk ». Cette disposition permet d'obtenir une répartition alternative de l'induction magnétique dans l'entrefer. Cette variation provient du fait que l'induction magnétique B est nul sur la surface extérieure de chaque pastille supraconductrice suite à l'écrantage de cette dernière, et qu'elle en est maximum dans l'espace entre 2 pastilles du fait de la concentration. La structure de l'inducteur à 8 pôles en 3D est présentée sur la figure III.3.

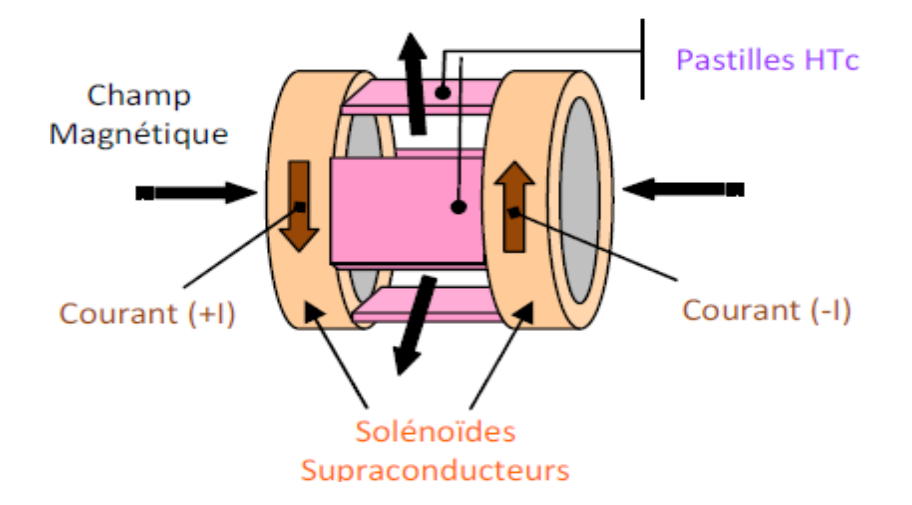

**Figure III.3**. Structure de l'inducteur supraconducteur, vue en 3D.

Le moteur a été entièrement réalisé et assemblé au laboratoire [GREEN], l'intérêt principal de ce moteur étant de vérifier le principe de concentration de flux sur une topologie de machine électrique et la validité de ce modèle. Une structure à inducteur fixe, a été choisis afin d'avoir un système cryogénique le plus simple possible, la machine est également à axe vertical et entrainée par un système de courroies par une machine asynchrone

## **III.4. Modélisation du problème**

Pour mettre en œuvre le code de calcul, nous avons besoin de modéliser les différents milieux magnétiques du système à étudier. Le problème à traiter est composé par des bobines supraconductrices parcourus par des courants, sources de champ magnétique, et par un matériau diamagnétique (supraconducteur). Les équations de Maxwell en régime statique seront utilisées pour la modélisation du comportement magnétique des supraconducteurs. En ce qui concerne les solénoïdes, deux modèles peuvent être utilisés :

• **le modèle Ampérien** : dans ce modèle, on introduit des densités de courant volumiques et superficielles. Les calculs sont menés à partir de la détermination du potentiel vecteur magnétique  $\overrightarrow{(A)}$ . • **le modèle Coulombien : dans ce dernier,** on introduit des densités volumiques et superficielles de masses magnétiques fictives. Les calculs sont menés à partir de la détermination d'un potentiel scalaire magnétique V.

Dans notre travail, le second modèle sera adopté. La modélisation choisie fait intervenir le potentiel scalaire magnétique solution de l'équation de Laplace. Le calcul de l'induction magnétique est effectué en dérivant ce potentiel.

Dans le traitement de ce problème, nous avons considérées les hypothèses suivantes :

- $\checkmark$  les deux solénoïdes sont assimilés à une densité de courant volumique uniforme dans toute la section du bobinage,
- $\checkmark$  les écrans supraconducteurs sont considérés comme des diamagnétiques parfaits et parfaitement homogènes,
- $\checkmark$  il n'y a pas de matériaux ferromagnétiques. C'est un problème de magnétostatique tridimensionnel et linéaire.

La modélisation consiste à trouver une représentation simple de ce système, elle sera composée de trois parties :

- 1. la modélisation des deux solénoïdes,
- 2. la modélisation des écrans magnétiques,

3. la définition des conditions de passages et des conditions aux limites du système.

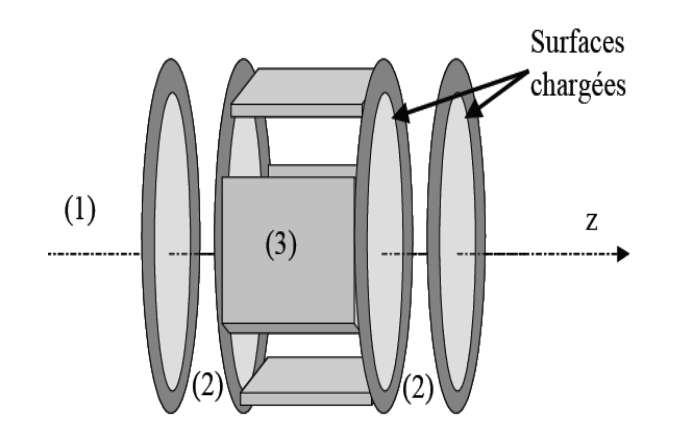

**Figure III.4** Modélisation de l'inducteur.

On se basant sur les équations de Maxwell, les deux équations qui régissent ce phénomène sont :

$$
\overrightarrow{\text{rot}} \, \overrightarrow{\text{H}} = \overrightarrow{\text{j}} \tag{III-5}
$$

$$
\operatorname{div} \vec{B} = 0 \tag{III-6}
$$

avec l'association de la loi du comportement magnétique qui s'écrit dans le cas général :

$$
\vec{B} = \mu_0 \left( \vec{H} + \vec{M} \right) \tag{III-7}
$$

Où  $\overrightarrow{M}$  est l'aimantation du milieu.

La modélisation coulombienne consiste à remplacer la densité de courant volumique par une densité volumique de charge magnétique donnant la même répartition de champ.

$$
\overrightarrow{\text{rot}} \, \overrightarrow{M} = \overrightarrow{j} \tag{III-8}
$$

Les équations III.5 et III.8 nous permettent d'écrire :

$$
\overrightarrow{\text{rot}}\left(\overrightarrow{\text{H}}-\overrightarrow{\text{M}}\right)=0\tag{III-9}
$$

De l'équation III.9 nous pouvons déduire que  $(\vec{H} - \vec{M})$  dérive d'un gradient V, ce qui nous permet d'écrire :

$$
\vec{H} = -\overrightarrow{grad}(V) + \vec{M} \tag{III-10}
$$

Avec :

 $\vec{M} = 0$  dans l'air.

 $\overrightarrow{rotM} = \overrightarrow{j}$  dans les deux solénoïdes.

Chaque solénoïde est remplacé par 4 surfaces chargées comme démontré plus loin et les densités surfaciques équivalentes de charges magnétiques ont pour expressions :

$$
\begin{cases} \n\sigma_{m1} = -\mu_0 j (R_e - r) & \text{si Ri} < r < Re \\ \n\sigma_{m2} = -\mu_0 j (R_e - R_i) & \text{si } 0 < r < Ri \n\end{cases} \tag{III.11}
$$

Avec : Ri et Re les rayons intérieur et extérieur du solénoïde respectivement.

Nous devons placer le modèle de la figure III.4 dans un espace de travail limité afin de pouvoir résoudre le problème à l'aide des méthodes numériques. Nous plaçons donc ce modèle dans un cube suffisamment grand pour pouvoir considérer le potentiel scalaire nul sur son contour formant les frontières limites de notre espace de travail, et nous imposons sur ces frontières la condition de Dirichlet (V=0). La figure ci-dessous résume la géométrie du problème à traiter.

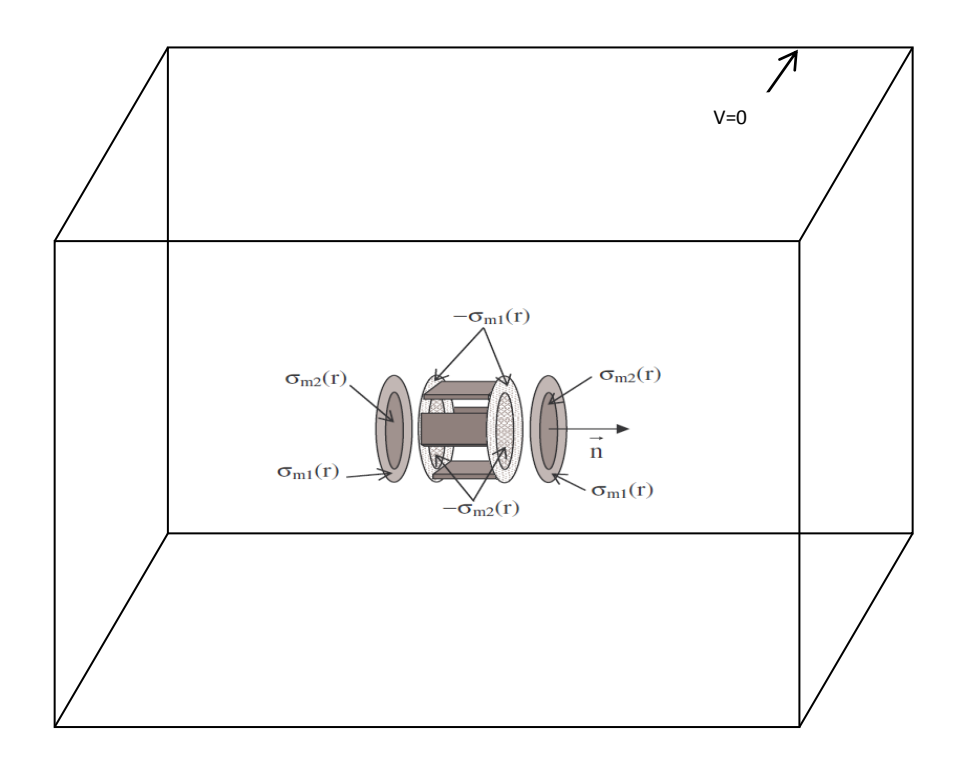

**Figure III.5.** Système électromagnétique.

Le potentiel scalaire V sera calculé par l'équation de Laplace suivante :

$$
\Delta V = 0 \tag{III-12}
$$
Les conditions de passage à travers une source superficielle sont:

$$
\left[\frac{\partial V}{\partial n}\right]_1 - \left[\frac{\partial V}{\partial n}\right]_2 = \sigma_m
$$
\nOur

\n
$$
\left[\frac{\partial V}{\partial n}\right]_1 - \left[\frac{\partial V}{\partial z}\right]_2 = \sigma_{m1}
$$
\nour

\n
$$
R_i < r < R_e
$$
\n(III-14)

$$
\left. \frac{\partial V}{\partial z} \right|_1 - \left. \frac{\partial V}{\partial z} \right|_2 = \sigma_{m2} \qquad \text{pour } 0 < r < R_i
$$

Avec les indices 1 et 2 représentant respectivement les milieux avant et après les sources, et avec  $\sigma_m$  la densité superficielle de charges magnétiques fictives rencontrées.

Concernant les écrans magnétiques, l'hypothèse de diamagnétisme parfait permet d'avoir une composante normale du champ magnétique nulle à l'intérieur et à la surface du matériau, ce qui nous permet d'écrire :

$$
\vec{B} = 0 \qquad \text{dans le milieu 3} \tag{III.15}
$$

Pour déterminer la condition du passage du milieu 1 au milieu 3, définis sur la figure III.4, nous associons au supraconducteur une perméabilité  $\square$ s. Cette condition s'écrit :

$$
\mu_0 \frac{\partial V}{\partial n} \Big|_1 - \mu_s \frac{\partial V}{\partial n} \Big|_3 = 0 \tag{III.16}
$$

n est la normale à la surface du bloc supraconducteur. Les équations III.15 et III.16 nous permettent d'écrire :

$$
\mu_0 \frac{\partial V}{\partial n} \Big|_1 = 0 \tag{III.17}
$$

Ce qui revient à écrire :

$$
\frac{\partial V}{\partial n}\Big| = 0
$$
 Condition de Neumann (III.18)

Les frontières du domaine sont suffisamment loin et la condition aux limites sera une condition de Dirichlet du type :  $V = 0$ .

A partir du calcul du potentiel, nous pouvons calculer la valeur de l'induction magnétique:

Dans le milieu (1), c'est à dire dans l'air,

$$
\vec{B} = -\mu_0 \overrightarrow{\text{grad}}V \tag{III.19}
$$

Dans le milieu (2), c'est à dire dans les solénoïdes,

$$
\vec{B} = \mu_0 \left( -\overrightarrow{\text{grad}} V + \overrightarrow{M} \right) \tag{III.20}
$$

Dans le milieu (3), c'est à dire dans le matériau supraconducteur,

$$
\vec{B} = 0. \tag{III.21}
$$

Nous avons scindé le système à résoudre en deux parties:

• la première partie concerne les équations à résoudre pour déterminer la valeur du potentiel scalaire magnétique

• La deuxième partie concerne le calcul de l'induction magnétique à partir du potentiel scalaire magnétique.

### **III.4.1. Modélisation coulombienne d'un aimant**

Soit un aimant possédant une aimantation  $\vec{M}$  uniforme d'axe z.

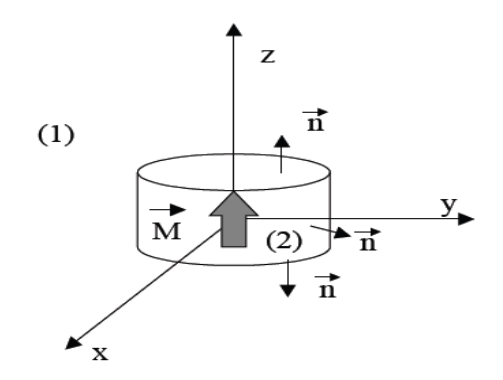

**Figure III.6**. Représentation d'un aimant.

Nous voulons calculer l'induction magnétique produite par l'aimant dans tout l'espace. Sachant qu'il n'existe pas de courant en tout point de l'espace, nous allons écrire les équations de Maxwell dans chacun des milieux.

Dans le milieu 1, les deux équations de Maxwell relatives à l'excitation et à l'induction magnétique sont:

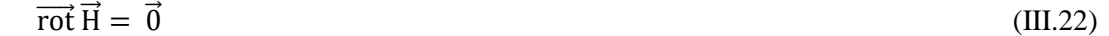

$$
\operatorname{div} \vec{B} = 0 \tag{III.23}
$$

De plus,

$$
\vec{B} = \mu_0 \vec{H} \tag{III.24}
$$

L'équation III.22 nous permet de dire que le champ  $\vec{H}$  est irrotationnel, on peut alors écrire:

$$
\vec{H} = -\,\vec{\text{grad}}\,V\tag{III.25}
$$

La grandeur V représente le potentiel scalaire magnétique. Les équations III.23, III.24 et III.25 amènent:

$$
-\mu_0 \, div \, \overline{grad} \, V = 0 \tag{III.26}
$$

$$
d' \circ \mathbf{\hat{u}} : \Delta V = 0 \tag{III.27}
$$

• Dans le milieu 2, c'est à dire dans l'aimant, il n'existe pas de courant, les équations III.22 et III.23 restent valables. L'induction magnétique s'écrit alors:

$$
\vec{B} = \mu_0 \left( \vec{H} + \vec{M} \right) \tag{III.28}
$$

La relation III.23 nous donne alors,

$$
\operatorname{div} \vec{H} = -\operatorname{div} \vec{M} \tag{III.29}
$$

Nous pouvons alors définir la densité volumique de masses magnétiques fictives équivalente à l'aimantation  $\vec{M}$  telle que,  $\rho_m = \mu_0 \text{div } \vec{M}$  (III.30)

Pour un aimant ayant une aimantation parfaitement uniforme,  $\rho_m$  est nul dans tout le volume de l'aimant. Il convient alors de considérer une densité superficielle de charges magnétiques  $\sigma_m$  telle que :  $\sigma_m = \mu_0 \vec{M} \cdot \vec{n}$  (III.31)

Avec  $\vec{n}$  la normale sortante aux surfaces considérées. L'aimant se ramène donc à deux surfaces uniformément chargées comme le montre la figure suivante (Fig.III.7).

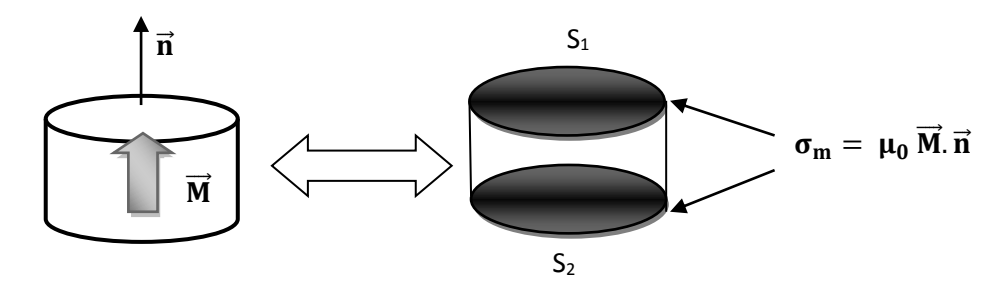

**Figure III.7.** Modélisation d'un aimant*.*

La discontinuité de la composante normale du champ au niveau d'une surface chargée nous donne la condition de passage suivante :

$$
\left[\frac{\partial V}{\partial n}\right]_1 - \left[\frac{\partial V}{\partial n}\right]_2 = \sigma_m \tag{III.32}
$$

Les indices 1 et 2 représentent respectivement les zones avant et après la surface chargée. En résumé, nous devons résoudre dans le cas d'un aimant le problème suivant:

Dans tout le domaine :

$$
\Delta V=0.
$$

Au niveau des sources :

$$
\left[\frac{\partial V}{\partial n}\right]_1 - \left[\frac{\partial V}{\partial n}\right]_2 = \sigma_m
$$

L'induction magnétique se calcule alors :

Dans l'aimant :  $\vec{B} = \mu_0 \left( - \overrightarrow{\text{grad}} V + \overrightarrow{M} \right)$ .

Dans le reste du domaine :  $\vec{B} = \mu_0 \left( - \overrightarrow{\text{grad}} V \right)$ .

## **III.4.2. Modélisation coulombienne d'un solénoïde**

Soit un solénoïde parcouru par une densité de courant  $\vec{j}$  dans une épaisseur de conducteurs e et ayant pour rayon intérieur Ri et pour longueur L.

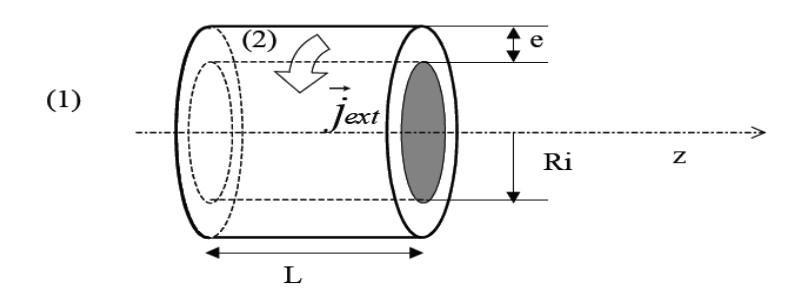

**Figure III.8.** Représentation du solénoïde.

Dans le milieu 1, il n'y a pas de courant, les équations III.22 et III.23 sont valables et le potentiel obéit à l'équation de Laplace.

Dans le milieu 2, nous sommes en présence des courants, les équations de Maxwell s'écrivent alors:

$$
\overrightarrow{rot} \overrightarrow{H} = \overrightarrow{J_{ext}}
$$
(III.33)  
div  $\overrightarrow{B} = 0$  (III.34)  
Posons  $\overrightarrow{J_{ext}} = \overrightarrow{rot} \overrightarrow{M}$  (III.35) Nous

pouvons alors écrire,

$$
\overrightarrow{\text{rot}}(\overrightarrow{H} - \overrightarrow{M}) = \overrightarrow{0} \tag{III.36}
$$

Le vecteur  $(\vec{H} - \vec{M})$  est irrotationnel, nous pouvons alors écrire,

$$
(\vec{H} - \vec{M}) = -\vec{grad}V \tag{III.37}
$$

Soit

$$
\vec{H} = -\vec{grad}V + \vec{M}
$$
 (III.38)

De plus, dans le milieu 2, l'induction magnétique s'écrit,

$$
\vec{B} = \mu_0 \vec{H}
$$

 $\vec{H}$  (III.39)

Le champ magnétique étant à divergence nulle

$$
div(-\overrightarrow{grad}V) + div \overrightarrow{M} = 0 \tag{III.40}
$$

Soit, 
$$
\Delta V + div \overrightarrow{M} = 0
$$
 (III.41)

L'aimantation M est calculé à partir du rotationnel du courant j, nous pouvons alors choisir arbitrairement la valeur de sa divergence. Afin de simplifier les calculs, nous allons choisir  $div \vec{M} = 0$ . L'équation (III.41) devient alors l'équation de Laplace et notre problème ne comporte pas de densité volumique de charges magnétiques fictives [DUR68].

Nous connaissons alors parfaitement le vecteur de polarisation par son rotationnel et sa divergence. Nous pouvons alors calculer les densités de charges magnétiques fictives équivalentes et telles que:

$$
\sigma_{\rm m} = \overrightarrow{M} \cdot \overrightarrow{n} \tag{III.42}
$$

Le solénoïde se ramène donc à deux surfaces chargées comme suit :

$$
\begin{cases} \n\sigma_{m1} = -\mu_0 i_{ext} (R_e - r) & \text{si Ri} < r < Re \\ \n\sigma_{m2} = -\mu_0 i_{ext} (R_e - R_i) & \text{si } 0 < r < Ri \n\end{cases}
$$
\n(III. 43)

La figure III.12 synthétise la modélisation coulombienne du solénoïde.

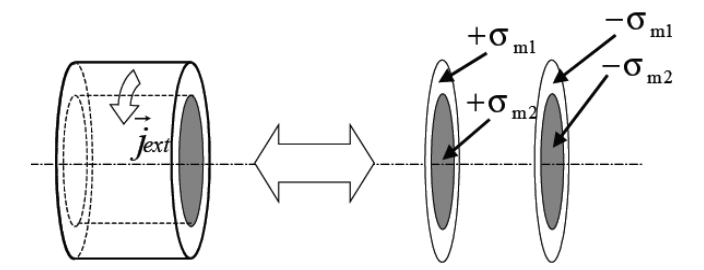

**Figure III.9.** Modélisation coulombienne d'un solénoïde.

En résumé, pour calculer l'induction, nous devons alors résoudre le système suivant:

Dans tout le domaine,

$$
\Delta V = 0\,
$$

au niveau des sources,

$$
\left[\frac{\partial V}{\partial n}\right]_1 - \left[\frac{\partial V}{\partial n}\right]_2 = \sigma_m
$$

Les indices 1 et 2 représentent respectivement les milieux avant et après les sources surfaciques. Nous pouvons alors déduire la valeur de l'induction magnétique à l'aide des équations suivantes:

Dans le milieu (1),  $\vec{B} = -\mu_0 \overrightarrow{\text{grad}} V$ .

Dans le milieu (2),  $\vec{B} = \mu_0 \left( -\frac{\vec{B}}{\vec{B}}\right) + \vec{M}$ 

# **III.4.3. Modélisation d'un matériau supraconducteur**

Nous savons que si la densité de courant dans le supraconducteur était suffisamment grande, alors le champ magnétique extérieur est tangent au matériau. Nous associerons ce comportement au diamagnétisme parfait. Nous considérons que l'induction est nulle dans le matériau supraconducteur.

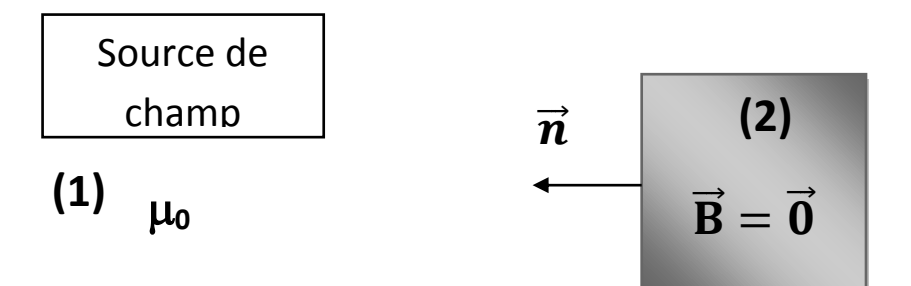

**Figure III.10.** Représentation d'un système comportant des supraconducteurs. **s**

Dans le milieu 1, il n'y a pas de courant, les équations III.22 et III.23 sont valables et le potentiel obéit à l'équation de Laplace.

Dans le milieu (2), nous pouvons alors écrire:

$$
\vec{B} = \mu_s \vec{H} = 0 \tag{III.44}
$$

Nous allons alors dans une première approximation associer au supraconducteur la perméabilité  $\mu_s$ Nous obtenons alors la condition de passage suivante:

$$
\mu_0 \left[ \frac{\partial V}{\partial n} \right]_1 - \mu_s \left[ \frac{\partial V}{\partial n} \right]_2 = 0 \tag{III.45}
$$

Soit, d'après la relation (III.44),  $\mu_0 \left[ \frac{\partial V}{\partial n} \right]$  $\left(\frac{\partial V}{\partial n}\right] = 0$  (III.46)

Nous constatons que cette condition s'apparente à une condition de Neumann.

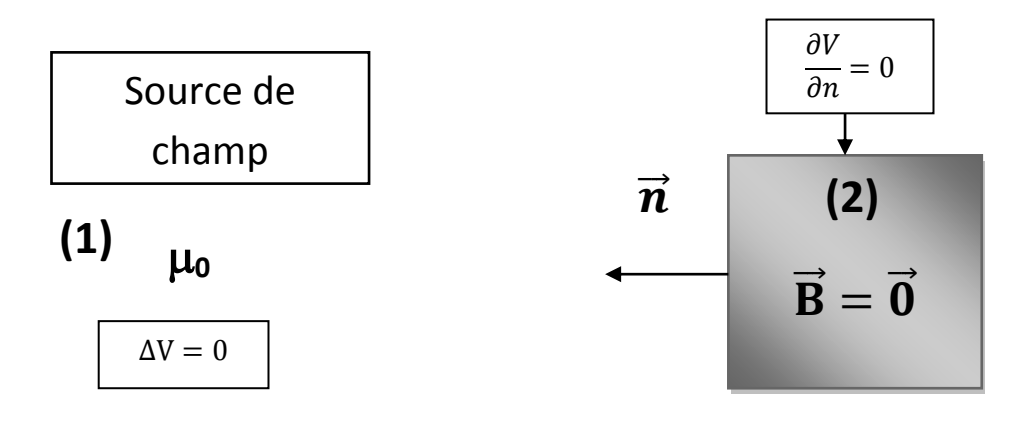

**Figure III.11.** Modélisation d'un système comportant des supraconducteurs.

En résumé, dans tout le domaine,

 $\Delta V = 0$ 

avec pour condition aux limites au niveau du matériau supraconducteur,

$$
\frac{\partial V}{\partial n} = 0
$$

Nous pouvons alors calculer l'induction comme suit:

Dans le milieu (1) :  $\vec{B} = -\mu_0 \overrightarrow{\text{grad}}V$ .

Dans le milieu (2) :  $\vec{B} = 0$ .

### **III.5. La méthode des volumes finis**

La méthode des volumes finis (MVF) a connu un essor considérable non seulement pour la modélisation en mécanique des fluides, mais aussi pour la modélisation d'autres branches de l'ingénierie scientifique : transfert thermique, électromagnétisme…etc.

L'analyse mathématique de la MVF a récemment permis de développer les principes fondamentaux qui font d'elle une méthode de discrétisation performante. Cette méthode commence à prendre une place significative dans la simulation numérique des problèmes de l'électromagnétisme. Très utilisée par l'équipe de l'institut INRIA[France] dans la simulation des phénomènes de propagation d'ondes (électromagnétisme, acoustique) par exemple [REM98], et dans d'autres applications telles que : les problèmes d'électrostatique [DAV96], la magnétostatique [ZOU04], l'électrothermique [IOA06] où la MVF a été utilisée pour l'optimisation des contacts démontables de forts courants et enfin le remplacement de la méthode des éléments finis (MEF) par la MVF dans le développement des codes de calculs.

La MVF fait partie, au même titre que les Différences Finies [MASl97], de ces méthodes numériques capables de résoudre les équations de Maxwell dans le domaine temporel et la discrétisation des équations aux dérivées partielles. Le principe de la MVF consiste à partitionner le domaine de calcul en sous domaines (ou en volumes élémentaires) de forme simple et adjacente, grâce à un maillage initial de type éléments finis. L'ensemble de ces volumes élémentaires constitue donc le domaine de calcul complet.

Chaque volume englobe un nœud du maillage dit nœud principal P et est entouré dans le cas tridimensionnel par six nœuds voisins dans la formulation classique; deux nœuds suivant l'axe des x, deux suivant l'axe des y et deux suivant l'axe des z (Fig.III.12). La MVF intègre sur chaque volume élémentaire les équations des problèmes à résoudre. Elle fournit ainsi d'une manière naturelle des formulations discrètes [PAT80].

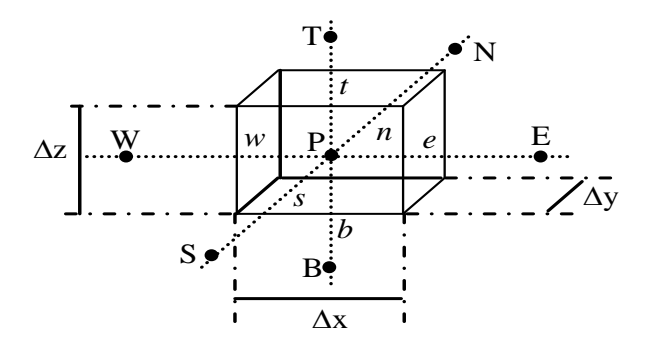

**Figure III.12.**Volume fini élémentaire.

La complexité des géométries rencontrées dans les applications pratiques en électrotechnique ou dans les problèmes de champs en général sont telles qu'il existe un besoin bien défini pour le traitement des frontières irrégulières. Avec de tels maillages, il est possible de satisfaire des exigences géométriques particulièrement difficiles,

Aussi en utilisant des techniques de décomposition de domaines, des configurations de plus en plus complexes sont possibles. Les maillages non structurés ont permet une discrétisation encore plus fidèle de la géométrie. Une adaptation véritable par raffinement local ne peut effectivement être réalisée qu'avec les maillages non structurés.

Les méthodes de génération de maillage ont évoluées sous l'impulsion des besoins des applications industrielles mais leur développement a suivi les possibilités des techniques de modélisations, des environnements informatiques et des méthodes de simulations numériques.

On distingue deux types de maillage : un noté "structuré" ou "cartésien" et un autre noté "nonstructuré" (Fig.III.13).

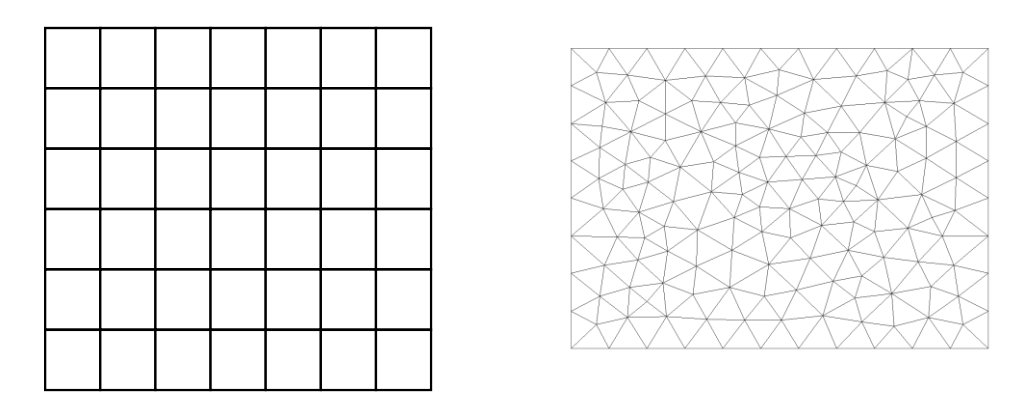

(a). Structuré (b). Non structuré

**Figure.III.13.** Maillage structuré et non structuré, vue 2D.

La mise en œuvre du code numérique utilisant la MVF avec un maillage cartésien reste relativement accessible, simple et demande une capacité de stockage d'informations raisonnable. Certaines informations sur le maillage, telles que le barycentre, la normale des faces ou encore le volume des mailles sont connues par l'utilisateur, cela ne demande donc pas de pré-traitements particuliers. Néanmoins, ce type de discrétisation reste insuffisant pour l'étude d'objets complexes de forme courbe, nous restons relativement limités pour modéliser des objets de type sphère avec des hexaèdres réguliers, seule une discrétisation très fine permet de suivre la géométrie entraînant automatiquement un nombre de mailles élevé et défavorisant ainsi le temps de calcul. Par contre, un schéma Volumes Finis utilisé dans le cadre d'un maillage non-structuré assure une discrétisation encore plus fidèle de la géométrie de l'objet. La prise en compte des zones de géométries très complexes se fera de façon plus naturelle et surtout plus précise sans que le maillage ne soit trop lourd en nombre de volumes. Il a été montré [BON97] que le temps de calcul d'une application était moins important en maillage "non-structuré" qu'en maillage "cartésien" grâce essentiellement à un nombre de mailles moins important. Par conséquent, la modélisation électromagnétique se fait sans restriction géométrique grâce à l'apport d'un mailleur fournissant au code numérique les données nécessaires.

Plusieurs codes de calcul ont été développés au sein du laboratoire de modélisation des systèmes énergétiques (LMSE) de l'université de Biskra, où la MVF a été adopte comme méthode de résolution des équations aux dérivées partielles pour traiter les problèmes tridimensionnels. Dans celle-ci, les deux types de maillage ont été utilisés, structuré et non-structuré.

Dans sa version originale, la MVF basé sur un maillage structuré ne peut traiter un problème électromagnétique tridimensionnel. Une novelle version de cette méthode a été proposée au sein du laboratoire (LMSE) [All09]. L'idée de base de cette version consiste à introduire des nœuds supplémentaires dans le volume de contrôle. Le nœud principal P de chaque volume élémentaire est entouré par quatorze nœuds voisins au lieu de six nœuds voisins (Fig.III.14). Cette modification permet alors de discrétiser la formulation électromagnétique dans le cas tridimensionnel et de traité ainsi les termes en rotationnels.

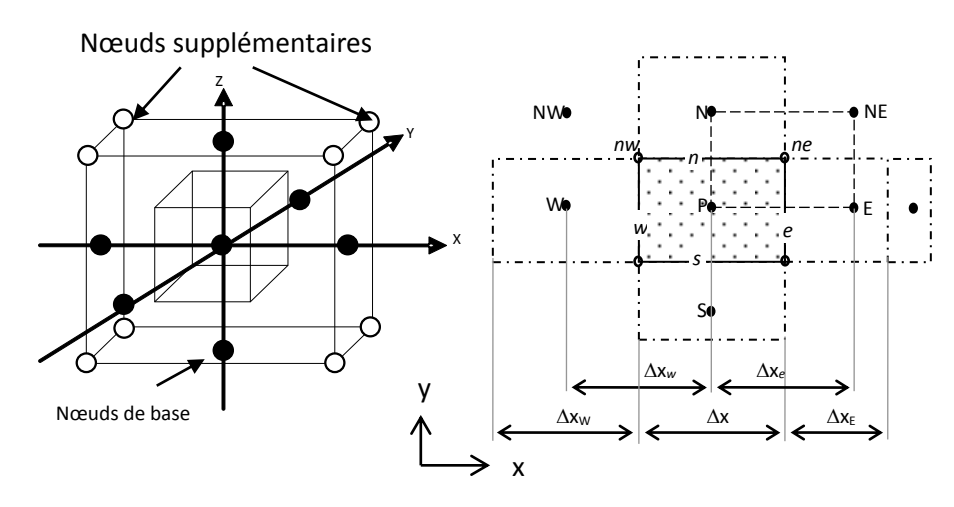

**Figure.III.14.** Illustration des nœuds supplémentaires, à gauche la structure du volume élémentaire modifié en 3D, à droite la projection d'un volume élémentaire suivant le plan XY.

Dans ce travail de thèse, nous proposons une nouvelle approche de la MVF, elle consiste à subdiviser le domaine de calcul en volumes élémentaires basée sur un maillage non-structuré qui requiert un mailleur indépendant, spécifique, parfaitement adapté à l'algorithme numérique. Un programme de génération de maillage a été développé. Son rôle est de partitionner l'application étudiée en volumes élémentaires de forme aussi variée que des triangles (deux dimensions), tétraèdres ou prismes (trois dimensions) appelé volumes de contrôle modifié (VCM). L'avantage de cette méthode est la modélisation des dispositifs ayant des géométries complexes. C'est véritablement tout l'intérêt de cette approche, le maillage adapté suit naturellement la forme de la structure, les géométries complexes seront modélisées de façon plus rigoureuse et plus conforme sans que cela ne génère un nombre de mailles trop important. On a appelé cette méthode, la méthode des volumes finis modifiée elle sera notée 'MVFM'.

# **III.6. Méthode des volumes finis tridimensionnels avec un maillage non-structuré (MVFM)**

### **III.6.1. Volumes de contrôle modifié (VCM)**

Tout calcul par la méthode des volumes finis, utilise comme support spatial un maillage. Ce dernier sert à discrétiser le domaine où le problème est formulé en l'approchant par l'union des volumes de contrôle formant son maillage. Le volume de contrôle modifier 2D est présenté par la figure III.15. Ce type de volume de contrôle (VCM 2D) demande un maillage primaire, on utilise dans ce cas le maillage triangulaire de Delaunay. Le volume de contrôle VCM s'obtient en joignant les centres de gravités des triangles de Delaunay ayant un sommet en commun. Chaque volume élémentaire Dp entoure un point dit principal (P) est délimité par des segments latéraux nommés (dlt), le nombre de ces derniers est égal aux nombre des nœuds voisins de chaque nœuds P. dlt représente la distance entre les centres e gravités de deux éléments triangulaires voisins. Dans le VCM, dlp définie la distance entre le nœud principal P et les nœuds voisins et S est la surface transversale du volume de contrôle (Fig.III.15).

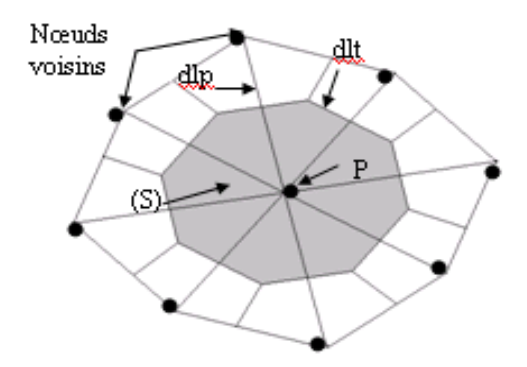

**Figure III.15**. Le volume de contrôle modifié élémentaire (VCM 2D).

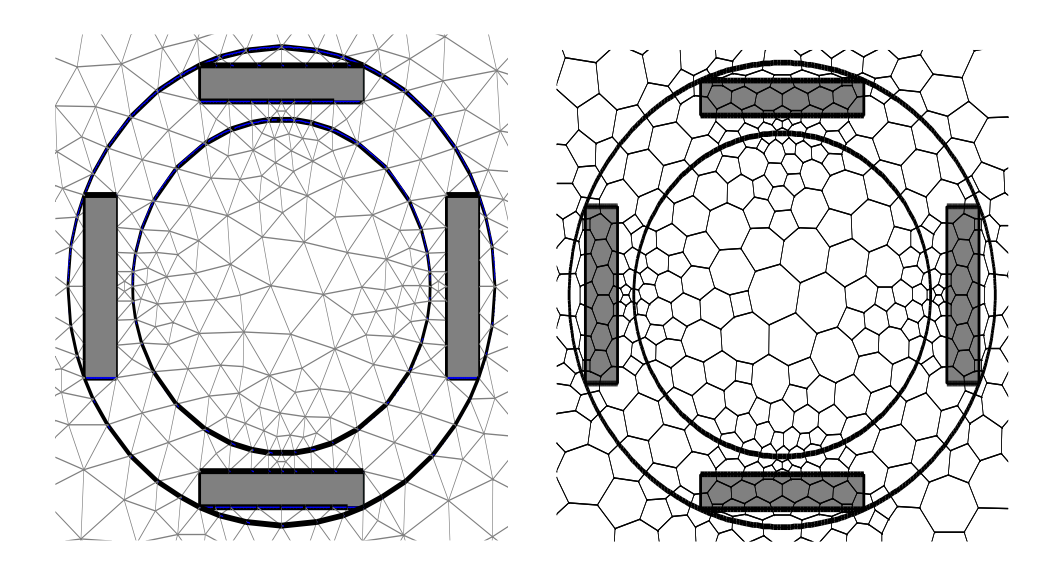

**Figure III.16.** Maillage de l'inducteur en 2D (à gauche) élément finis EF, (à droite) en VCM.

Le volume de contrôle modifier élémentaire 3D (VCM 3D) proposé s'obtient en élévation en tranche des VCM 2D. Le volume VCM 3D est limité par plusieurs facettes liées aux nœuds voisins du nœud principal (P). PT et PB sont respectivement les nœuds supérieurs et inférieurs du volume de contrôle (Fig.III.17).

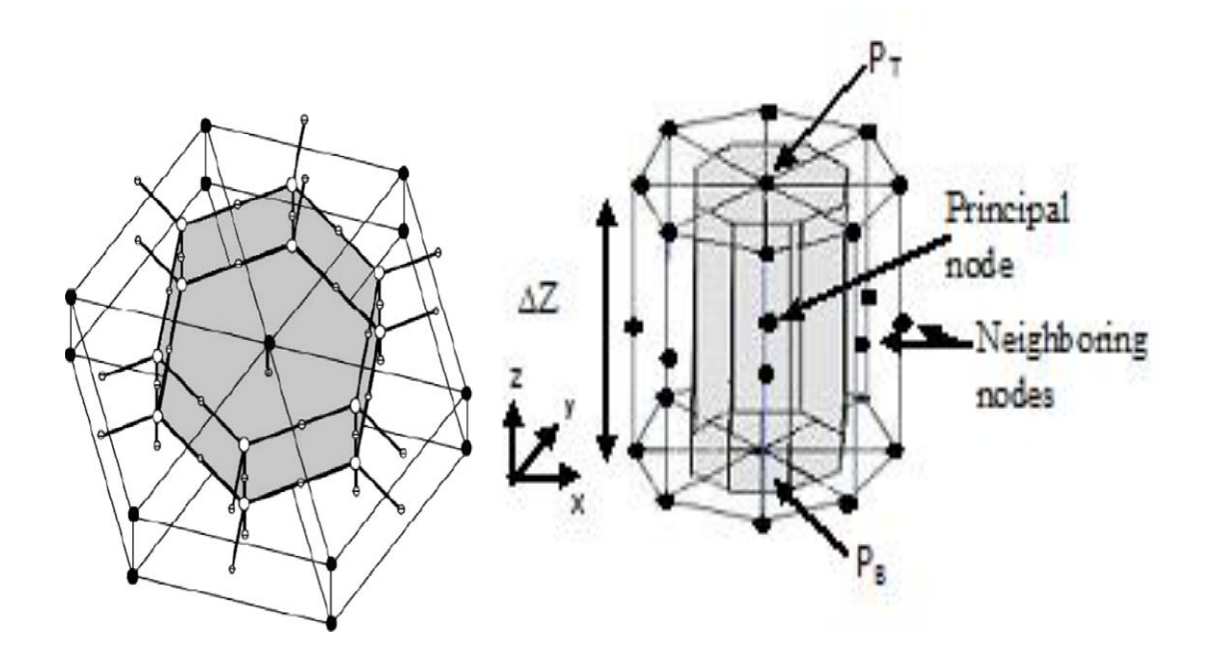

**Figure III.17.** La structure de volume de contrôle élémentaire modifié en 3D (VCM 3D).

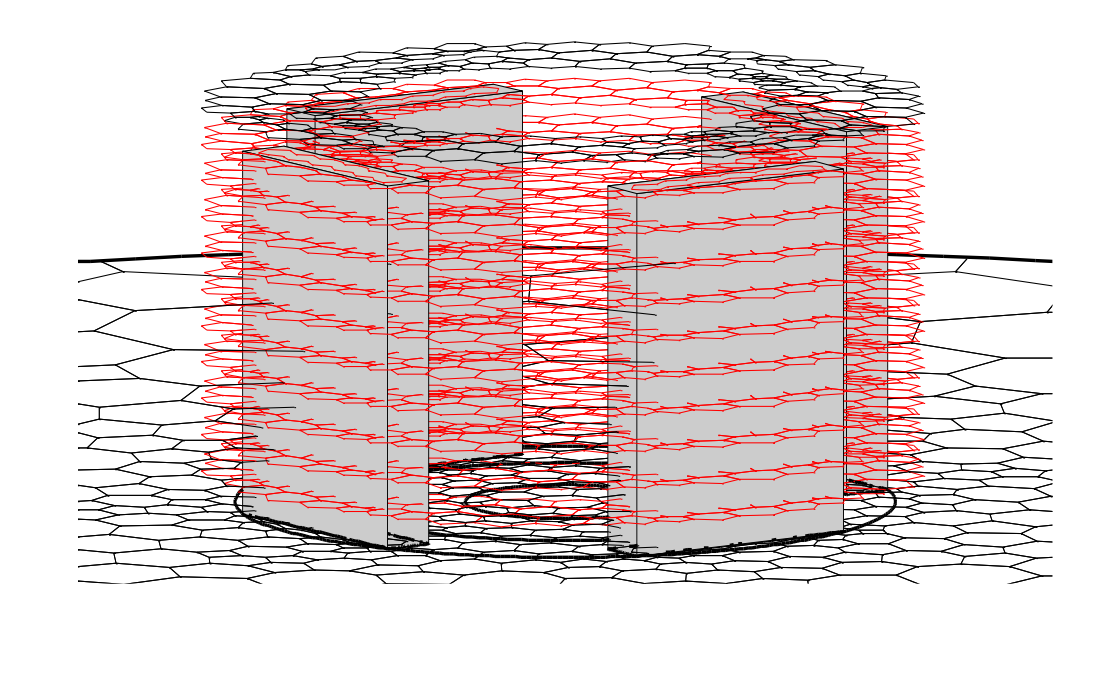

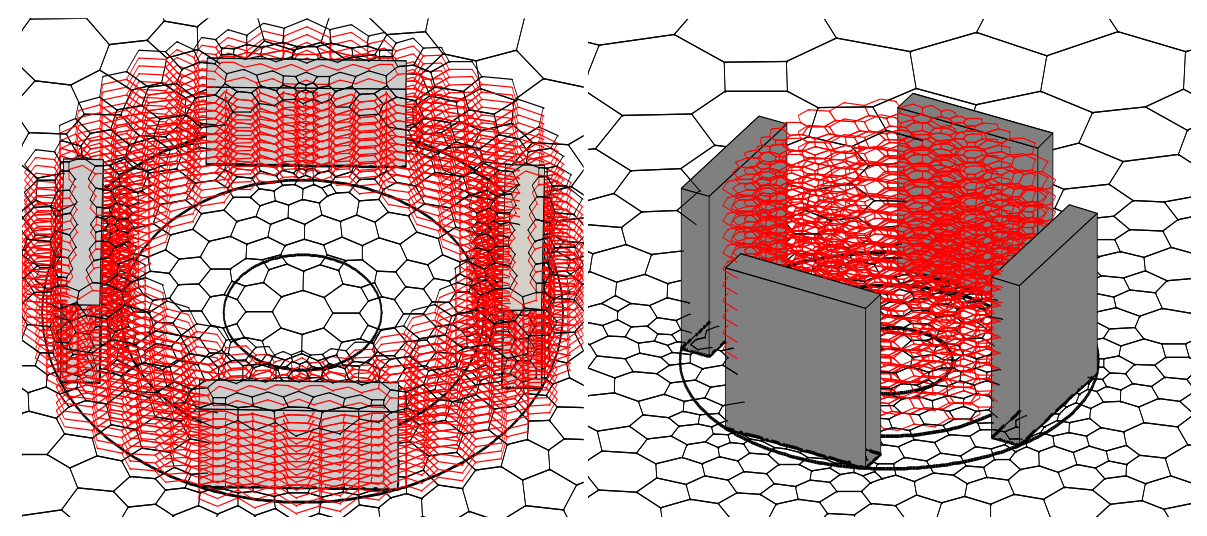

**Figure III.18.** Structures du volume de contrôle modifié en 3D de l'inducteur (VCM 3D).

### **III.6.2. Discrétisation des équations électromagnétiques par la MVFM**

Après avoir établi un modèle simple de notre système, l'étape suivante sera consacrée à la résolution de l'équation III.13 en tenant compte des équations III.14, III.18 et III.19.

Qui peut être résume en le système suivant :

 $\overline{\mathcal{L}}$  $\overline{\phantom{a}}$  $\overline{1}$  $\overline{\phantom{a}}$  $\left| \right|$  $\Delta V = 0$  $\frac{\partial V}{\partial z}\Big|_1 - \frac{\partial V}{\partial z}\Big|_2 = \sigma_{m1}$  pour  $R_i < r < R_e$  $\frac{\partial v}{\partial z}\Big|_1 - \frac{\partial v}{\partial z}\Big|_2 = \sigma_{m1}$  pour  $r < R_i$  $\frac{\partial v}{\partial z} = 0$  sur la surface du supraconducteur  $V=0$  sur la frontiere du domaine (III.44)

Pour la résolution du système III.44 nous avons utilisé la méthode MVFM. A partir de la solution trouvée nous calculerons l'induction magnétique selon les équations III.14, III.18 et III.19. La MVFM est utilisée pour la discrétisation, l'intégration dans chaque volume élémentaire Dp montré sur la figure III.16 et qui est limité par plusieurs facettes liées aux noeuds voisins du nœud principal P. Pour résoudre le problème magnétique, la première équation aux dérivées partielles du système (III.44) sera intégrée dans le volume de contrôle DP comme suit :

$$
\iiint_{D_p} \nabla \cdot (\nabla V) d\tau = 0
$$
\n(III.45)

En utilisant le Théorème de Ostrogradski, la divergence l'intégrale en volume de l'équation (III.45) est transformée en intégrale de surface. On donne l'exemple sur la composante  $V_z$ :

$$
\iiint_{D_p} \nabla \cdot (\nabla V_z) d\tau = \iint_{\Sigma s l_{ai}} \nabla V_z ds l_{ai} + \iint_{\substack{k=1:B}} s_k \nabla V_z ds_k
$$
\n(III.46)

Le terme  $\iint_{\Sigma s l_{ai}} \nabla V_z ds l_{ai}$  de l'équation (III.45) représente le flux du gradient potentiel scalaire magnétique  $V_z$  les facettes latérales du volume  $D_p$ .

Le terme  $\iint s_k \nabla V_z$  $\int_{k=T:B} \nabla V_z \, ds_k$  de l'équation (III.45) représente le flux du gradient potentiel scalaire magnétique  $V_z$  les facettes top and bottom respectivement du volume  $D_p$ .

Pour calculer les termes des facettes Top and Bottom, une approximation de premier ordre est utilisée. Par exemple le terme pour la facette Top,

$$
\iint \nabla V_z \, ds_T = \frac{V_z^T - V_z^B}{\Delta z_t} \Delta s_t \tag{III.47}
$$

$$
\iint_{\Sigma sl_{ai}} \nabla V_z \, ds l_{ai} = \iint \nabla V_z \, \frac{dt}{d\psi} \, sin\big(\overrightarrow{dlt}, \overrightarrow{dlp}\big). \Delta z \tag{III.48}
$$

On considère N le nombre de nœuds voisins à chaque nœud principal (p), l'équation (III. 48) devient :

$$
\sum_{i=1}^{N} \frac{v_{zi} - v_{zp}}{dtp} \ dl t_i \ sin\left(\overrightarrow{dlt}, \overrightarrow{dlp}\right) \Delta z \tag{III.49}
$$

Le développement de cette formule conduit à une équation algébrique qui lié l'inconnue  $V_{zp}$  au nœud principale aux inconnues  $B_{zi}$  aux nœuds voisins:

$$
\left(\sum_{i=1}^{N} \frac{d l t_i}{d l p_i} \sin\left(\overrightarrow{d l t}, \overrightarrow{d l p}\right) \Delta z\right) V_{z p} = \sum_{i=1}^{N} \left(dt_i \sin\left(\overrightarrow{d l t}, \overrightarrow{d l p}\right) \Delta z V_{z i}\right) \tag{III.50}
$$

Nous posons :

$$
\begin{cases} \nap_i = \frac{dlt_i}{dlp_i} \quad \sin\left(\frac{\partial}{dt_l}, \frac{\partial}{dt_l}\right) \\ \nap_i = \sum_{i=1}^{N} ap_i \n\end{cases} \n(III.51)
$$

Donc l'équation (III.50) devient :

$$
ap B_p = \sum_{i=1}^{N} (ap_i B_i)
$$
 (III.52)

Les coefficients obtenus décrivent les propriétés géométriques et physiques du volume de contrôle de chaque nœud. Tous les termes d'intégrale résultant de système (III.52) sont évalués. Un système d'équations algébriques est construit avec des conditions aux limites appropriées. Pour la résolution de ces systèmes algébriques, généralement on fait appel aux méthodes itératives (par exemple méthode de Gauss Seidel).

### **III.7. Algorithmes de résolution**

Après avoir donné les modèles numériques de calcul, Un code de calcul basé sur les modèles mathématico-numériques ont été développé et implémenté sous l'environnement MATLAB. Cet environnement présente de nombreux avantages tels que le calcul matriciel, l'interface graphique, la technique des matrices creuses qui permet la réduction du temps de calcul. Ce code de calcul est réalisé à partir des sous modules effectuant chacun une tache différente. Chaque module est réalisé par un programme interactif.

 La figure III.19.présente les différents blocs du code de calcul utilisé pour la résolution des équations électromagnétiques. Ce code de calcul est constitué de trois blocs principaux ; Bloc d'entré, Bloc de résolution et Bloc de sortie. Les fonctions de chaque bloc peuvent être résumées comme suit :

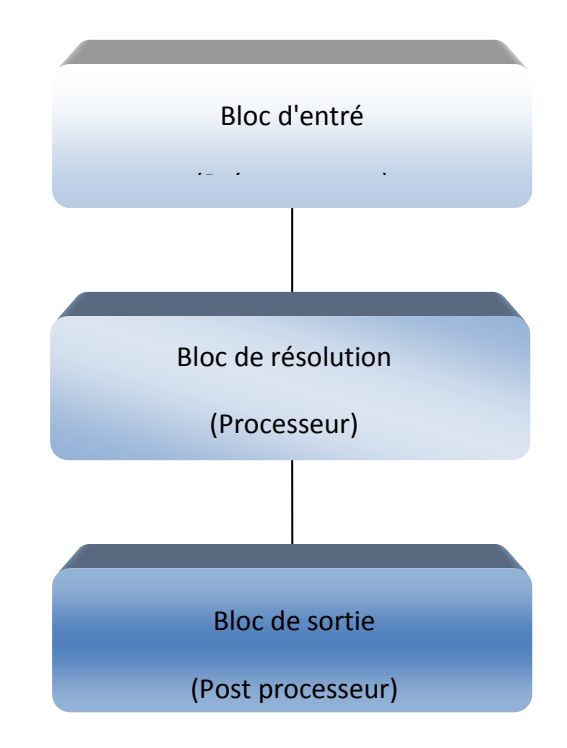

**Figure III.19.** Différents blocs du code de calcul.

### **Bloc d'entré**

 Le bloc d'entré représente la phase de prétraitement du code de calcul, est constitué de trois modules : Module de Maillage, Module de base de données et Module d'affectation. Il consiste à préparer les données nécessaire pour le bloc de résolution, ces données concernant la description de la géométrie du domaine, la discrétisation, l'introduction des propretés physiques, propriétés magnétiques et électriques du dispositif étudié. Le calcul des coefficients des équations algébriques et également le type de condition aux limites.

#### **Bloc de résolution**

 Ce deuxième bloc est constitué par les équations algébriques discrétisées des inconnues. Dans ce bloc, le système matriciel, correspondant au problème électromagnétique obtenu après avoir appliqué la méthode des volumes finis, il procède à la mise en ouvre de la méthode itérative utilisée (on a choisie la méthode de Gauss Seidel).

### **Bloc de sortie**

 Le bloc de sortie est constitué de plusieurs modules, qui sont les modules d'exploitation. Ces modules consistent à visualiser en 2D, 3D les grandeurs électromagnétiques du phénomène en question.

L'organigramme de la Figure.III.20 illustre les principales fonctions de la procédure du calcul et de la résolution de l'équation électromagnétique.

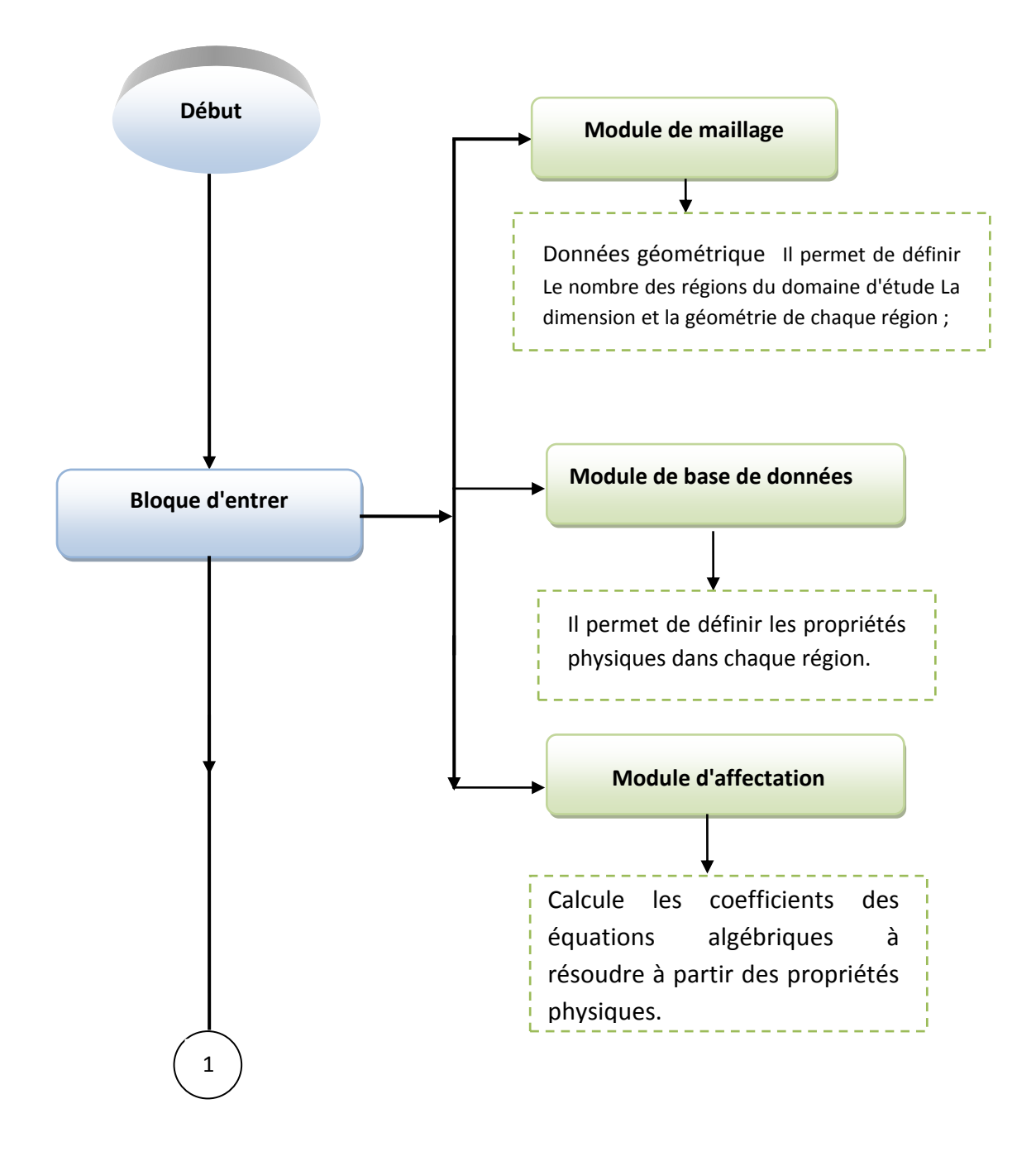

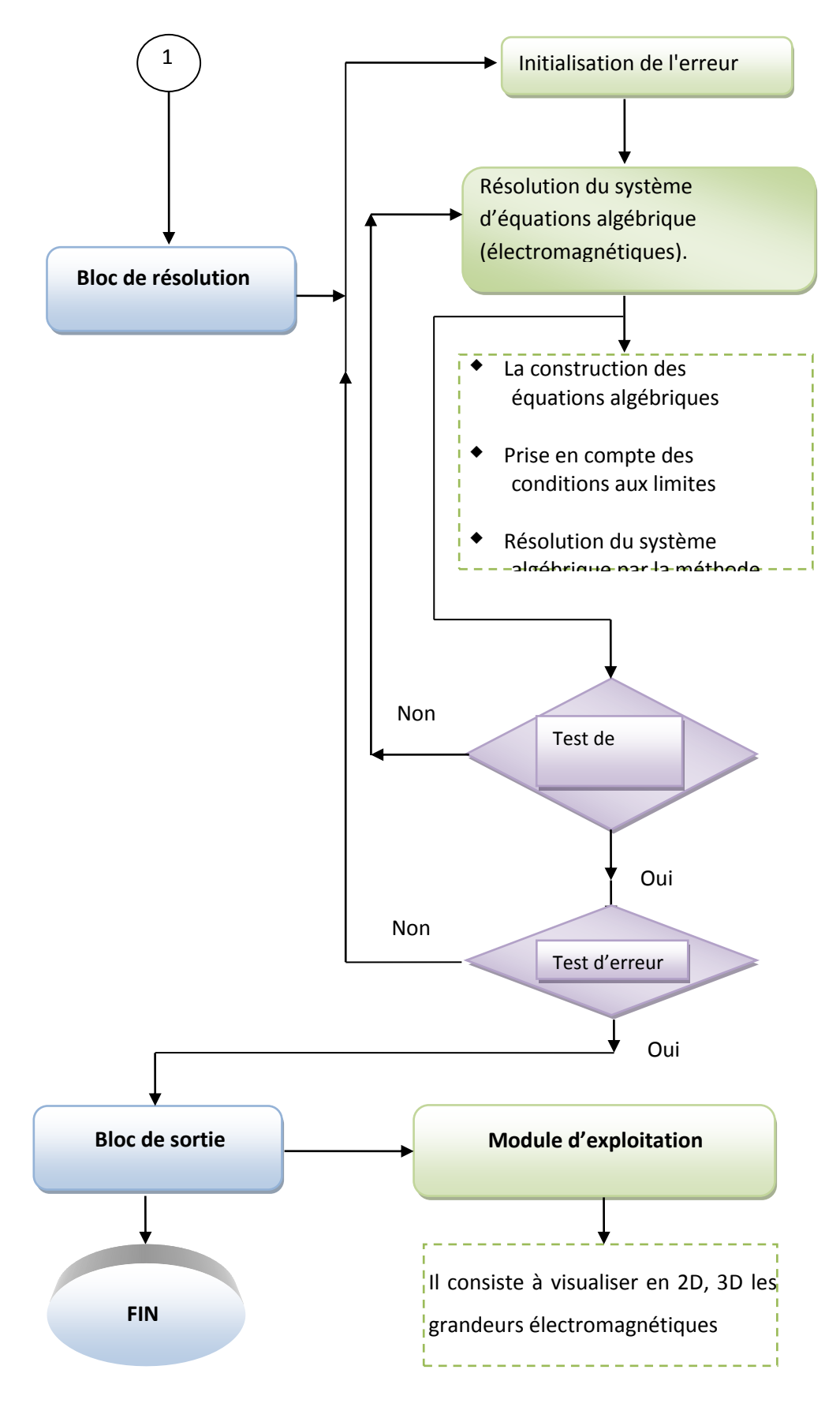

**Figure.III.20.** Organigramme de l'algorithme du code de calcul.

### **III.8. Conclusion**

Dans ce chapitre, nous avons présenté la méthode adoptée pour la résolution du problème à traiter, il s'agit de la méthode des volumes finis. Cette méthode est basée sur un maillage nonstructuré. Celle-ci a permet de traiter le problème en particulier celui définis par une géométrie complexe tel que une machine. Les modèles mathématiques ont été aussi exposé, ces modèles ont été obtenus à partir des équations de maxwell ainsi que les modèles mathématiques utilisé pour modélisé le comportement électromagnétique des supraconducteurs, en particulier les supraconducteurs à haute température critique.

# **CHAPITRE IV APPLICATIONS ET VALIDATIONS**

### **IV.1. Introduction**

Les promesses des matériaux supraconducteurs pour les applications de fortes puissances permettent d'envisager des systèmes plus légers et plus compacts, avec un rendement plus élevé. La possibilité d'associer cette technologie aux moteurs électriques a débutée avec les fils à basses températures critiques en NbTi et, grâce à l'amélioration constante des nouveaux matériaux supraconducteurs à haute température critique tels que : les pastilles supraconductrices (bulks) et fils supraconducteurs, permet d'offrir un thème de recherche en adéquation avec l'actualité. Ainsi l'étude de structures originales permet d'envisager des topologies futures intéressantes (ces structures ne sont possibles qu'avec l'utilisation des matériaux supraconducteurs).

Dans ce chapitre, nous présentons les résultats de simulation du comportement magnétique d'un inducteur utilisé dans la conception d'une machine synchrone. Ces résultats sont obtenus à partir du code de calcul tridimensionnel développé est implémenté sous l'environnement Matlab. L'inducteur de cette machine, repose sur le principe de la concentration du flux magnétique grâce à l'utilisation d'écrans supraconducteurs (exploitation de l'effet diamagnétique des matériaux supraconducteurs). Un prototype de moteur supraconducteur synchrone à 8 pôles, entièrement réalisé [GREEN] a permis de vérifier la faisabilité d'une machine utilisant un tel concept. Cette machine utilise les supraconducteurs à haute température critique YBCO sous forme de pastille « écrans » afin de moduler le champ. Dans le but d'apporter une étude complémentaire de cette structure, et à partir des résultats des simulations du comportement magnétique de l'inducteur, nous avons proposé une nouvelle configuration de celui-ci. Ceci a permet d'augmenter la valeur de l'induction magnétique dans la zone active de la machine et d'améliorer considérablement ces performances.

### **IV.2. Validation du code de calcul**

Dans un premier temps nous avons procédé à la validation des modèles mathématiconumérique développés par la confrontation entre les résultats de simulation obtenus et les résultats expérimentaux trouvés dans la littérature [MAS03] [AIL06].

### **IV.2.1. Inducteur modèle**

L'objectif de cet inducteur modèle [MAS03] a été de valider le principe de la concentration du flux magnétique par des pastilles (écrans) supraconductrices, dans le but d'obtenir une variation angulaire de l'induction pour la construction d'un moteur électrique supraconducteur prototype. La structure de l'inducteur à 8 pôles est présentée sur la figure ci-dessous (Fig. IV.1).

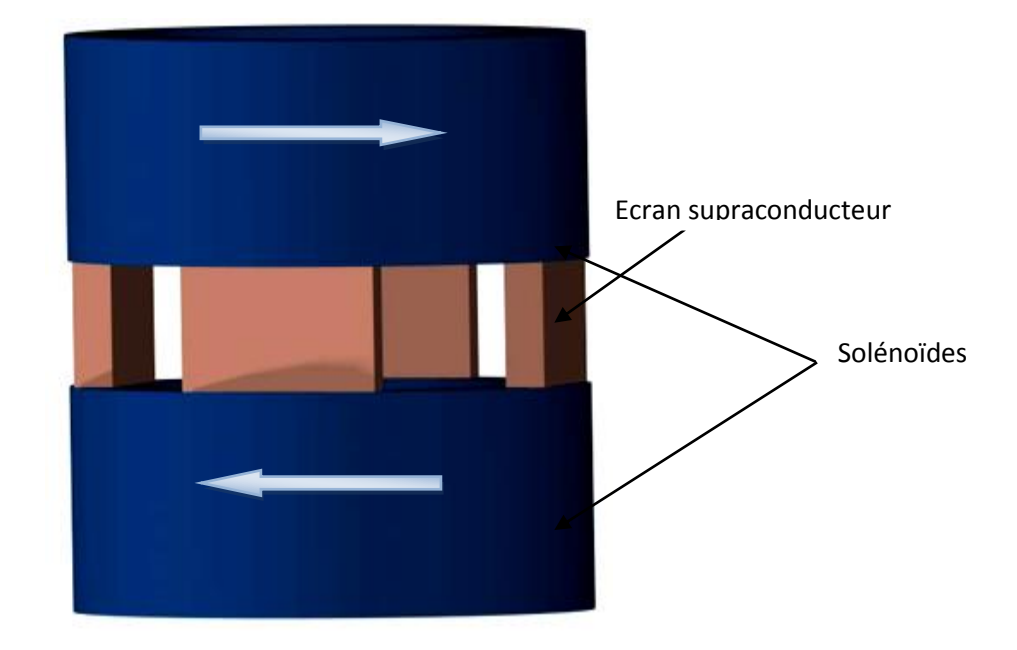

**Figure IV.1.** Structure de l'inducteur à concentration de flux

L'inducteur supraconducteur de la machine synchrone à concentration de flux est réalisé à partir de deux solénoïdes en fil supraconducteur (NbTi) et de quatre pastilles supraconductrices en YBCO mono-domaine (utilisé comme écran magnétique). Les solénoïdes co-axiaux avec des courants de sens opposés sont mis en forme directement sur un support en fibre de verre monobloc (G11), et bobinées en sens opposé de manière à avoir un flux convergeant vers le centre de la machine. Pour leurs alimentations, les bobines sont mises en série. Et pour que le fil supraconducteur n'ait pas de sollicitation mécanique, le passage d'un solénoïde à l'autre est réalisé derrière un écran (ni champ magnétique, ni effort mécanique sur le fil).

Le choix de la structure devait être compatible avec un induit classique de la machine synchrone à flux radiale, pour permettre une variation de champ magnétique grâce à une répartition spatiale sinusoïdale de l'induction magnétique dans l'entrefer. Pour cela, la

conception de l'inducteur permet d'utiliser deux champs magnétiques axiaux convergeant vers le centre du rotor, créés par des solénoïdes supraconducteurs, pour avoir un champ magnétique radial dans l'entrefer de la machine, grâce à des écrans supraconducteurs le flux est concentré entre les pastilles supraconductrices. Cette disposition permet de générer une induction magnétique variable suivant l'angle  $\square \square$ définie sur la figure IV.2. Cette variation provient du fait que l'induction magnétique B est nulle sur la surface extérieure de chaque pastille et qu'elle est maximum entre deux pastilles adjacentes.

Le rayon externe d'une bobine étant directement lié à la largeur d'une pastille supraconductrice, ainsi les dimensions de cet inducteur model et de ses composantes sont représentées sur la figure IV.2 et dans le tableau IV.1 avec une densité de courant  $j = 460$  A.mm<sup>-2</sup>.

Un facteur de concentration  $F_c$  a été défini [MAS03] comme suit :

$$
F_c = \frac{B_{concentr\acute{e}}}{B_{sans\acute{e}cran}} = 1.338\tag{IV-1}
$$

Les pastilles (écrans) ont donc produit une augmentation de la valeur du champ de 33.8 %. Le flux magnétique a été concentré. L'induction derrière les écrans n'excède pas 50 mT. Soit moins de 3 % de la valeur de l'induction entre les écrans [MAS03].

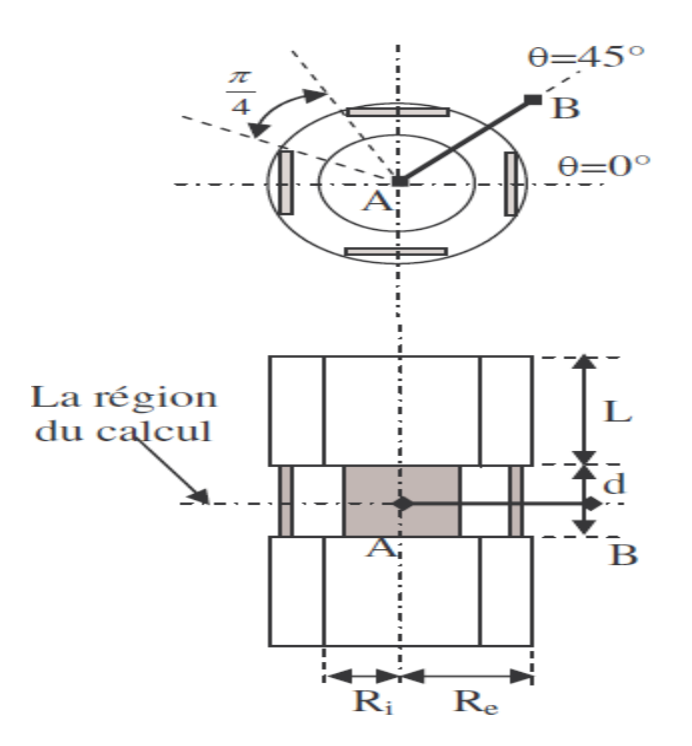

**Figure IV.2.** Structure de l'inducteur (Ri=23 mm, Re=33 mm, d=25 mm, L=45 mm).

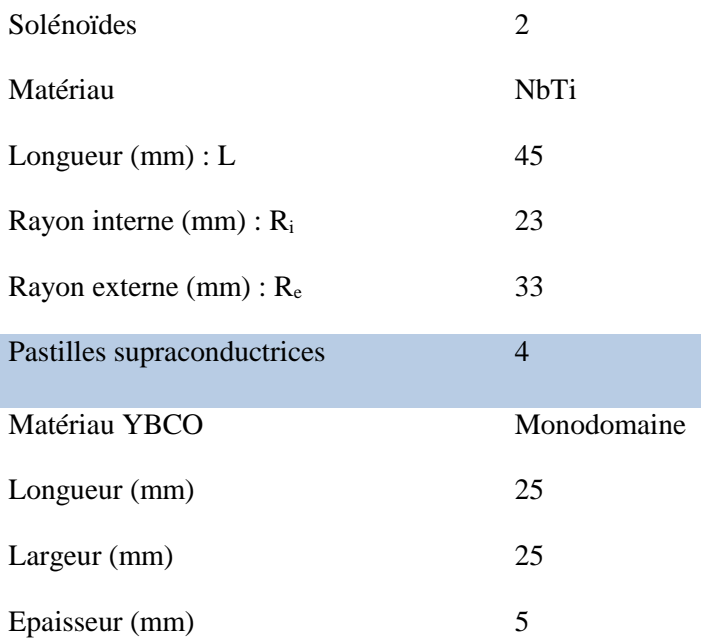

Tableau IV.1. Dimensions de l'inducteur : Solénoïde et Pastille supraconductrice.

# **IV.2.2. Répartition angulaire de l'induction**

Dans cette partie, nous procédons à la validation des modèles mathématique et numérique développés. La valeur du champ d'induction magnétique sera adoptée comme une grandeur de validation. Expérimentalement, la répartition angulaire de l'induction produite par l'inducteur est relevée grâce à dix sondes à effet Hall numérotés de S1 à S10 [MAS03], disposées autour de la partie active de l'inducteur suivant un cercle dont le centre coïncide au milieu de la structure. Comme il est montré sur la figure IV.3. On peut ainsi comparer les résultats des calculs de la méthode des volumes finis modifié (MVFM) et les résultats de l'étude expérimentale [MAS03].

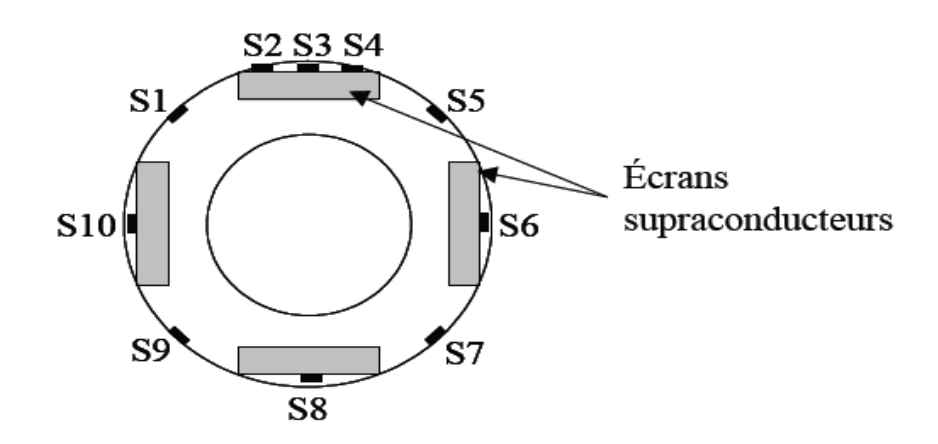

**Figure IV.3.** Répartition des sondes à effet de Hall.

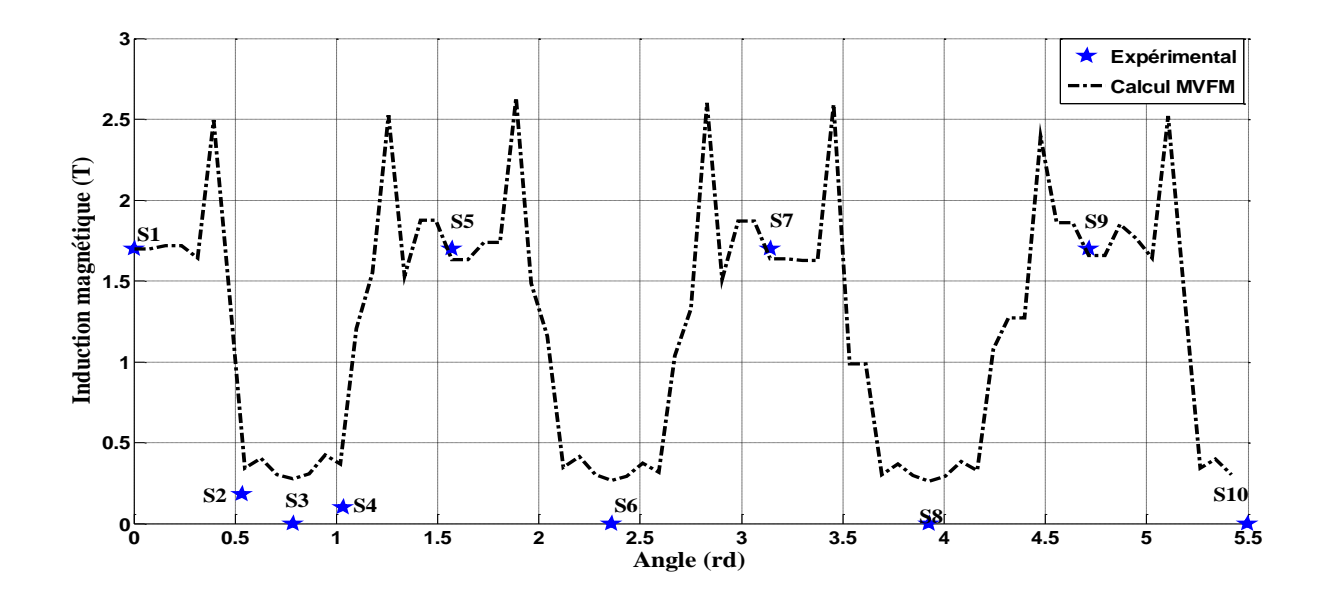

**Figure IV.4.** Comparaison entre l'induction magnétique, calculée et mesurée.

La figure IV.4 présente une comparaison entre l'induction magnétique mesurée et celle calculée sur le contour de l'inducteur pour le rayon 33 mm; qui représente le rayon extérieur de l'inducteur et le début de l'entrefer. Selon les résultats présentés, ont constate que la valeur de l'induction magnétique radiale tourne autour de 1.7T.

L'allure de l'induction magnétique est semblable à celle trouvée dans d'autres travaux de modélisation où la méthode des éléments finis à été adoptée comme méthode de résolution [GAË11] [MAS05].

La comparaison entre les résultats de simulation et les résultats expérimentaux mène à dire que la corrélation entre les deux résultats (numérique et expérimentale) est très satisfaisante. On constate bien une forme sinusoïdale de l'induction magnétique radiale, Un bon accord est obtenu pour les positions angulaire S1, S5, S7 et S9.

Dans les résultats présentés ci-dessus (Fig. IV.4) la différence entre la valeur de l'induction magnétique calculée et expérimentale relative aux sondes S2, S3, S4, S6, S8 et S10 est dû au fait que les positions de celles-ci sont inférieurs au rayon considéré. Dans l'expérience, les sondes sont collées sur la surface des écrans, alors que le calcul du champ d'induction est effectué sur un chemin définit par le rayon de R = 33 mm, correspondant au début de l'entrefer (Fig. IV.5.).

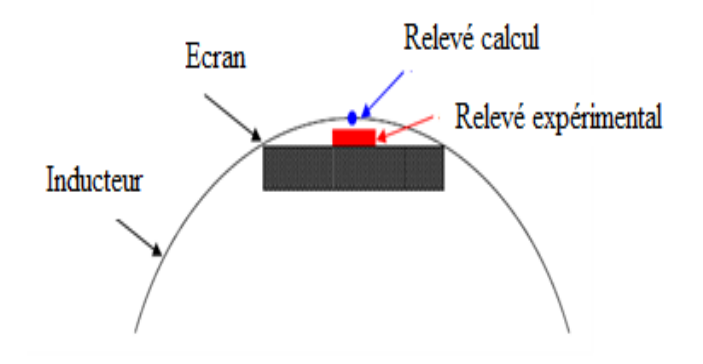

**Figure IV.5.** Différences des positions de mesures calculé / expérience.

Les pics de champ qui apparaissent sont dus à la géométrie des pastilles supraconductrices utilisées, celle-ci définies par une forme rectangulaire. Nous pensons qu'une forme arrondie en particulier sur les bords de la pastille, améliore considérablement l'allure du champ magnétique. Dans la bibliographie, certains auteurs ont montré que l'apparition des pics de champ dépend du rapport : longueur d'écran appelé aussi longueur utile et du diamètre du solénoïde [MOU10]. Si la longueur utile est supérieure ou égale au diamètre du solénoïde, le flux concentré sera maximum au bord d'un écran supraconducteur et minime dans l'air environnant.

## **IV.3. Calcul du potentiel scalaire magnétique**

Les figures (Fig.IV.6) et (Fig.IV.7) représentent la répartition du potentiel scalaire magnétique au plan milieu de l'inducteur pour les angles θ = 45° et θ = 0° respectivement. L'angle θ = 45°correspond au milieu de l'ouverture entre deux écrans adjacents et l'angle θ = 0° correspondant un chemin qui traverse un écran (Fig.IV.2). Selon les résultats obtenus, on constate que la répartition du potentiel magnétique est similaire pour les deux chemins mais à part la région correspondante à l'emplacement de la pastille supraconductrice où l'effet diamagnétique de cette dernière apparait, et qui se traduit par une annulation totale du champ magnétique dans cette zone créant ainsi un creux dans l'allure du potentiel magnétique

(Fig. IV.7).

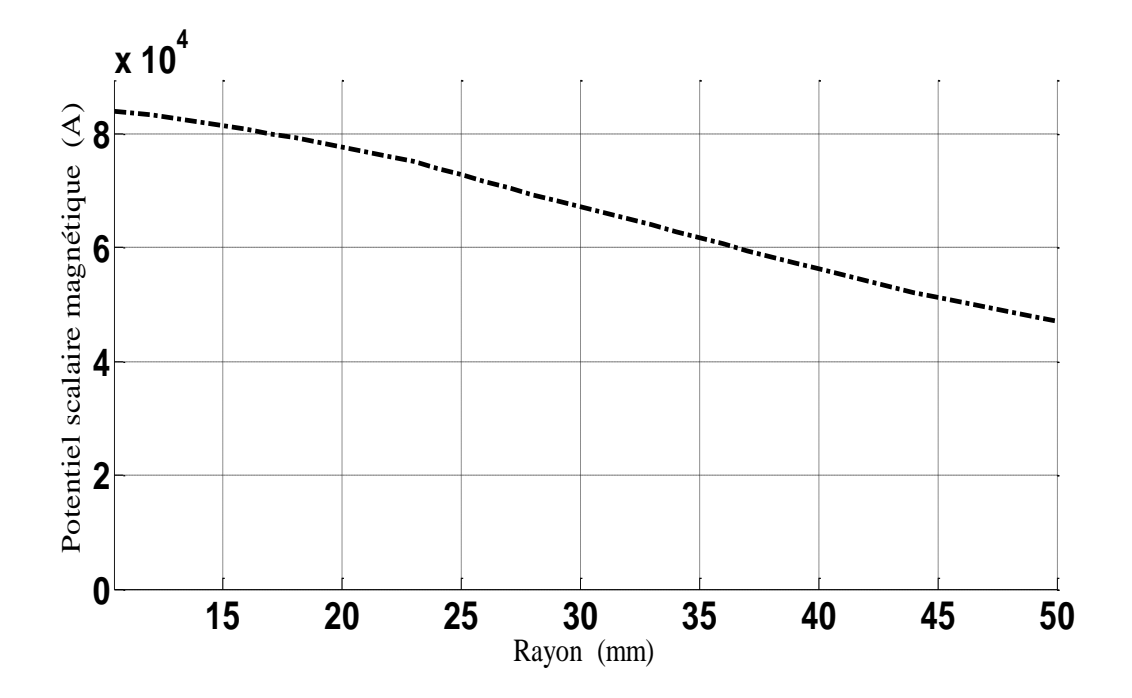

**Figure IV.6.** Le Potentiel scalaire magnétique sur l'axe (l'ange θ de 45°).

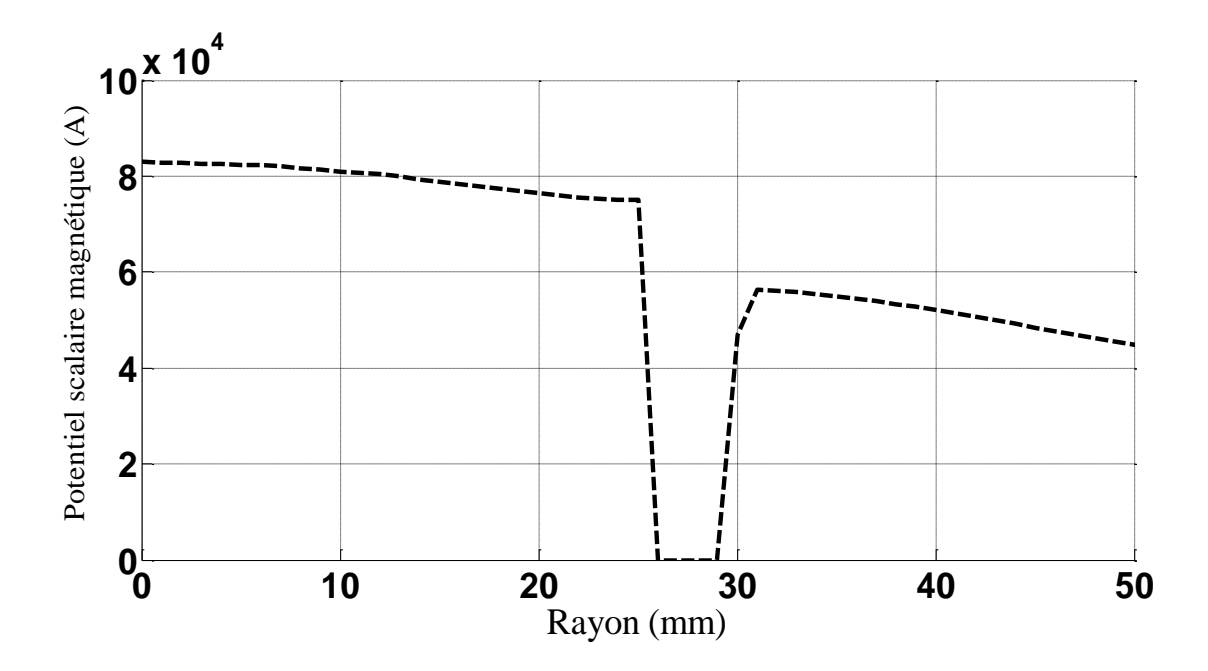

**Figure IV.7.** Le potentiel scalaire magnétique sur l'axe (l'ange θ de 0°).

Les figures (Fig.IV.8) et (Fig.IV.9) représentent respectivement la répartition spatiale du potentiel scalaire magnétique au plan milieu de l'inducteur ainsi que sa projection selon le plan X-Y. Selon les résultats présentés, on remarque que le potentiel magnétique atteint son maximum au centre de l'inducteur. L'effet diamagnétique des quatre pastilles supraconductrices apparait clairement.

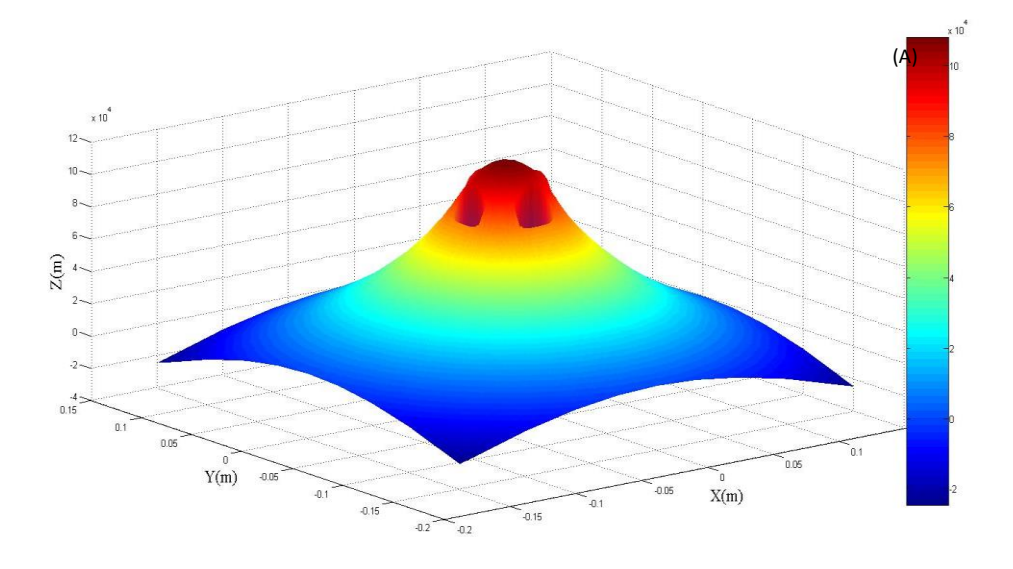

**Figure IV.8.** Répartition spatiale du potentiel scalaire au plan milieu de l'inducteur.

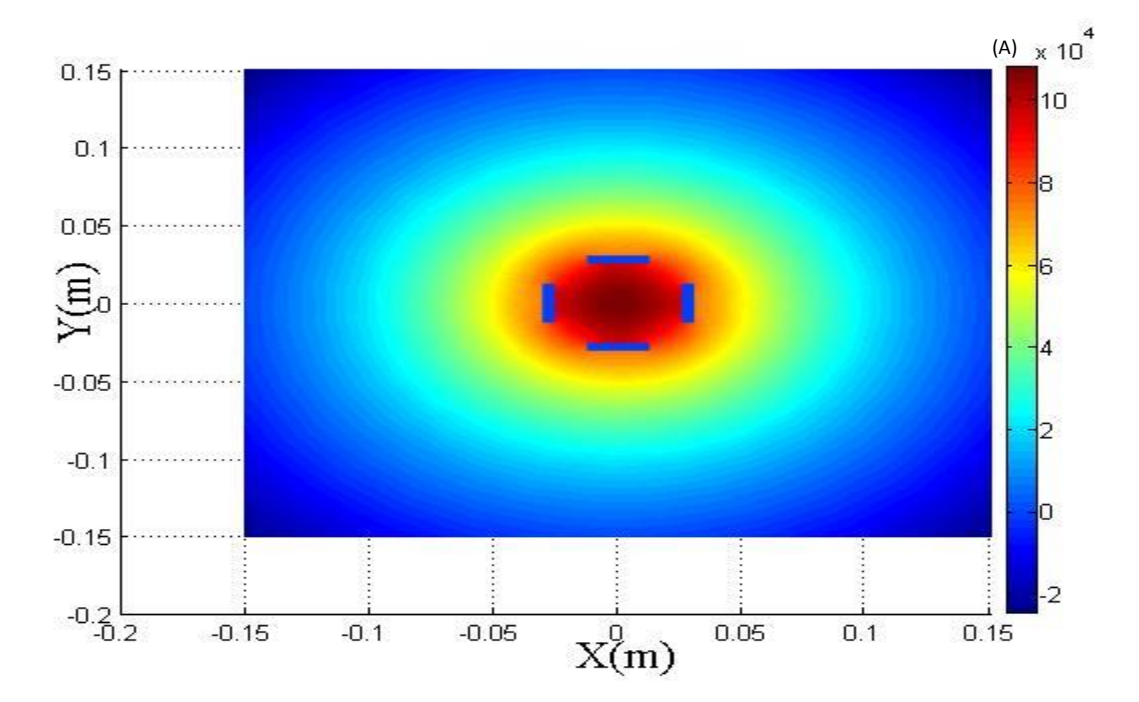

**Figure IV.9.** Répartition spatiale du potentiel scalaire au plan milieu suivant le plan X-Y.

### **IV.4. Calcul de l'induction magnétique**

 L'induction magnétique est obtenue par la dérivation spatiale du potentiel scalaire magnétique. Celle-ci sera présentée (voir les figures, Fig. IV.10 et Fig. IV.11) pour les deux axes définis par les mêmes angles que précédemment ( $\theta = 0^{\circ}$  et  $\theta = 45^{\circ}$ ).

Sur ces deux trajectoires choisies, deux points de mesures relevés par les sondes S5 et S6 coïncident. On remarque une bonne concordance des résultats issus du code de calcul avec les mesures [MAS03].

Selon les résultats présentés on constate que l'implantation des pastilles supraconductrices influe considérablement sur la répartition du champ d'induction magnétique au sein de l'inducteur. Celles-ci repoussent le champ magnétique vers la région située entre deux pastilles adjacentes. Cela se traduit par l'augmentation du champ d'induction magnétique B sur la trajectoire définie par l'angle θ = 45° (Fig.IV.10). En effet, en comparant les deux courbes (Fig.IV.12), on constate que le champ magnétique atteint un maximum de 1.2 T avec une valeur de 0.8 T dans l'entrefer, sur le plan définis par l'angle  $\theta = 0^{\circ}$  où il quasiment nulle dans la zone de la pastille supraconductrice. Alors qu'il atteint un maximum de 1.8 T avec une valeur de 1.7 T dans l'entrefer sur le plan défini par θ = 45°. Sur l'ensemble de la trajectoire, le champ magnétique sur le plan  $\theta = 45^{\circ}$  dépasse celui de la trajectoire défini par l'angle  $\theta = 0^{\circ}$ . Ceci n'est pas le cas en absence des pastilles supraconductrices où le champ magnétique prend une forme uniforme, ainsi il est indépendant de l'angle θ.

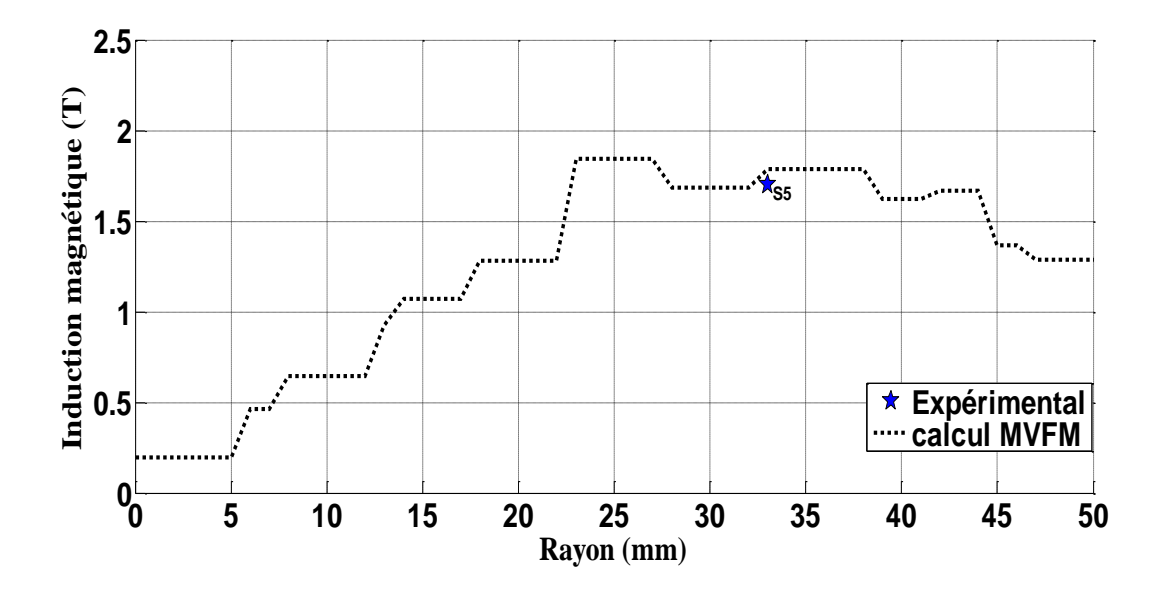

**Figure IV.10.** Variation de l'induction magnétique suivant l'axe ( $\theta$ = 45°).

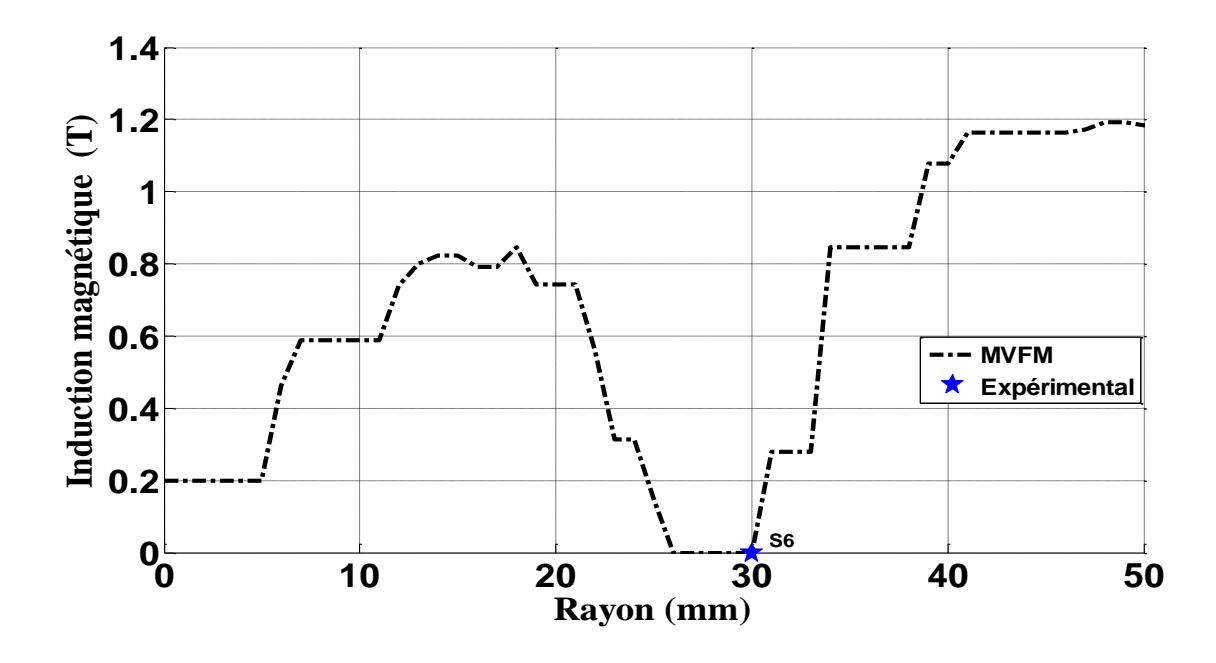

**Figure IV.11.** Variation de l'induction magnétique suivant l'axe ( $\theta$ = 0°).

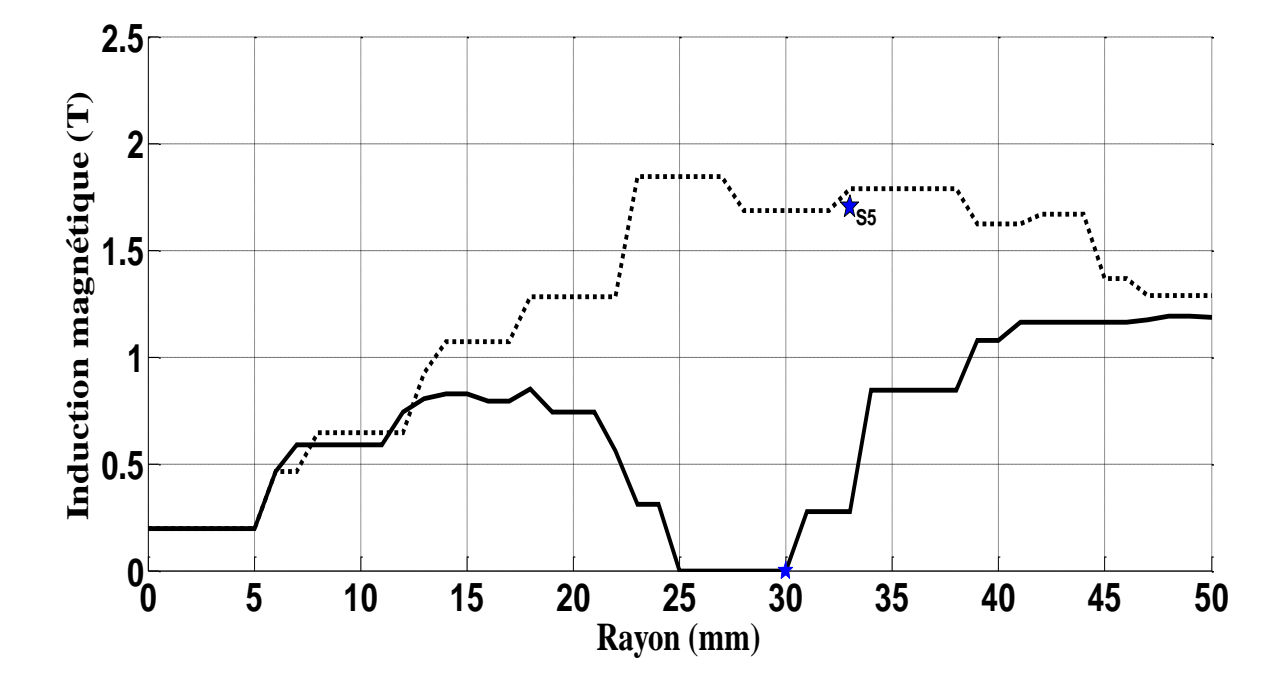

**Figure IV.12.** Comparaison de l'induction magnétique suivant les deux axes  $(\theta=0^{\circ}$  et  $\theta=45^{\circ})$ .

b)

La Figure IV.13.a, représente la répartition spatiale du champ d'induction magnétique B sur le plan X-Y. La répartition des lignes de l'induction magnétique à été considérablement modifiée par l'influence des supraconducteurs. Ces derniers ont été repoussées pour se concentrer dans la région située entre deux écrans adjacents.

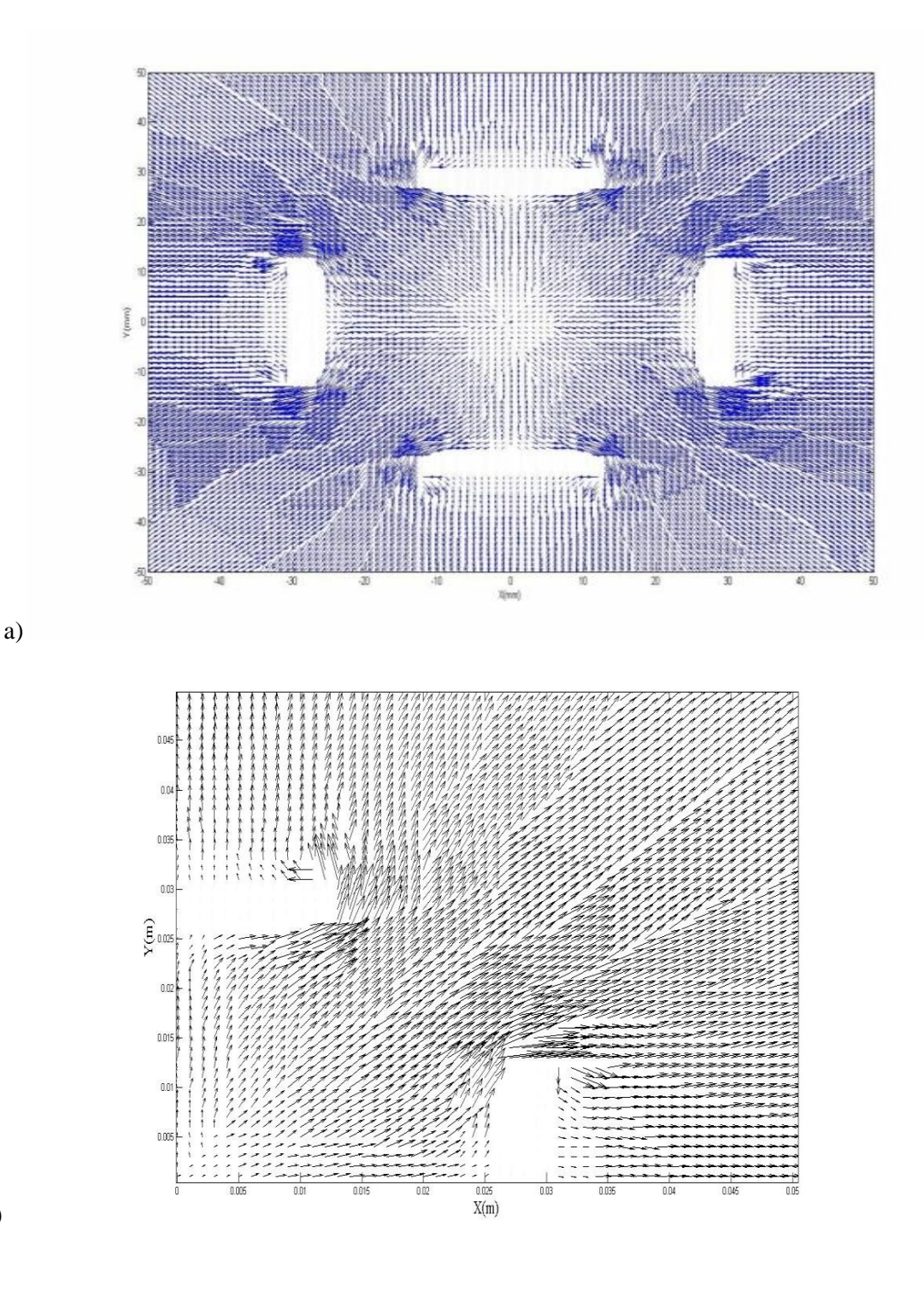

**Figure IV.13.** Répartition spatiale du champ d'induction magnétique B dans plan X-Y

a) répartition complète b) Pour le un-quart de la géométrie.

La Figure IV.14 présente la répartition du module de la composante radiale du l'induction magnétique créé dans le cas de la présence des supraconducteurs. Selon les résultats présentés on constate que l'utilisation des supraconducteurs dans l'inducteur de la machine offre l'avantage d'augmenter l'induction magnétique.

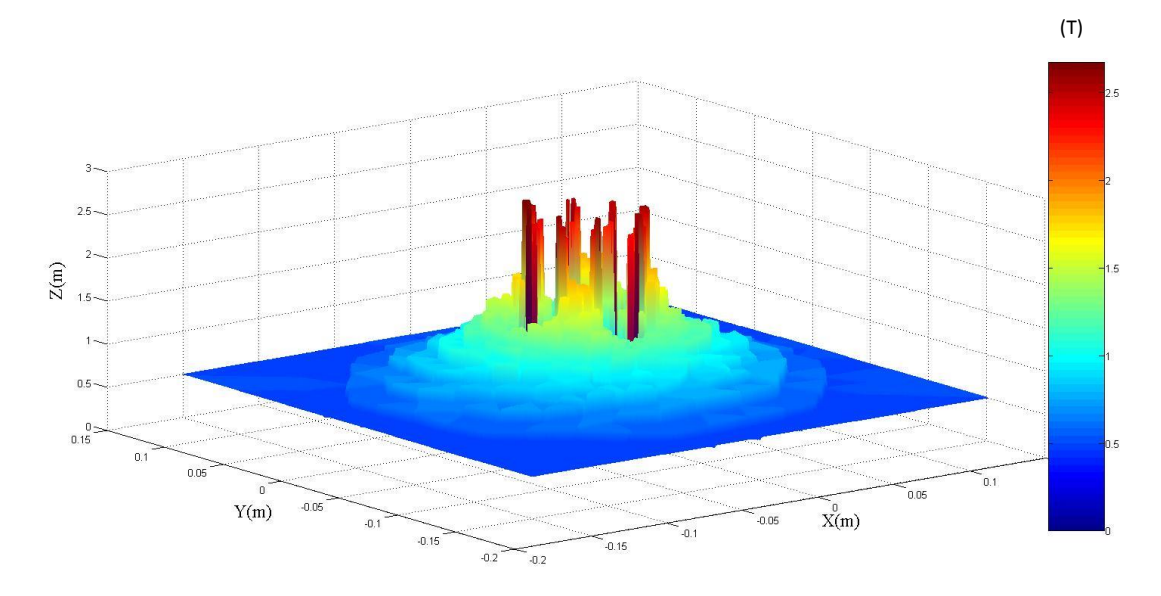

**Figures IV.14.** Répartition spatiale de la composante radiale du champ d'induction magnétique B sur le plan X-Y.

## **IV.5. Extrapolation vers des puissances plus élevées**

### **IV.5.1. Etat de l'art**

Le couple d'une machine électrique a pour origine l'interaction entre le courant du bobinage induit et l'induction crée par le bobinage inducteur. Dans le cas d'une machine synchrone, l'induit contient un bobinage triphasé et l'inducteur crée une induction magnétique radiale dans l'entrefer de la machine par l'intermédiaire d'une bobine à courant continu ou d'un aimant permanent. Pour une machine de structure cylindrique le couple □□ est donné par l'expression suivante [BRU1986] :

$$
\Box \Box \Gamma = \sqrt{2} B_{r} K \pi R_{0}^{2} L_{act}
$$
 (IV-2)

avec :

Br : la valeur maximale de la composante radiale de l'induction magnétique dans l'entrefer de la machine.

K : la densité du courant d'induit. Ce paramètre varie avec le type d'induit (Induit conventionnel : K=100 à 250 kA/m, Induit sans fer : K=300 à 350 kA/m, Induit supraconducteur : K=600 à 700 kA/m) [AIL06].

R<sup>0</sup> : le rayon d'alésage de la machine.

Lact : la longueur active de la machine.

La relation (IV-2) suppose que l'induction magnétique est sinusoïdale dans l'entrefer et qu'elle est uniforme sur toute la longueur du fer. Cette relation montre que le couple est proportionnel à trois paramètres : le courant d'induit, qui définit K, l'induction dans l'entrefer Br et le volume actif de la machine  $(\pi R_0^2 L_{act})$ . Les possibilités d'augmenter le couple et par conséquence la puissance de ce type de machines électriques sont multiples, on a trois options :

- **1.** Augmenter le courant induit.
- **2.** Augmenter l'induction dans l'entrefer. Cette solution nécessite un induit sans fer à cause de la saturation.
- **3.** Augmenter les dimensions de la machine.

La puissance P est calculée à partir du couple  $\square \square$  en le multipliant par la vitesse de rotation.

$$
P = \Gamma \times \frac{2\pi f}{p} \tag{IV-4}
$$

Où f est la fréquence de la source, ici le réseau à 50 Hz, et p le nombre de paires de pôles.

En ce qui concerne la troisième option ; la solution la plus évidente est une modification de l'inducteur supraconducteur avec un induit cuivre classique associé. Des augmentations significatives sont possibles en modifiant :

- $\checkmark$  Les matériaux supraconducteurs.
- $\checkmark$  La longueur de la machine.

La première proposition aura un impact direct sur le diamètre de l'inducteur, la caractéristique du fil supraconducteur imposant un rayon maximal au delà du quel l'induction magnétique créée admet une limite maximale. Sur cette structure, [AIL06] ont proposé une étude comparative de moteurs supraconducteurs de plusieurs MW, avec des structures utilisant du BSCCO à 4.2K ou 20K et fait apparaître les diamètres intéressant pour chaque solution fil supraconducteur / température cryogénique [AIL06]. En effet, l'étude montre que par rapport à un inducteur conventionnel et pour R<sup>e</sup> de 1 m, le couple augmente de 150% en utilisant le fil en NbTi refroidi à 4,2 K, est de 230% en utilisant un fil en BSCCO refroidi à 20 K et enfin, de 750% en utilisant un fil en BSCCO refroidi à 4,2 K [AIL06].

Pour l'augmentation des dimensions de l'inducteur, elle est directement liée aux dimensions des écrans supraconducteurs disponibles, la taille des écrans étant la grandeur limitant les performances de l'inducteur, l'YBCO semble être un matériau très performant pour le blindage magnétique mais sa taille limitée en mono-domaine pastille (bulk) et difficilement usinable. De plus, l'association d'écrans supraconducteurs jumelés a impliqué des fuites magnétiques, ce qui est dommageable pour le rendement global.

Pour une machine réalisée avec ce type d'inducteur, la longueur active sera la distance entre les deux solénoïdes (Fig.IV.15).

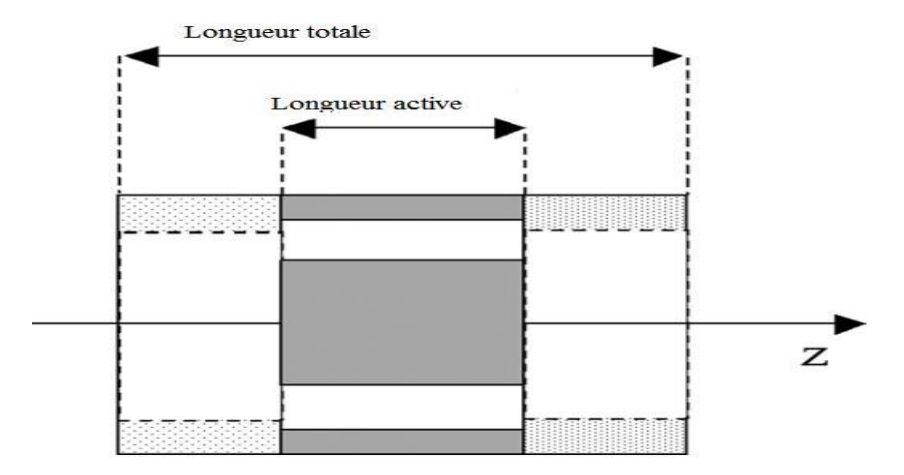

**Figure IV.15.** Définition de la longueur active.

Pour augmenter cette longueur active il suffit de mettre plusieurs solénoïdes sur le même axe et de disposer les écrans supraconducteurs comme c'est présenté sur la figure ci dessous (Fig.IV.16.) [MAS05].

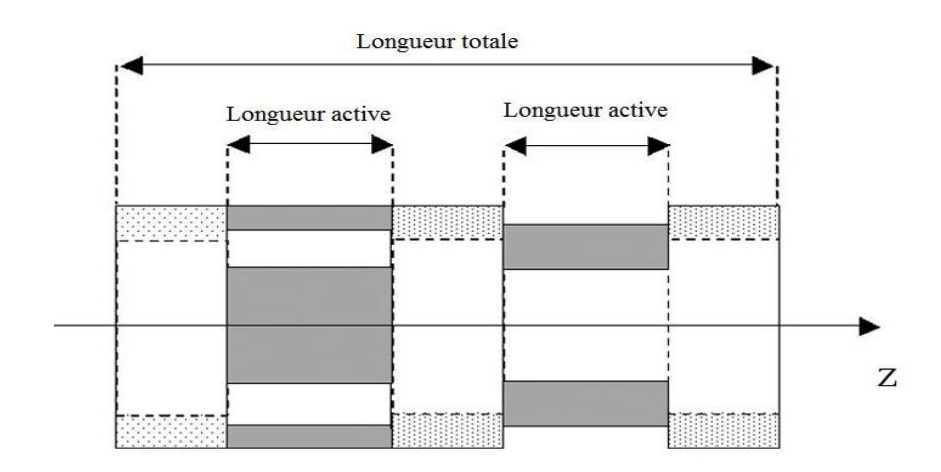

**Figure IV.16.** La longueur active dans le cas d'une structure multistacks [MAS07].

Il est possible d'empiler plusieurs structures pour obtenir une longueur utile plus importante, [MOU10-2] néanmoins elle doit rester en adéquation avec la variation d'induction radiale suivant l'axe de la machine et demande également une mise en place précise, pour ne pas générer des fuites trop élevées ou un déséquilibre magnétique des pôles.

Ce système permet de conserver une même variation de flux magnétique, tout en conservant la concentration de flux magnétique [MOU10-2]. Une étude numérique sur l'influence d'une structure multistacks (Fig.IV.17.) [MOU10-1], les résultats affirment bien une augmentation de la puissance de ce moteur, mais qui demande une étude plus poussée pour vérifier un intérêt radical de cette structure.

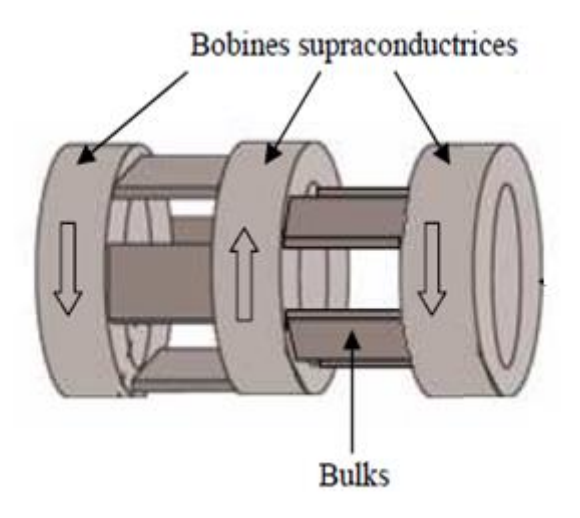

Figure IV.17. Inducteur multistacks [MOU10-2].

### **IV.5.2. Structure proposée**

Dans notre étude la deuxième option est adoptée à savoir : augmenter l'induction dans l'entrefer de la machine. La conception va porter sur l'amélioration des performances de l'inducteur tout en conservant la même géométrie et les mêmes dimensions. Pour cela, nous proposons d'introduire une pastille supraconductrice au centre de l'inducteur entre les deux solénoïdes. Par son effet diamagnétique, la pastille supraconductrice permet de récupérer le champ magnétique qui, normalement s'annule dans la région médiane de l'inducteur du fait de la direction opposée des courants dans les bobines (Fig.IV.18). Celui-ci sera repoussé vers l'entrefer de l'inducteur, ainsi le champ magnétique devrait augmenter est par conséquent, le couple de la machine augmente considérablement.

Les performances de la nouvelle topologie de l'inducteur proposée seront vérifiées par la modélisation du comportement magnétique de l'inducteur à partir du code numérique développé. Certains paramètres qui peuvent influer sur le comportement magnétique de l'inducteur seront traiter, tels que : les dimensions de la pastille cylindrique à travers son rayon et son épaisseur. L'analyse en trois dimensions sur la base de la méthode des volumes finis modifiée (MVFM) permet d'avoir une carte complète de l'induction magnétique en chaque point du maillage.

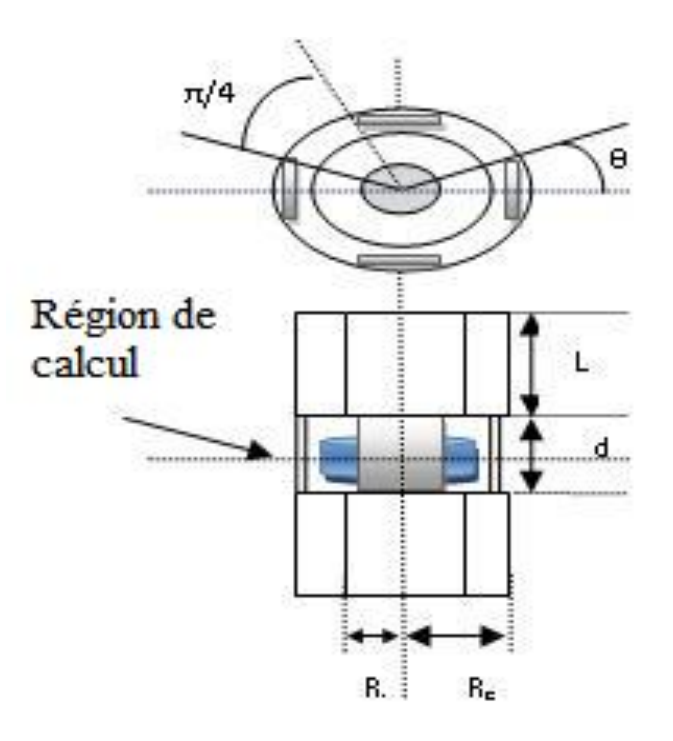

**Figure IV.18.** Structure de l'inducteur proposée.
Pastille supraconductrice introduite

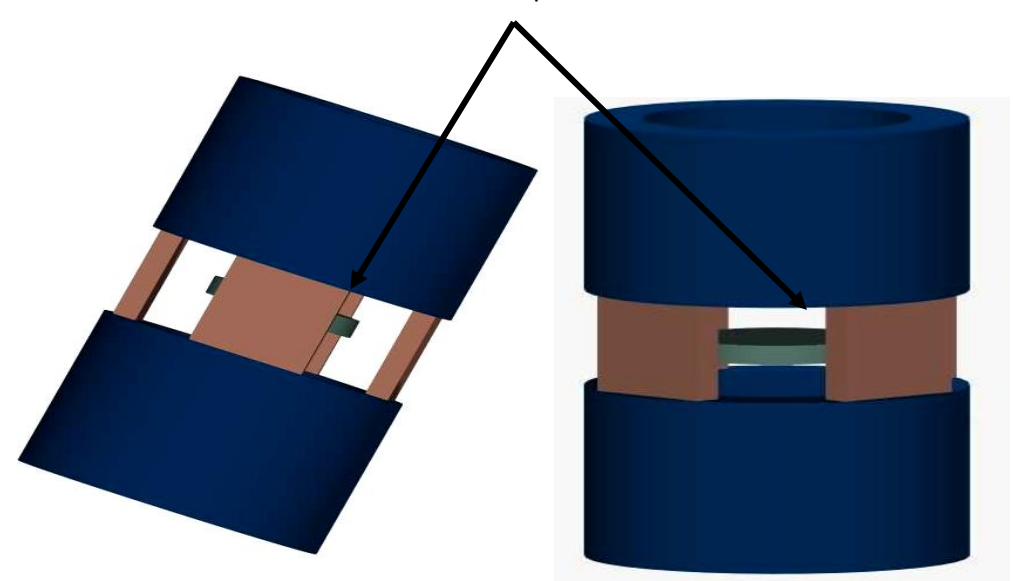

**Figure IV.19.** Vue tridimensionnelle de La nouvelle topologie de l'inducteur proposée.

La Figure IV.20, représente la novelle répartition spatiale du champ d'induction magnétique B suivant le plan X-Y.

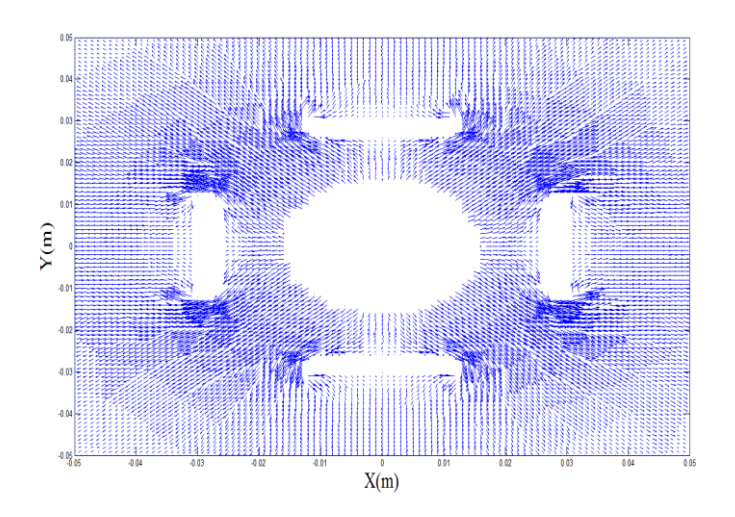

**Fig. IV.20.** La novelle répartition spatiale du champ d'induction magnétique dans le plan X-Y.

Les figures (Fig.IV.21.a) et (Fig.IV.21.b) représentent respectivement la répartition du champ d'induction magnétique B suivant le plan X-Y pour un quart de la géométrie dans le cas de présence de la pastille au centre de l'inducteur et la répartition de la topologie initiale.

On constate l'effet d'écrantage de la pastille supraconducteur centrale, la répartition des lignes de l'induction magnétique à été encore une fois modifiée. Les matériaux supraconducteurs tentent de les concentrer dans la région située entre les deux écrans.

Cette réaction des supraconducteurs déforment les lignes de champ, qui ont tendance à contourner ces matériaux. Nous pouvons voir que les lignes sont effectivement plus concentrées entre les deux écrans et que, par conséquent il y'a une augmentation de l'induction magnétique dans cette région.

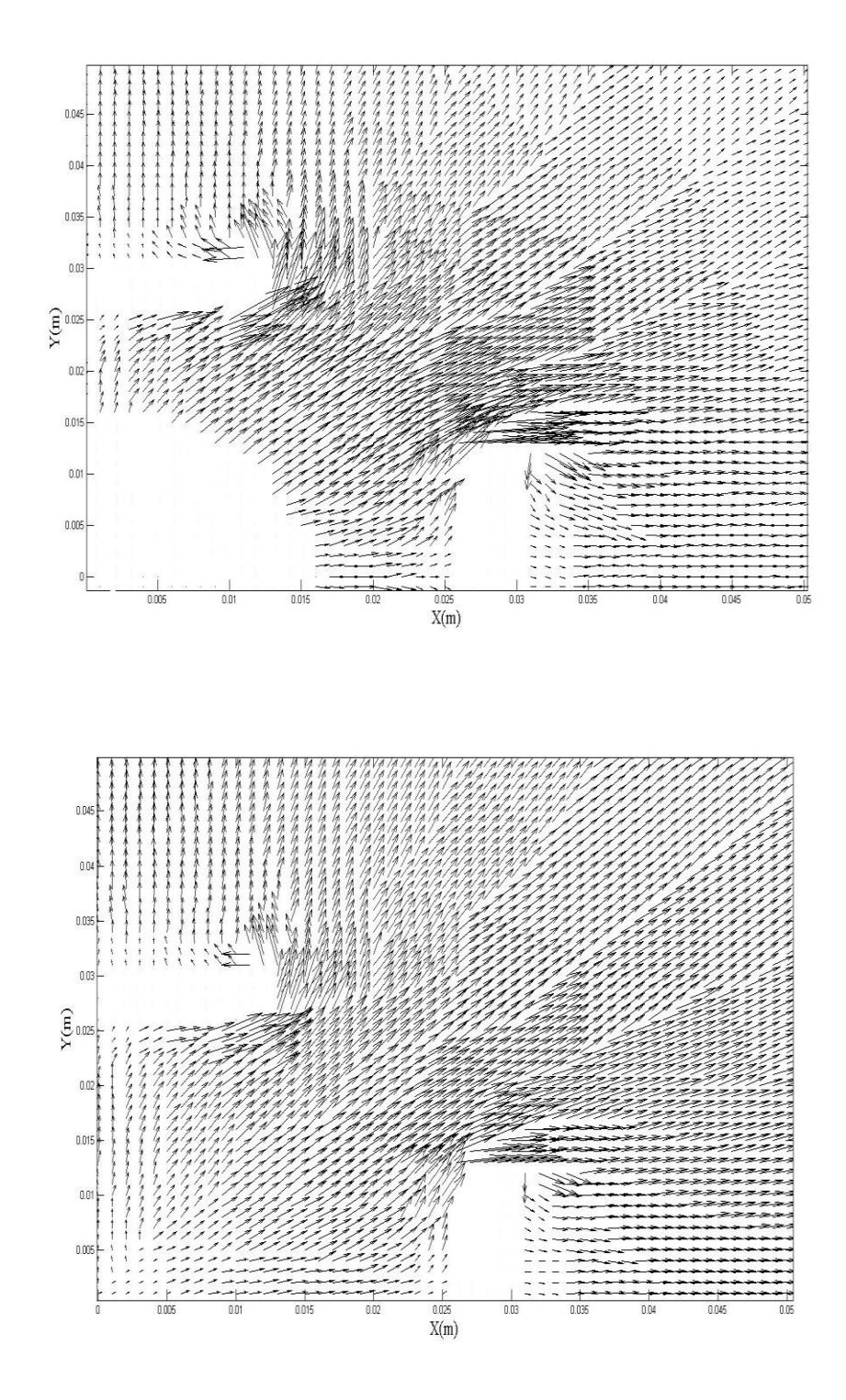

**b)**

**a)**

**Fig. IV.21.** Répartition spatiale du champ d'induction magnétique dans le plan X-Y pour un quart de la géométrie. a) en présence de la pastille centrale b) et sans la pastille centrale.

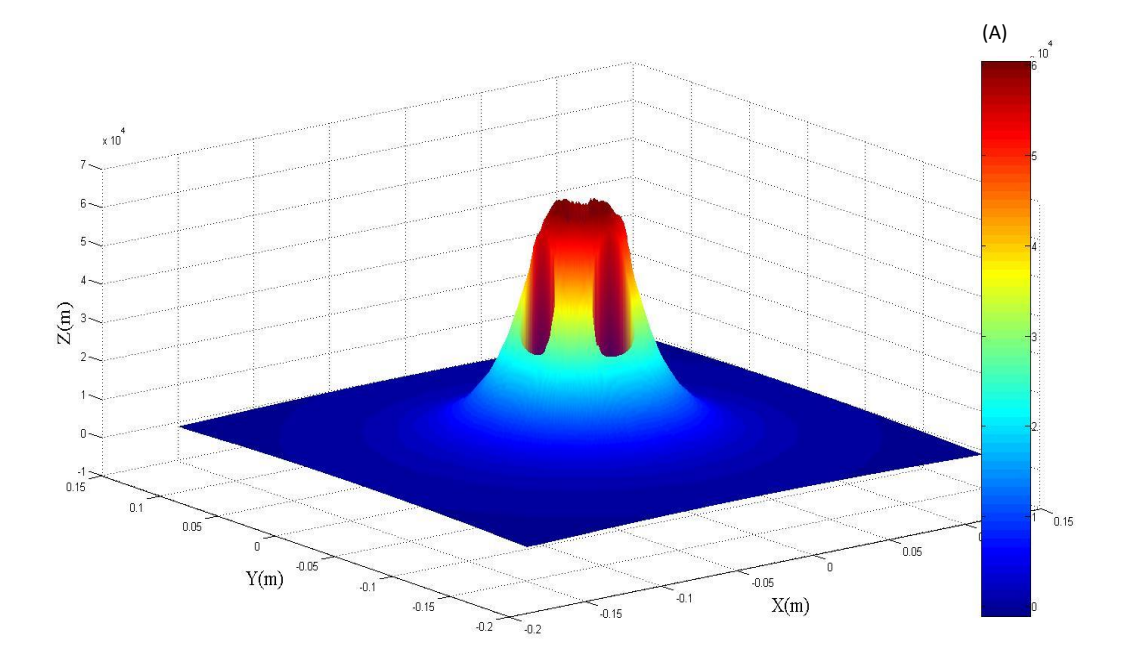

**Figures VI.22.** Répartition spatiale du potentiel scalaire au plan milieu de l'inducteur en présence de la pastille centrale.

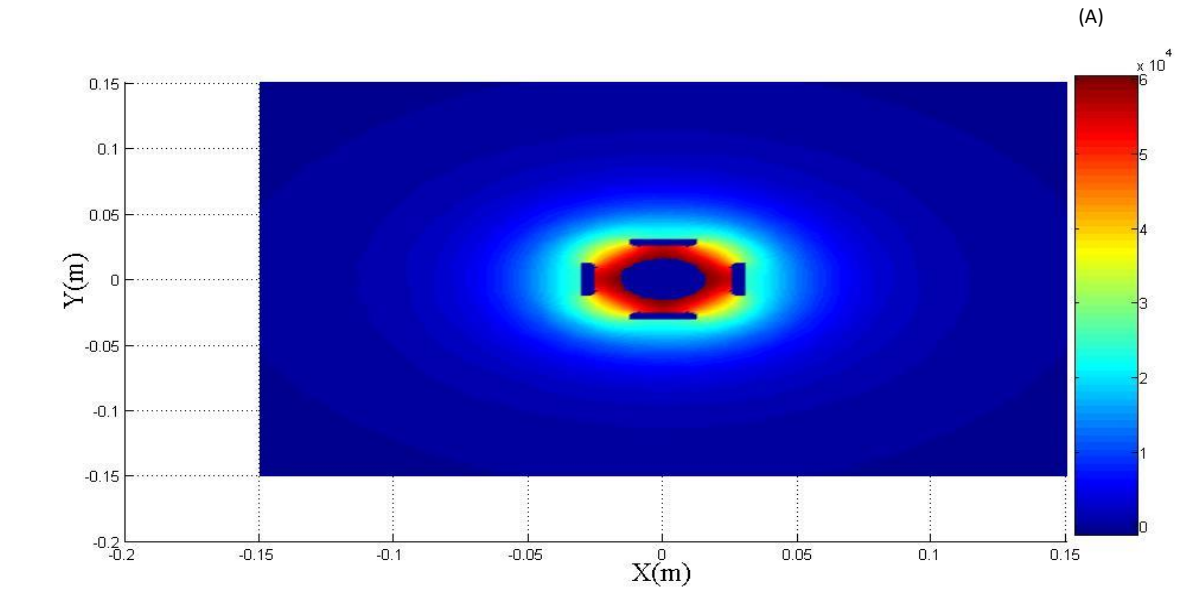

**Figures VI.23.** Répartition spatiale du potentiel scalaire au plan milieu suivant le plan X-Y de l'inducteur en présence de la pastille centrale.

Les figures (Fig.V.22) et (Fig.IV.23) représente respectivement la répartition spatiale du potentiel scalaire magnétique au plan milieu de l'inducteur ainsi que sa projection selon le plan X-Y.

On constate bien l'effet diamagnétique des écrans supraconducteur massif, ainsi que celui de la pastille supraconductrice placée au centre de l'inducteur.

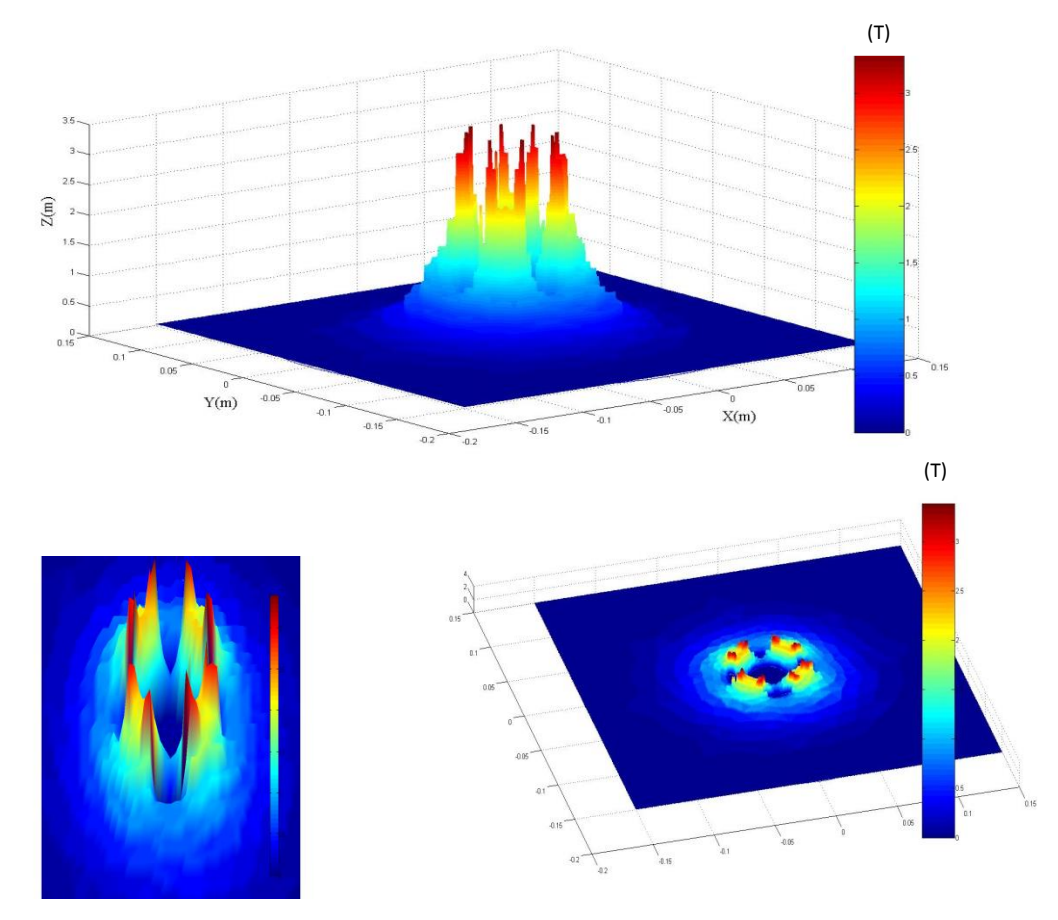

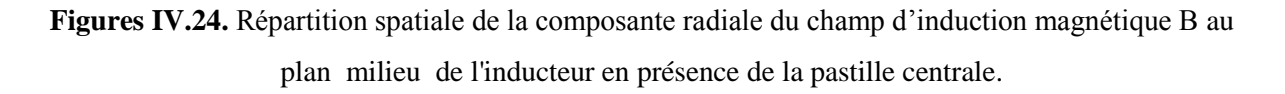

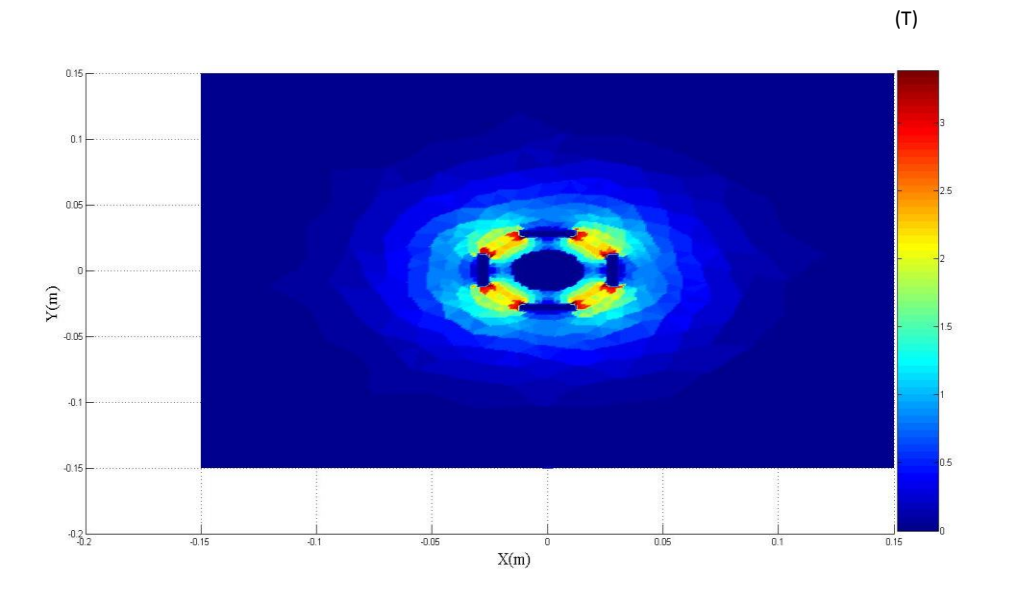

**Figures IV.25.** Répartition de la composante radiale du champ d'induction magnétique B au plan X-Y de l'inducteur en présence de la pastille centrale.

La Figure IV.24 présente la répartition spatiale du module de la composante radiale de l'induction magnétique en présence de la pastille supraconductrice au centre de l'inducteur au plan milieu. On constate bien la concentration de l'induction entre les écrans et l'effet supplémentaire de la pastille dans l'écrantage de ce dernier. La Figure IV.25 présente la répartition de la composante radiale du champ de l'induction magnétique sur le plan X-Y coupant la pastille supraconductrice centrale.

#### **IV.7. Optimisation des dimensions de la pastille supraconductrice**

La pastille étant choisis de forme cylindrique, une optimisation de ses dimensions est nécessaire. Dans cette section nous discuterons l'influence des différents paramètres sur la valeur de l'induction magnétique dans l'entrefer. Il s'agit de l'épaisseur (e) de la pastille et de son rayon (R). En se basant sur les dimensions de l'inducteur model réalisé [MAS03], nous analyserons l'influence de chacun de ces paramètres.

L'inducteur model dispose de quatre écrans supraconducteurs. Les écrans sont placés sur un octogone régulier inscrit dans la section de l'inducteur. La taille d'un écran est indiquée (Fig.IV.26).

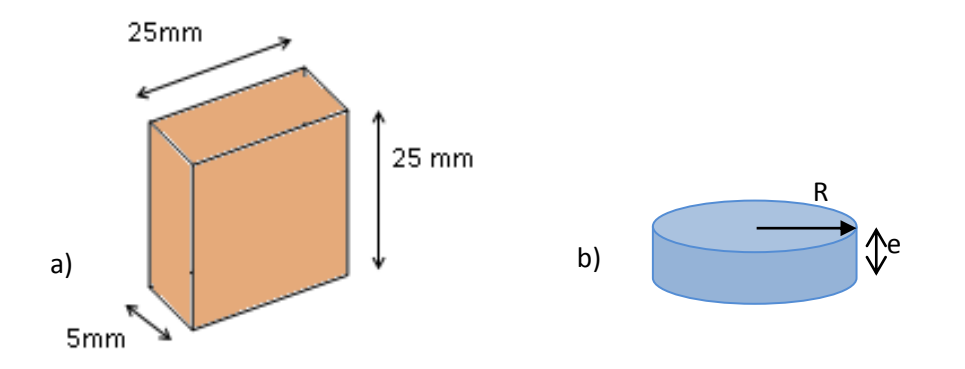

**Figure IV.26.** L'écran et de la pastille centrale respectivement.

Concernant la pastille centrale, les deux grandeurs à optimiser sont le rayon (R) et l'épaisseur (e). L'épaisseur (e) de la pastille centrale est limité par la longueur des écrans, celle-ci ne peux dépasser la longueur de l'écran (25 mm). La pastille est placée au milieu de la partie active, qui est aussi le plan milieu de l'inducteur. Pour son rayon, celui-ci ne peux dépasser le rayon interne de l'inducteur.

#### **IV.7.1. Influence de l'épaisseur de la pastille**

Pour déterminer la valeur optimale de l'épaisseur de la pastille centrale, des calculs ont été effectué pour deux épaisseurs de la pastille, e = 5 mm et e= 10mm. Pour chaque valeur de e, plusieurs valeurs du rayon de la pastille R ont été traitées (Fig IV.18) et (Fig IV.26).

La valeur optimale de e dépend essentiellement de la répartition angulaire de l'induction magnétique dans l'entrefer. Pour cela, nous avons calculé la distribution angulaire de l'induction magnétique sur le contour de l'inducteur pour le rayon 33mm, qui correspond au début de l'entrefer pour différentes valeurs de R qui sont respectivement, *5 mm*, *10 mm*, 1*3 mm*, 1*6 mm* et *19 mm* (Fig.IV.27 et Fig.IV.28) et cela pour les deux épaisseurs successives  $(e = 5mm$  et  $e = 10mm$ ).

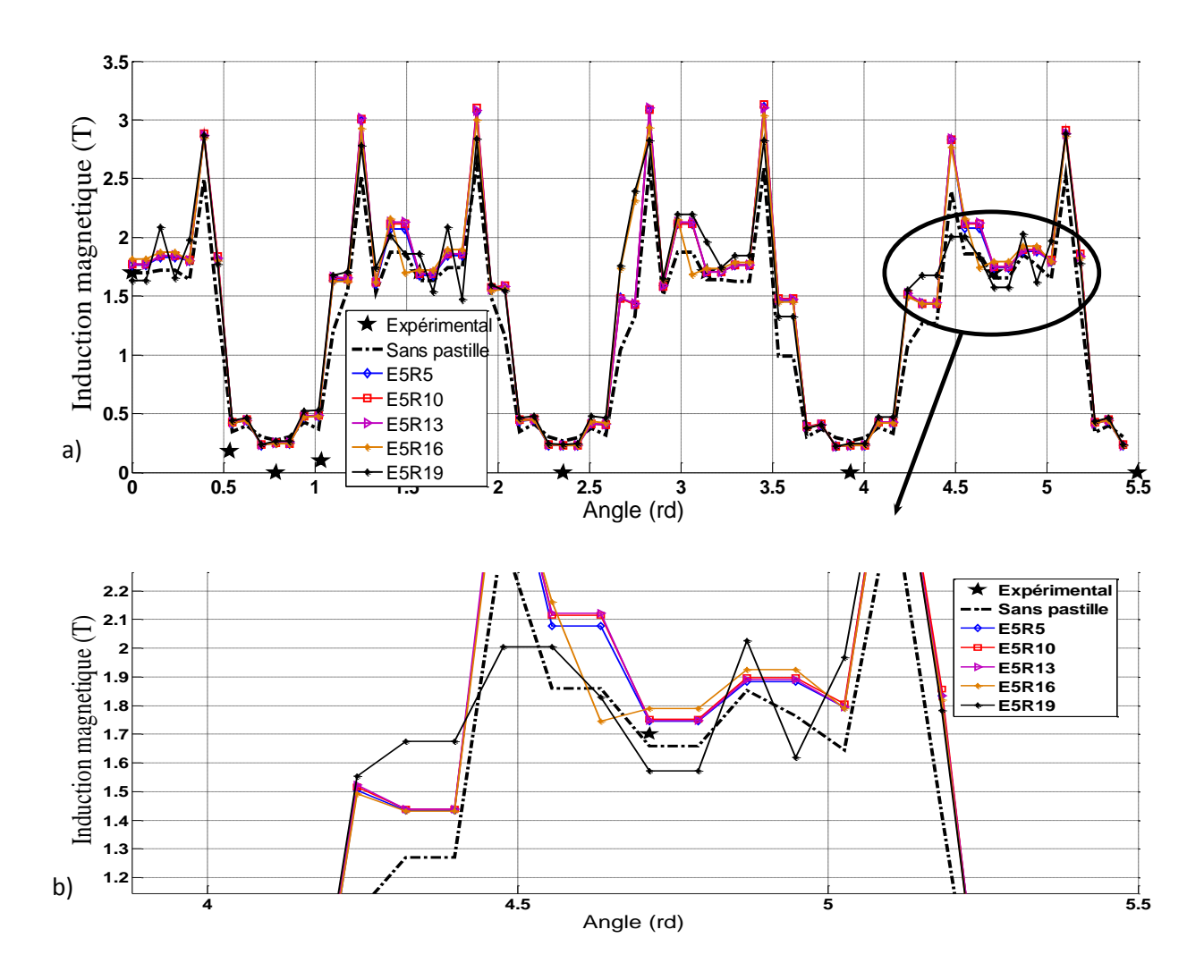

**Figure IV.27.** Variation angulaire de l'induction magnétique dans l'entrefer pour différent rayons avec  $e = 5$ mm.

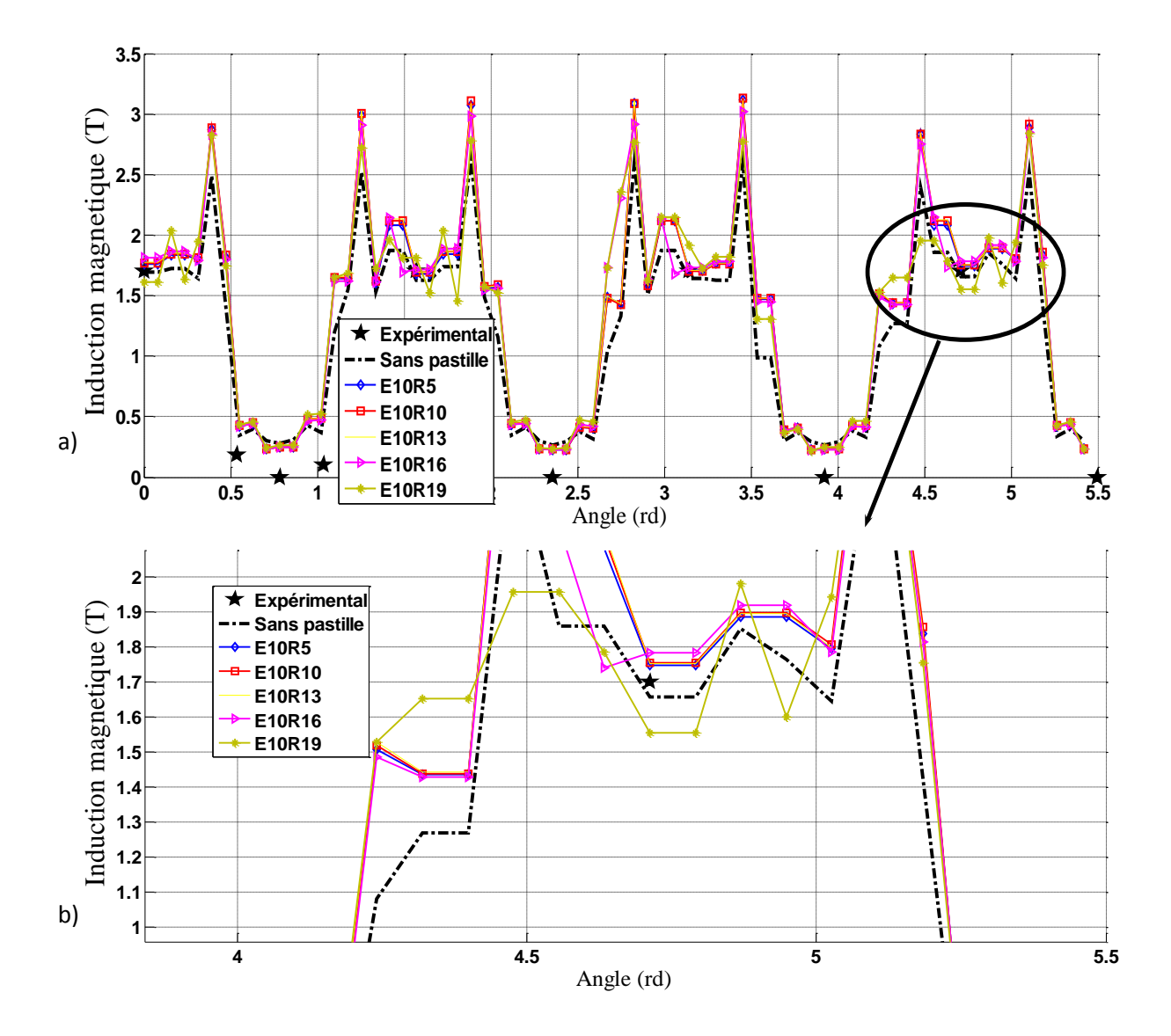

Figure IV.28. Variation angulaire de l'induction magnétique dans l'entrefer pour différent rayons avec  $e = 10$ mm.

Selon les résultats présentés on peut dire que l'épaisseur de la pastille n'influe pas sur la qualité du blindage magnétique. Nous remarquons que la pastille supraconductrice de plus grande épaisseur (e  $=10$ mm) ne permet pas un meilleur blindage que celle de (e =5mm).

Les résultats montrées sur la figure IV.27 et la figure IV.28 ne présentent pas des différences significatives des valeurs de l'induction magnétique. Pour une meilleure visualisation des résultats nous avons accompagné chacune des deux figures par un zoom (Fig.IV.27.b et Fig.IV.28.b) d'une partie de la courbe comportant en plus des résultats du calcule, une mesure expérimental permettant une interprétation plus précise.

#### **IV.7.2. Influence du rayon de la pastille**

Après avoir analysé l'influence de l'épaisseur de la pastille, nous nous intéressons dans ce paragraphe à l'influence du rayon de la pastille supraconductrice intégrée au centre de l'inducteur sur l'induction magnétique dans l'entrefer.

Pour plus de clarté, nous avons effectué des calcules du potentiel scalaire magnétique et de l'induction magnétique sur deux axes (définit par l'angle θ =0° et l'angle θ =45°) pour différentes valeurs du rayon R de la pastille. Aussi nous disposons des mesures expérimentales sur ces deux axes par les sondes à effet de Hall (paragraphe IV.2.2) pour l'inducteur model sans pastille pour d'éventuelles comparaisons sur l'apport de la présence de cette pastille en valeur de l'induction magnétique.

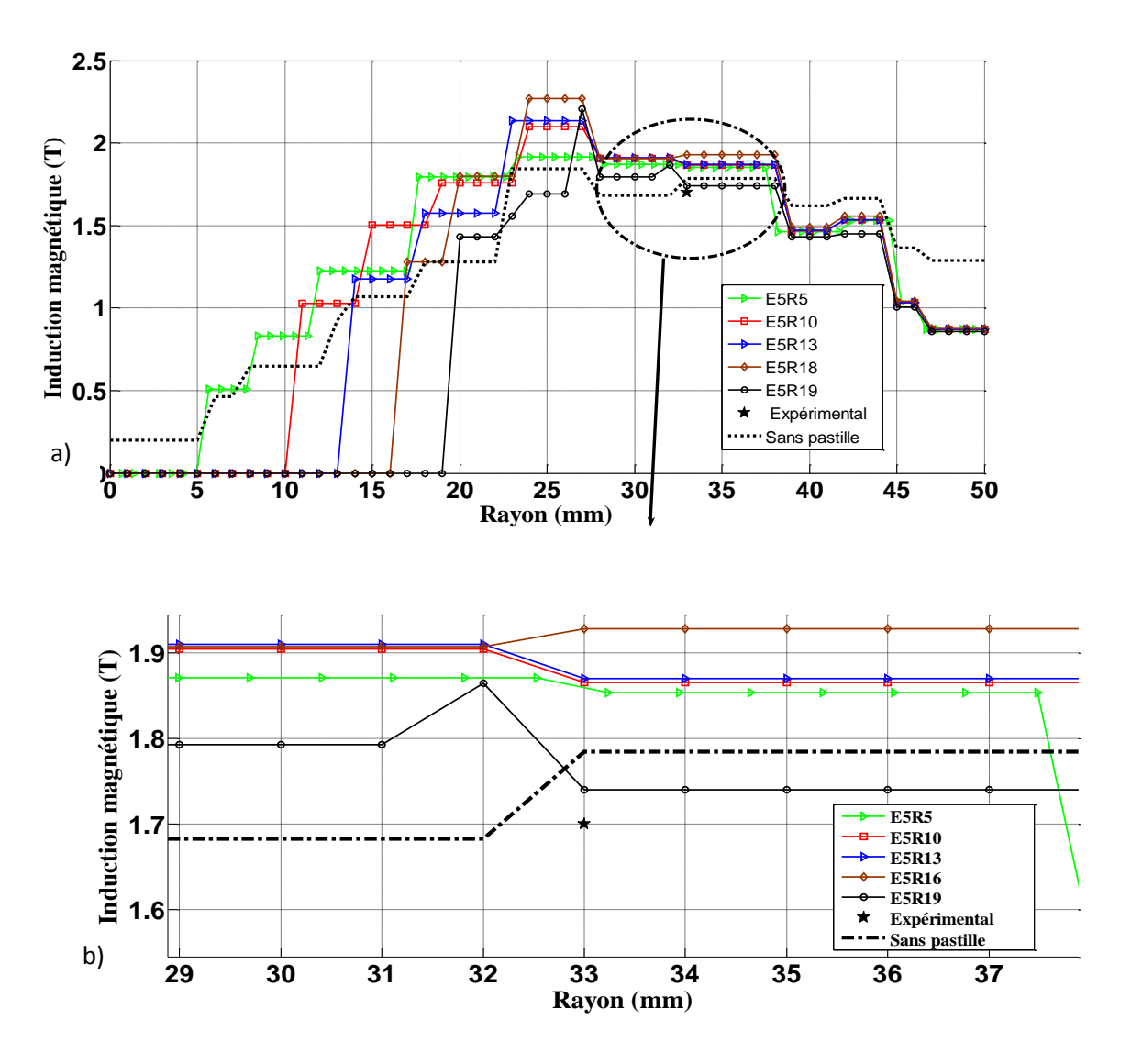

**Figure IV.29.** Variation de l'induction magnétique pour différent rayons avec une épaisseur de la pastille e =5mm sur l'axe (l'angle  $\theta$ = 45°).

La Figure IV.29 présente les différents résultats de l'induction magnétique suivant l'axe qui est défini par l'angle θ= 45°, pour une pastille d'épaisseur 5mm et différentes valeurs du rayon de la pastille qui sont respectivement, *5 mm*, *10 mm*, *13 mm 16 mm* et *19 mm*. Ce chemin est entre deux écrans supraconducteurs de l'inducteur (La région de concentration de flux). Selon les résultats présentés nous constatons que l'induction dépend essentiellement du rayon de la pastille, elle augmente avec l'augmentation du rayon de la pastille. Le maximum est atteint pour un rayon de 16 mm. Cette augmentation est en comparaison avec les mesures expérimentales à la position angulaire S5 et des valeurs du calcul de l'induction sans pastille. Cette augmentation disparait autour d'un rayon R= 19mm. On peut dire alors que le rayon  $R = 16$ mm représente la valeur optimale.

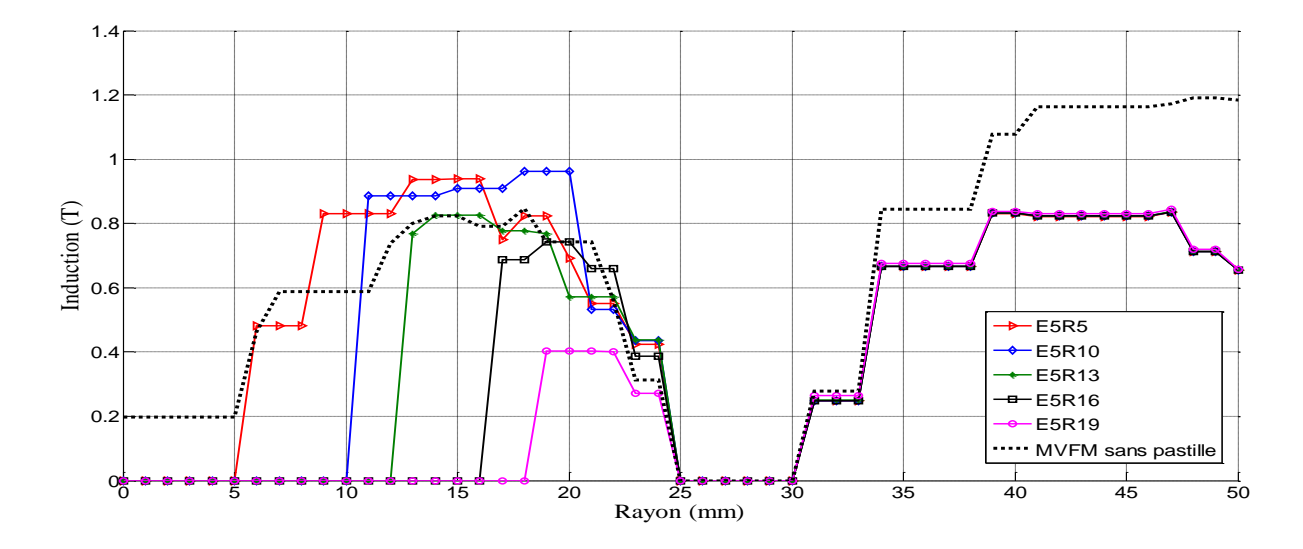

**Figure IV.30.** Variation de l'induction magnétique pour différent rayons avec une épaisseur de la pastille e =5mm sur l'axe (l'angle  $\theta$ = 0°).

La Figure IV.30 présente les différentes résultats de l'induction suivant l'axe défini par l'angle θ= 0°, pour une pastille d'épaisseur 5mm et différentes valeurs du rayon de la pastille qui sont respectivement, *5 mm*, *10 mm*, *13 mm 16 mm* et *19 mm*. Ce chemin traverse un écran supraconducteur qui expulse l'induction magnétique, correspond à la région où les valeurs sont nulles. Selon les résultats présentés nous constatons que l'induction magnétique est repoussée de part et d'autre. Sa valeur augmente par rapport celle calculée sans la présence de la pastille centrale et cela pour différentes valeurs du rayon de la pastille. Aussi sur cet axe l'induction magnétique dépend du rayon de la pastille, elle augmente avec l'augmentation du rayon de la pastille *5 mm*, *10 mm*, *13 mm et 16 mm.* Pour le rayon

R = 19 mm l'effet devint négligeable, l'induction pour ce rayon est inferieur à celle calculée sans la présence de la pastille. Cela est dû au diamètre de la pastille qui devient trop proche du rayon intérieur de l'inducteur et provoque un étranglement de l'induction.

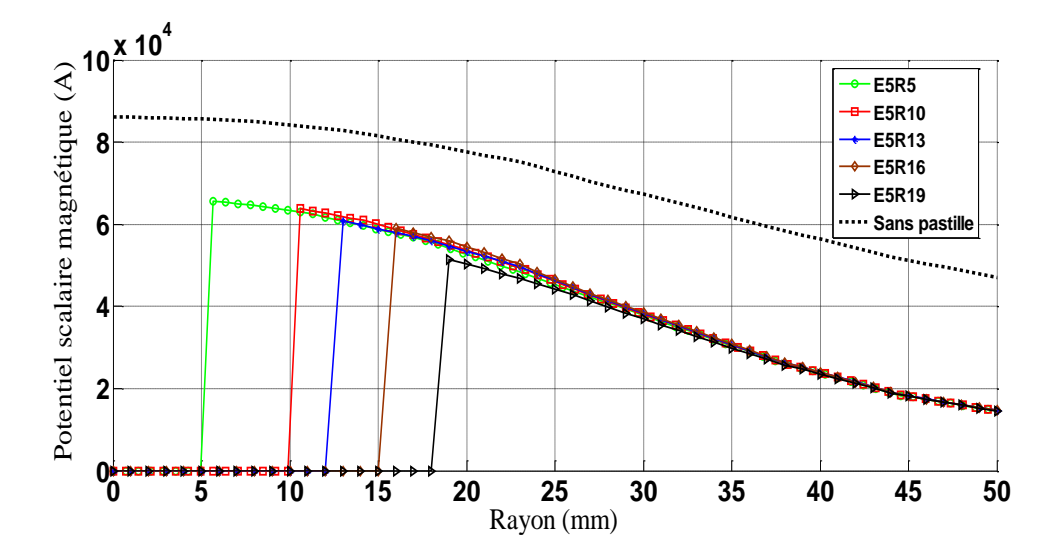

**Figure IV.31.** Le Potentiel scalaire magnétique pour différent rayons avec une épaisseur de la pastille e =5mm sur l'axe (l'angle  $\theta = 45^{\circ}$ ).

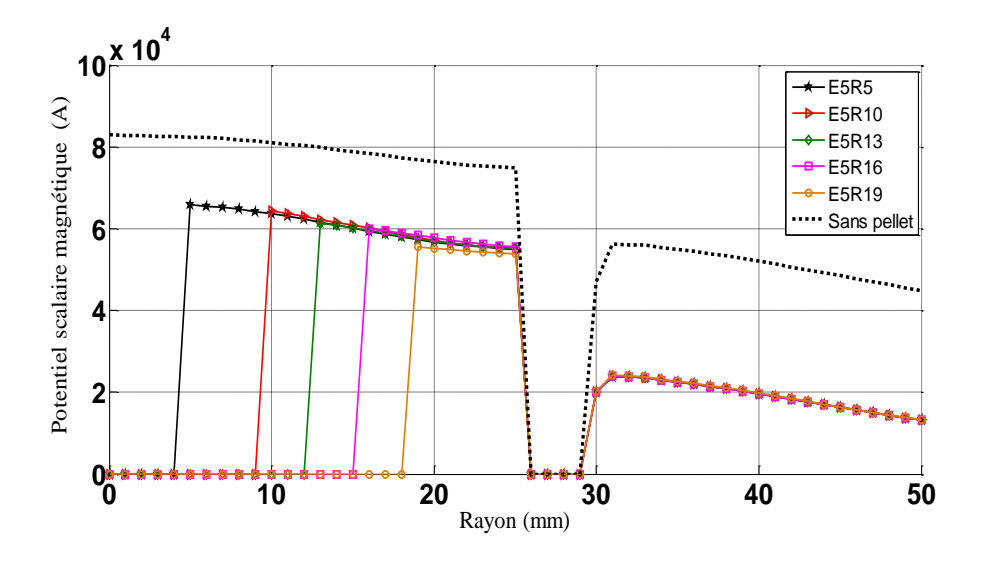

**Figure IV.32.** Le Potentiel scalaire magnétique pour différent rayons avec une épaisseur de la pastille e =5mm sur l'axe (l'angle  $\theta = 0^{\circ}$ ).

La figure IV.31 et la figure IV.32 montrent respectivement les différentes allures du potentiel scalaire magnétique, pour une pastille d'épaisseur 5mm et différentes valeurs du rayon de la pastille qui sont *5 mm*, *10 mm*, *13 mm 16 mm* et *19 mm* au plan milieu de l'inducteur pour les deux axes définis par les angles  $\theta = 45^{\circ}$  et  $\theta = 0^{\circ}$ . Le caractère diamagnétique aussi bien de la pastille que celui de l'écran est bien apparent.

L'apport en induction magnétique entre l'inducteur model et celui proposé définit par en valeur relative est résumé dans le tableau IV.2. Pour la position angulaire S5 définie par  $R_e$ = 33 et  $\theta$  = 45°.

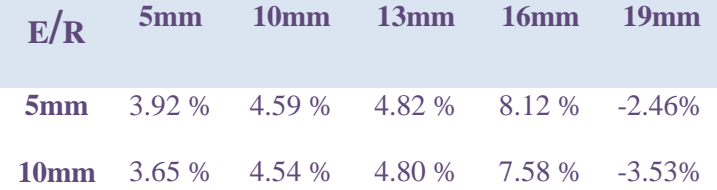

#### Tableau VI.2. L'apport en induction magnétique pour divers dimension de la pastille à la position angulaire S5.

Pour les deux épaisseurs, l'induction magnétique augmente avec le rayon et les maximums sont atteints pour un rayon égal à 16 mm. Nous avons obtenu un apport maximum d'environ 8% pour l'échantillon optimisé E5R16 (épaisseur 5mm et rayon 16mm). Lorsque le rayon de la pastille est supérieur au 16 mm, la pastille se rapproche du rayon intérieur de l'inducteur, définie par une valeur de 23 mm et la pastille écarte plus l'induction magnétique du plan médian. Dans ce cas, l'induction magnétique est étranglée et la pastille a alors un effet négatif.

Aussi on remarque que pour les deux épaisseurs les valeurs sont très proches, et on conclut que l'épaisseur de la pastille n'affecte pas la quantité de l'induction écrantée.

#### **IV.8 Résultats pour l'échantillon optimisé**

Afin de bien visualiser l'effet de la pastille supraconductrice au sein de cet inducteur. Dans ce paragraphe nous considérons que les résultats issus des calculs tenant en compte l'échantillon pastille optimisé (E5R16). Ces résultats sont met en présence des relevées expérimentaux par des sondes à effet de Hall de la topologie initiale [MAS03] et aussi en comparaison avec les résultats de calcul sans l'effet de la pastille.

La figure.VI.33 représente la répartition de l'induction magnétique pour l'échantillon optimisée E5R16 (épaisseur 5mm et rayon 16mm) sur l'axe défini par l'angle ( $\theta$  =45) de l'inducteur en comparaissant avec celle calculé sans l'effet de la pastille supraconductrice et au relevé expérimental pour la position angulaire de la sonde  $S_5$ .

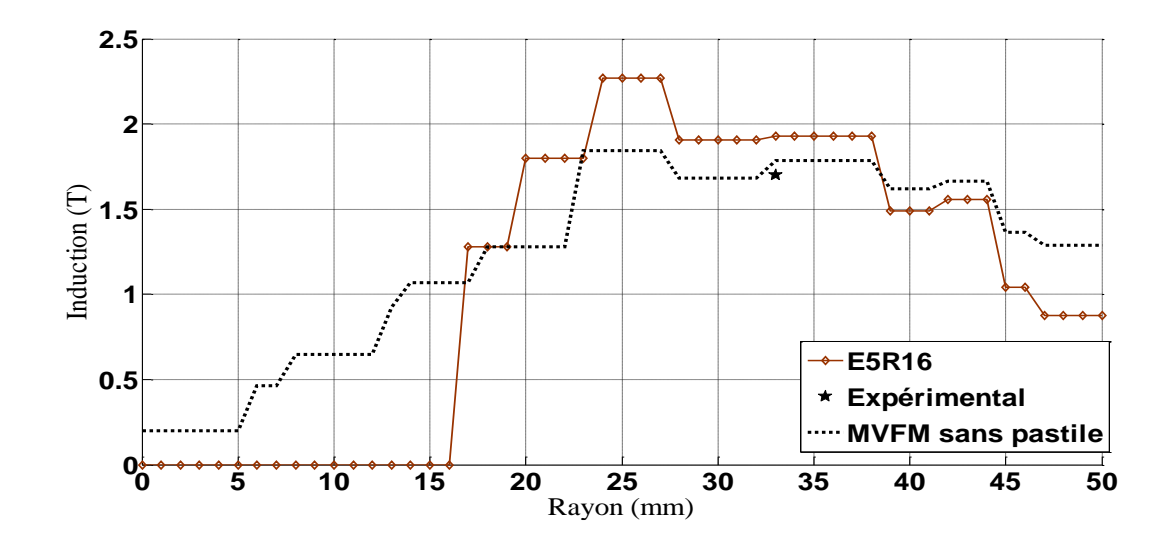

**Figure VI.33.** Induction magnétique entre les deux écrans supraconducteurs pour l'échantillon optimisé E5R16 et le cas sans pastille à l'angle  $\theta = 45$  degré.

Les figures VI.34 et VI.35, montrent respectivement l'induction magnétique et le potentiel scalaire magnétique suivant l'axe défini par l'angle ( $\theta = 0$ ). La pastille et les écrans agissent comme boucliers magnétique. Le long de cette direction, l'induction magnétique diminue et elle est repoussée entre les deux écrans dans la région active de l'inducteur comme représenté sur la figure VI.33.

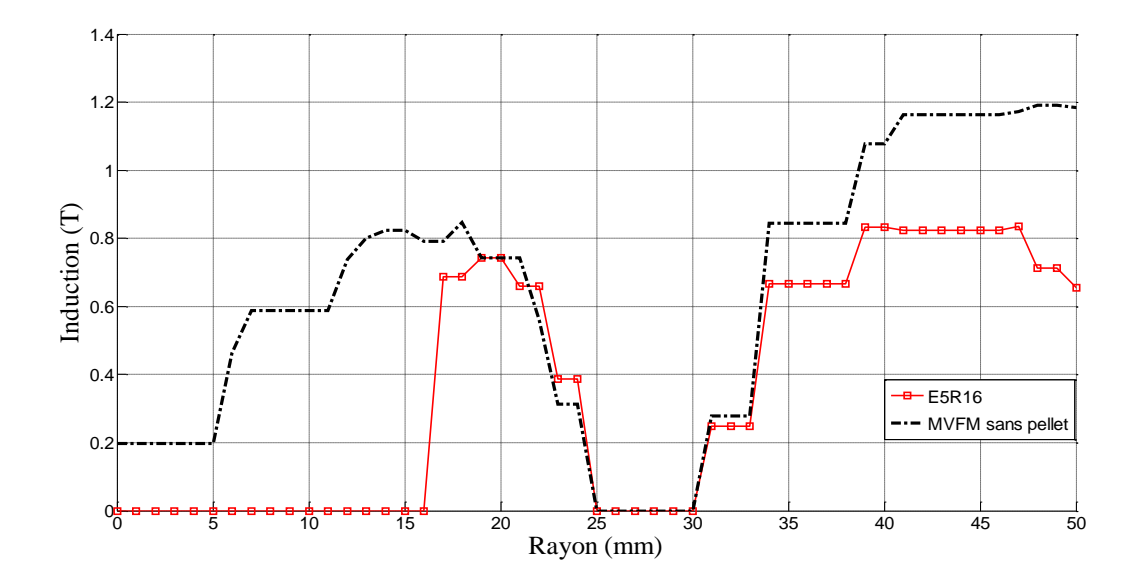

**Figure VI.34.** Densité de l'induction magnétique pour l'échantillon optimisé E5R16 suivant l'axe  $(θ=0)$ .

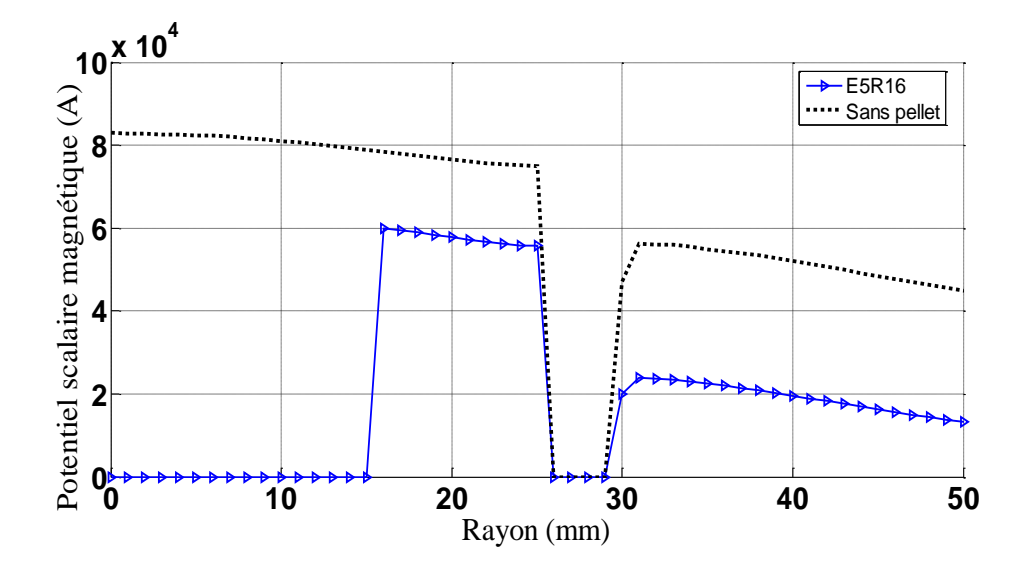

**Figure VI.35.** Potentiel scalaire magnétique pour l'échantillon optimisé E5R16 suivant l'axe  $(\theta=0)$ .

La figure VI.36 représente la répartition le potentiel scalaire magnétique entre deux écrans supraconducteurs adjacents pour l'échantillon optimisé E5R16 (pastille d'épaisseur 5mm et de rayon 16mm) sur l'axe défini par l'angle ( $\theta$  =45) avec celle calculée dans le cas sans.

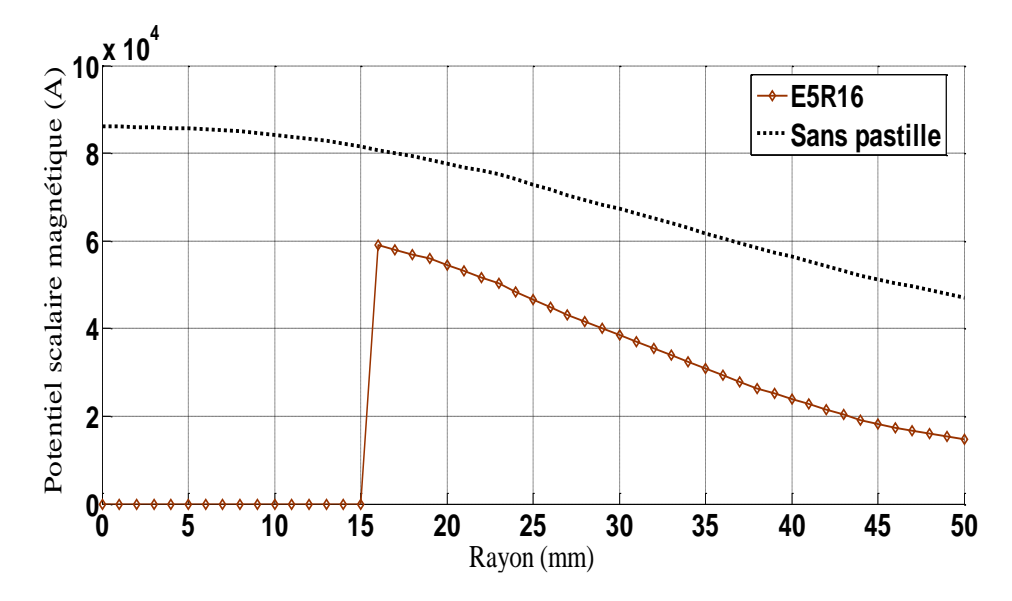

**Figure VI.36.** Potentiel scalaire magnétique entre les deux écrans supraconducteurs pour l'échantillon optimisé E5R16 et le cas sans pastille à l'angle θ= 45 degré.

### **IV.9. Conclusion**

Dans ce chapitre, nous avons présenté une étude globale d'un inducteur modèle supraconducteur à concentration de flux pour un moteur synchrone. Pour cela nous avons développé et implémenté sous l'environnement MATLAB un code de calcul numérique 3D. Les résultats des simulations obtenus sont comparés avec ceux expérimentaux. On convient que les résultats sont cohérents et demeurent assez proches. Cela permet de valider l'ensemble des modèles mathématiques et numériques développés ainsi que de conforter le concept de la topologie à concentration de flux. Dans le but d'augmenter l'induction magnétique dans l'entrefer, une contribution a été proposée par introduction d'une pastille supraconductrice au centre de l'inducteur pour récupérer Le champ magnétique qui s'annule par opposition et l'ajouter à la valeur radiale. A cela, s'ajoute une étude numérique sur l'influence des démentions de la pastille, les résultats affirment bien une augmentation de la valeur de l'induction, mais qui demande une étude expérimentale plus poussée pour vérifier un intérêt radical de cette structure.

# **CONCLUSION GENERALE**

#### **CONCLUSION GENERALE ET PERSPECTIVES**

L'apparition des supraconducteurs à hautes températures (SHTc) a permis un développement continu des moteurs supraconducteurs. Ces dispositifs supraconducteurs permettent d'obtenir des puissances et des couples massiques et volumiques très élevés, et sont des alternatives intéressantes aux machines conventionnelles. Dans le domaine de la motorisation électrique, les supraconducteurs sont utilisés pour augmenter le champ magnétique dans l'entrefer et ainsi accroitre la compacité des machines électriques.

Ce travail est une contribution à l'étude et la modélisation tridimensionnelle des machines électrique intégrant des matériaux supraconducteurs à haute température critique et à structure originale (innovante). On s'est intéressé à une structure de moteur supraconducteur à concentration de flux magnétique. Pour cela nous avons analysé indépendamment l'inducteur modèle réalisé par le laboratoire GREEN.

Pour augmenter la puissance de ce type de machine, plusieurs voies sont possibles. La première solution évidente propose de nouveaux fils supraconducteurs supportant des plus fortes densités de courant, la seconde consiste en une plus grande dimension du rayon des bobines de l'inducteur, et la troisième solution est un accroissement de la longueur utile d'inducteur.

Fort de cette étude, nous proposons une solution qui améliore les performances de cette machine par l'augmentation de l'induction dans l'entrefer. A l'aide de l'introduction d'une pastille supraconductrice SHTc entre les deux bobines au plan milieu de l'inducteur. Cette solution présente l'avantage de conserver la topologie initiale. Le rôle de cette pastille écran est de récupérer le champ magnétique qui s'annule dans la région milieu de l'inducteur du fait de la direction opposée du champ des bobines. La pastille est de forme circulaire en concordance avec la géométrie de l'inducteur.

### **CONCLUSION GENERALE ET PERSPECTIVES**

Afin d'obtenir à la résolution numérique du problème étudié, les modèles mathématiques qui permettent de modélisé les dispositifs ayant des matériaux supraconducteurs à haute température critique sont développés et sont régit par un système d'équations aux dérivées partielles. Généralement la résolution d'un tel système fait appel à l'utilisation d'une des méthodes numérique. Pour cela un code de calcul tridimensionnel sous l'environnement Matlab a été développé.

Ce code présente une novelle approche de la méthode des volumes finis MVF, basée sur un maillage non-structuré avec un volume de contrôle de type volume modifié (CMV) adapté pour modéliser les phénomènes électromagnétiques dans des dispositifs de formes géométriques complexes.

Après avoir développé les outils de calcul nécessaires à l'étude de l'inducteur supraconducteur, nous avons effectué dans un premier temps une comparaison des résultats de codes numériques avec les résultats expérimentaux de l'inducteur model pour la validité du Code. Par la suite, une optimisation des dimensions de la pastille est effectuée.

Les résultats des simulations ont montré que cette proposition permet d'avoir une augmentation de l'induction dans l'entre fer de 8% pour l'échantillon de pastille de rayon 16 mm et d'épaisseur 5 mm. Lorsque le rayon de la pastille dépasse cette valeur et devient proche de l'entrefer, le champ magnétique est étranglé et son effet devient négatif.

En perspectives, une confrontation entre la méthode des volumes finis et la méthode des éléments finis s'impose. Aussi pour compléter le modèle mathématique, il est important de couplé l'ensemble des phénomènes : magnétique, thermique et mécanique.

Aussi d'autres formes d'inducteurs supraconducteurs peuvent être proposées dans le but d'améliorer les performances de la machine.

Nous proposons aussi a lent terme, d'étudié d'autres application des supraconducteurs à haute température critique dans le domaine du génie électrique, tels que : la lévitation électromagnétique, les limiteurs de courant supraconducteur, la compensation d'énergie dans les réseaux électriques, etc.

## **BIBLIOGRAPHIE**

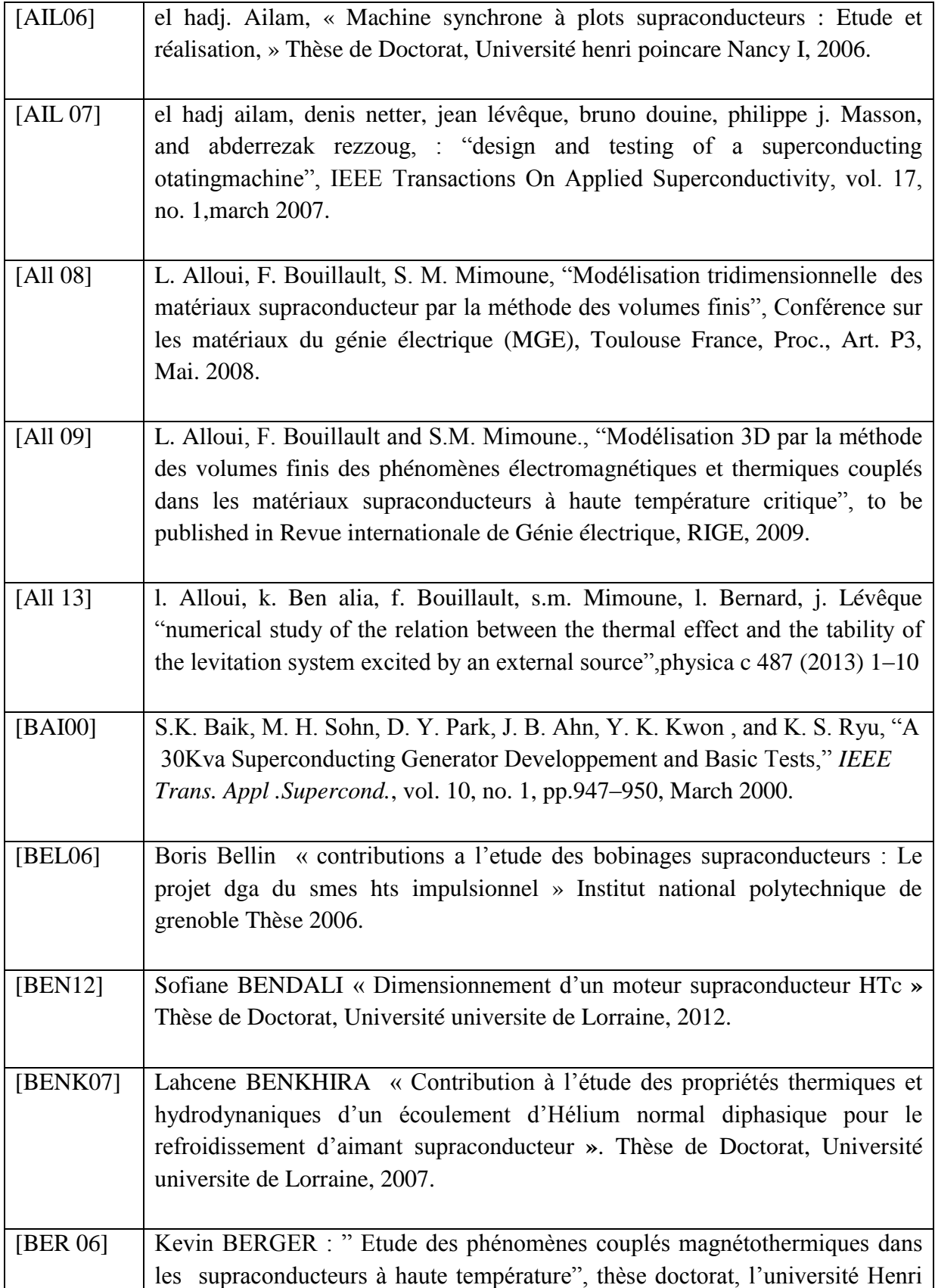

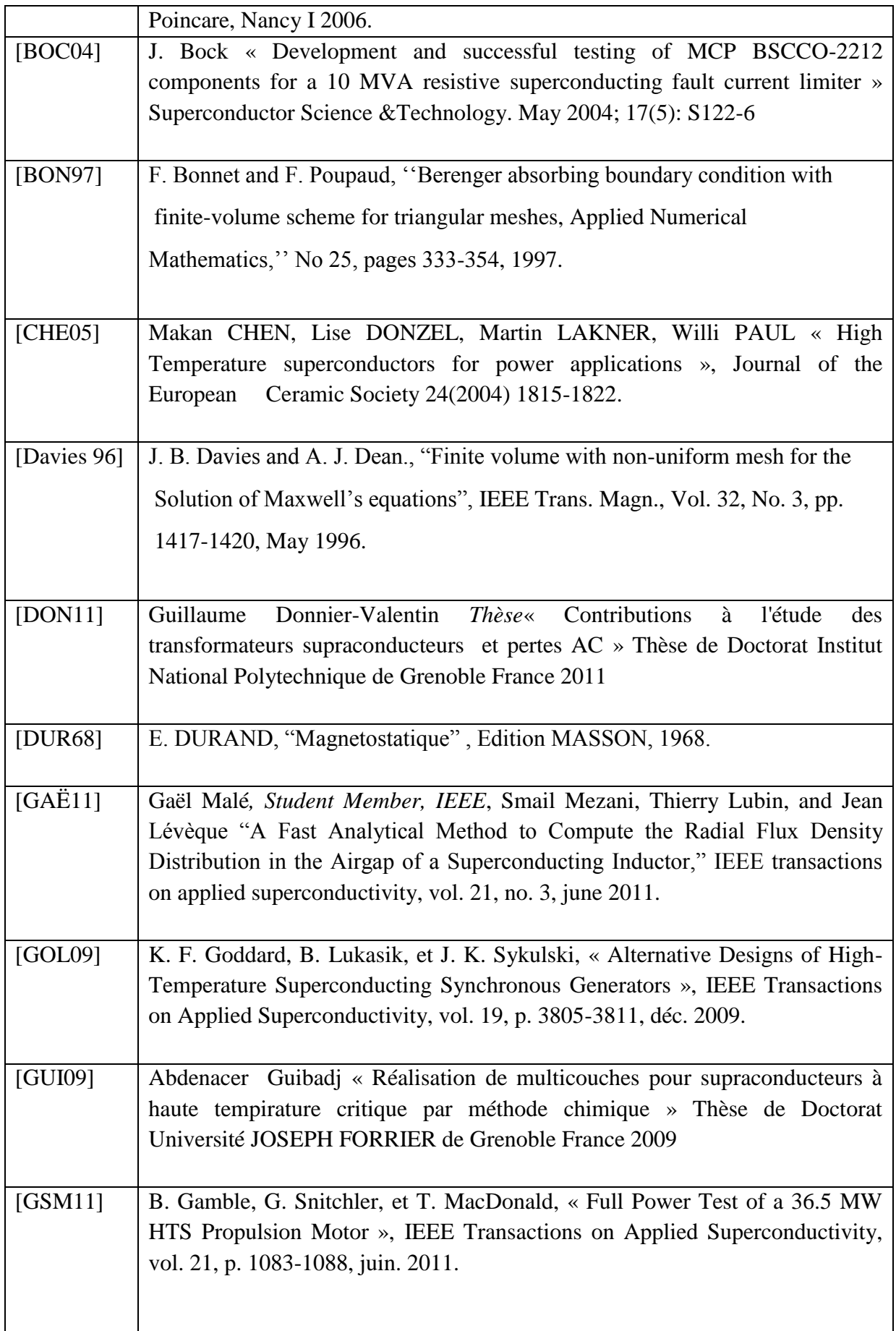

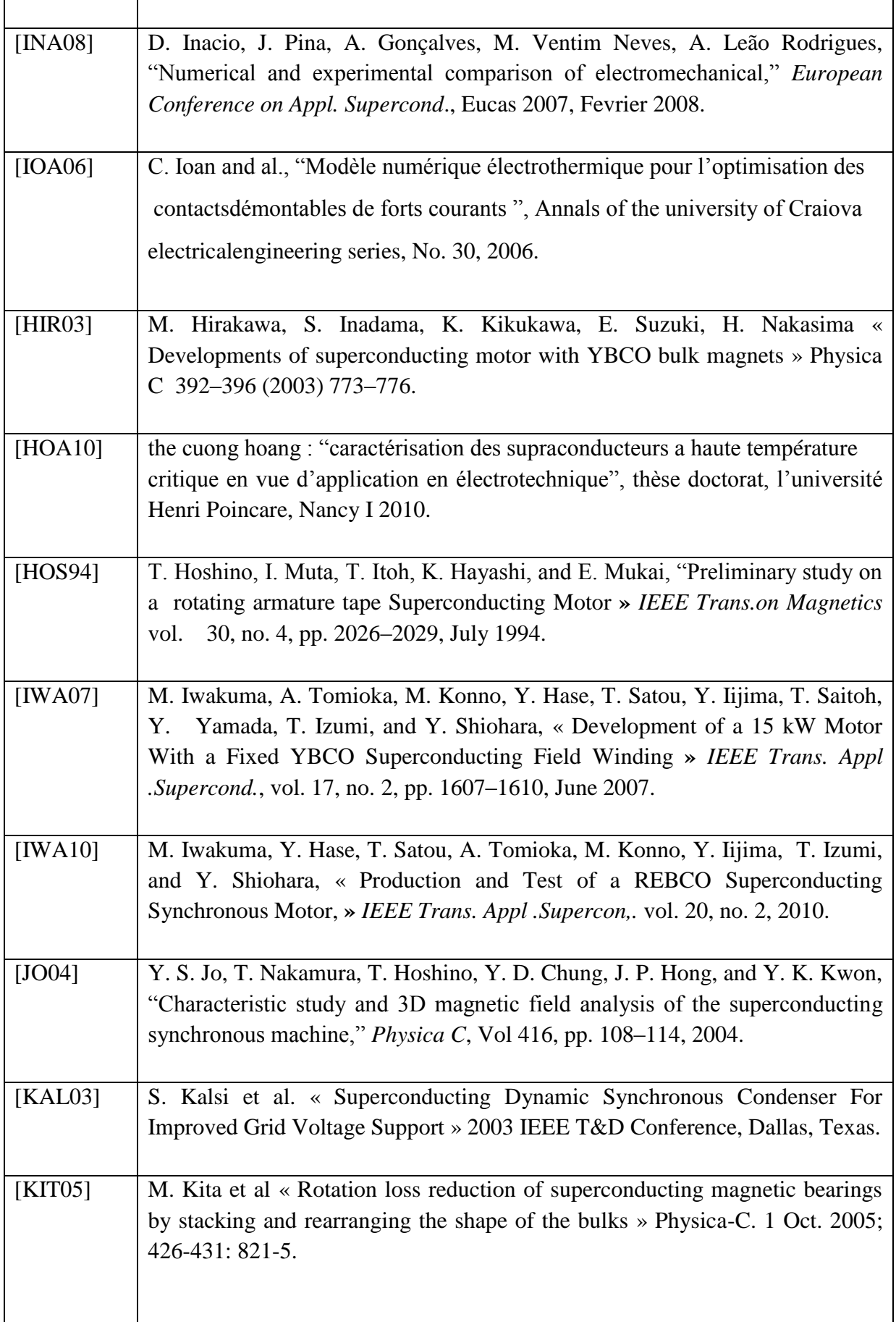

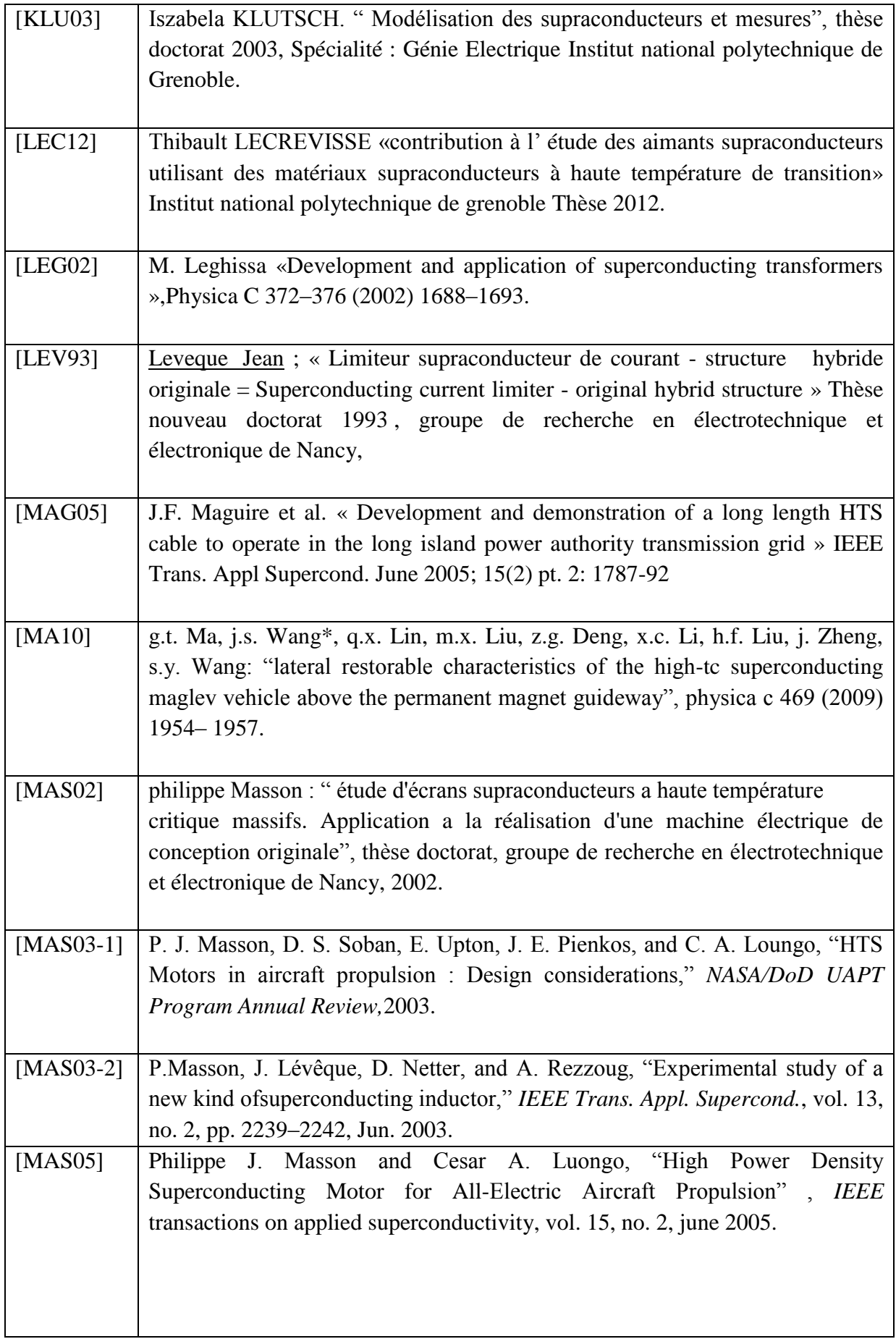

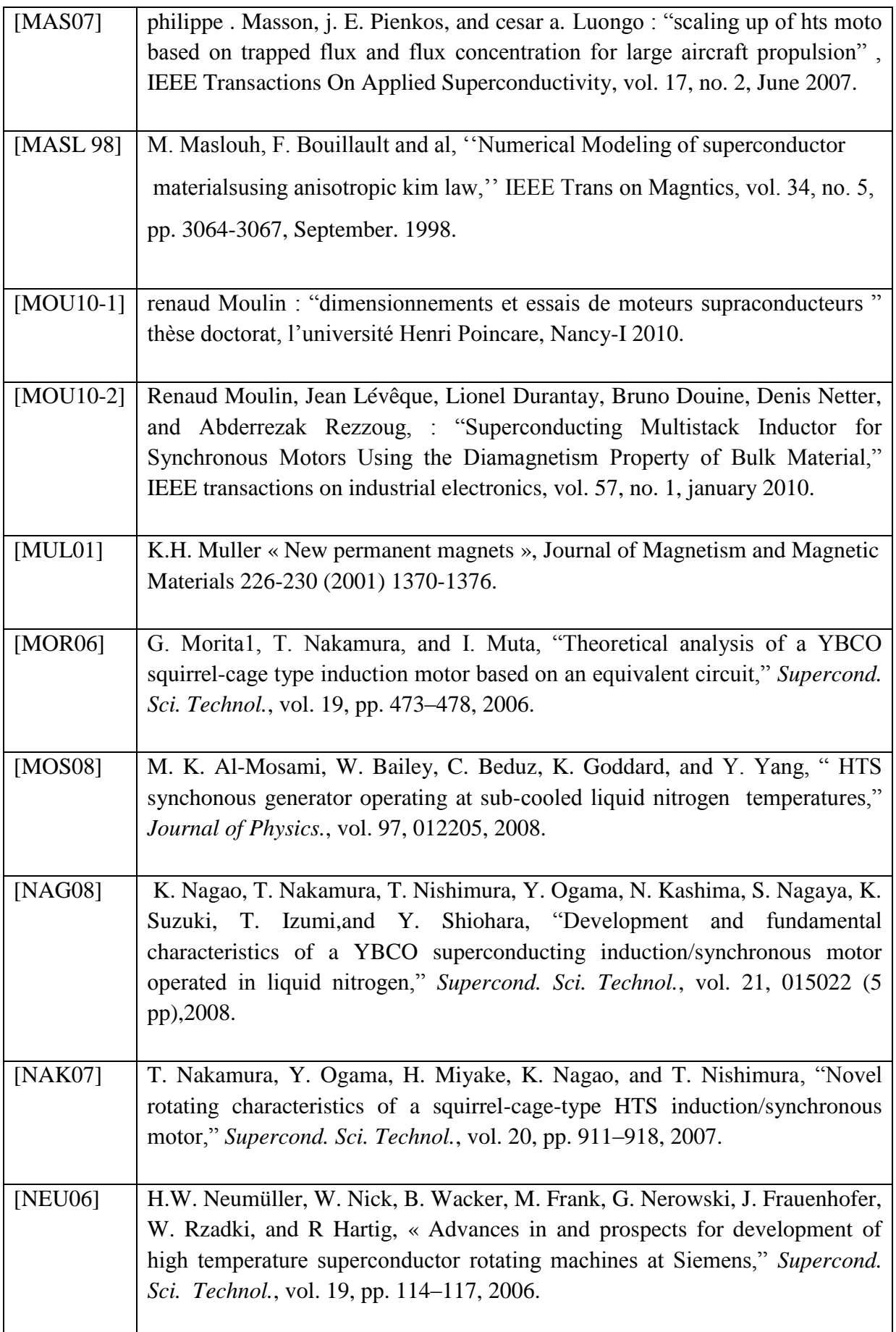

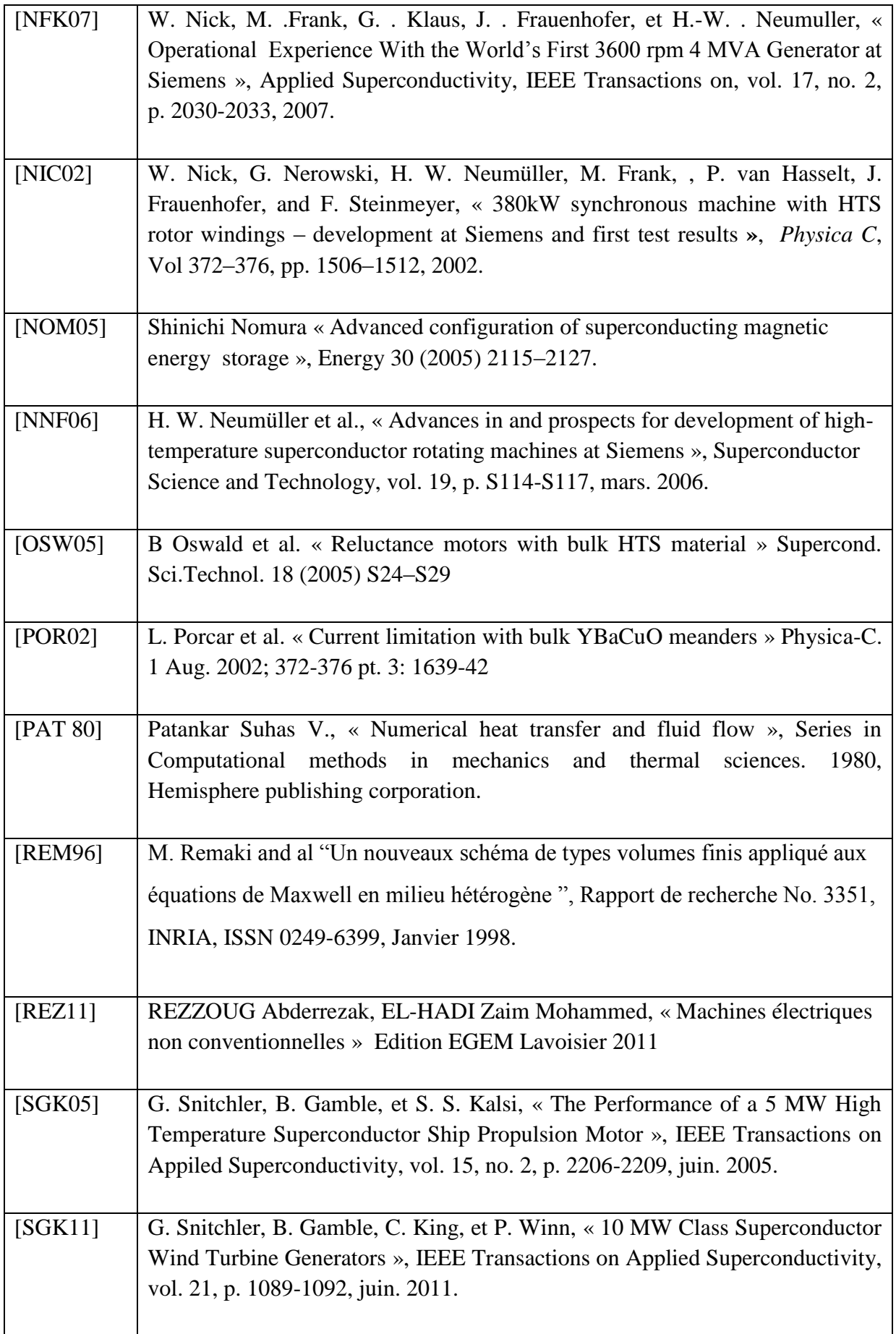

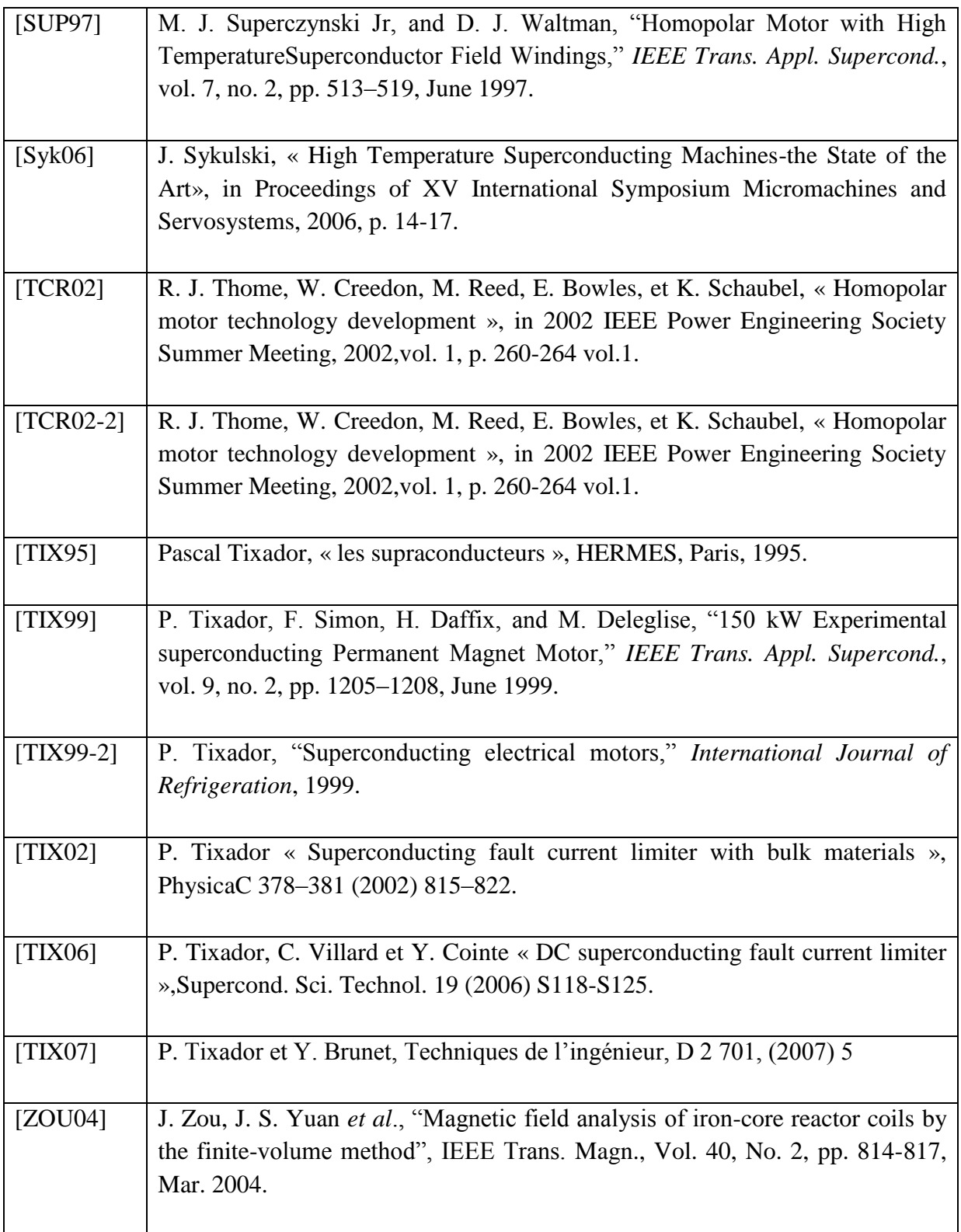

*Résumé*---*Les supraconducteurs constituent des matériaux d'avenir pour l'électrotechnique. Les machines intégrant des éléments supraconducteurs offrent une voie prospective originale et innovante pour des moteurs performants en termes de masse et de rendement.*

*Le présent travail traite la modélisation tridimensionnelle des phénomènes électromagnétiques d'un moteur supraconducteur à concentration de flux magnétique comportant un inducteur à topologie originale, et d'une contribution à l'amélioration des performances de cette machine par l'augmentation de l'induction dans l'entrefer. A l'aide de l'intégration d'une pastille supraconductrice SHTc entre les deux bobines au plan milieu de l'inducteur tout en conservant la structure initiale de l'inducteur. Une étude d'optimisation des dimensions de la pastille a été effectuée.*

*Afin d'obtenir la résolution numérique du problème étudié, un code de calcul tridimensionnel sous l'environnement Matlab a été développé. Ce code présente une novelle approches de la méthode des volumes finis MVF, basée sur un maillage non-structuré avec un volume de contrôle de type volume modifié (CMV) adapté pour modéliser les phénomènes électromagnétiques dans des dispositifs de formes géométriques complexes.*

*Mots clés--- Modélisation Numérique, Electromagnétisme, machine synchrone supraconductrice à concentration de flux, Volumes Finis, supraconducteurs à haute température Critique*

*Abstract--- Superconductors are materials for future electrical engineering. They are used to increase the magnetic field in the air-gap of electrical machines and thus increase their compactness. In The present work, we propose a contribution which improves the performance of the superconducting machine based on magnetic field concentration. While keeping the same topology and using a high temperature superconducting shielding pellet located between the two coils of the inductor. This pellet permits to recover the magnetic field which vanishes in the medium region. An optimization study of shielding pellet dimensions is performed. The three-dimensional modeling electromagnetic phenomena in superconducting inductor based is performed. The control volume method is used for the resolution of the partial derivative equations characterising of the treated system. All mathematical and numerical models thus developed and implemented in Matlab software, are used for the simulation. The validity of the* three-dimensional modeling *is reached by the comparison of the results so obtained to those given by the experiment of the original inductor topology.*

*Key words--* Numerical Modelling, Electromagnetism, Superconducting synchronous machines based on the flux concentration, Control Volumes, high temperature superconductors.